<span id="page-0-0"></span>UNIVERSITÉ DE MONTRÉAL

# OPTIMISATION DE LA STRATÉGIE ET DU DIMENSIONNEMENT DES SYSTÈMES HYBRIDES ÉOLIENS, DIESEL, BATTERIE POUR SITES ISOLÉS

# THIBAULT BARBIER DÉPARTEMENT DE MATHÉMATIQUES ET DE GÉNIE INDUSTRIEL ÉCOLE POLYTECHNIQUE DE MONTRÉAL

# MÉMOIRE PRÉSENTÉ EN VUE DE L'OBTENTION DU DIPLÔME DE MAÎTRISE ÈS SCIENCES APPLIQUÉES (GENIE INDUSTRIEL) ´ SEPTEMBRE 2013

c Thibault Barbier, 2013.

### UNIVERSITÉ DE MONTRÉAL

# ÉCOLE POLYTECHNIQUE DE MONTRÉAL

Ce mémoire intitulé :

## OPTIMISATION DE LA STRATÉGIE ET DU DIMENSIONNEMENT DES SYSTÈMES HYBRIDES ÉOLIENS, DIESEL, BATTERIE POUR SITES ISOLÉS

présenté par : BARBIER Thibault

en vue de l'obtention du diplôme de : Maîtrise ès sciences appliquées a été dûment accepté par le jury d'examen constitué de :

- M. ROUSSEAU Louis-Martin, Ph.D., président
- M. SAVARD Gilles, Ph.D., membre et directeur de recherche
- M. ANJOS Miguel F., Ph.D., membre et codirecteur de recherche
- M. ALARIE Stéphane, M.Sc.A., membre

 $\hat{A}$  tous mes amis du labo,  $vous$  me manquerez...

#### REMERCIEMENTS

<span id="page-3-0"></span>Je tiens tout d'abord à remercier le directeur de ce mémoire, M.Gilles Savard, pour m'avoir fait confiance malgré mes faibles connaissances initiales dans le domaine de l'optimisation, pour avoir créé ce projet de maitrise et pour en avoir assuré le bon déroulement.

Mes remerciements vont également à M.Miguel Anjos, pour ces précieux conseils, le temps qu'il m'a accordé et son suivi très apprécié de ma maitrise.

Je ne sais comment exprimer ma gratitude à ces deux personnes qui m'on permis de découvrir le domaine de l'optimisation dans lequel je veux travailler aujourd'hui. Je tiens aussi à les remercier des opportunités qu'ils m'ont offertes pour présenter mon travail et pour mon après mémoire.

Je remercie le fond CRSNG de M.Gilles Savard et la chaire de recherche du Canada sur l'optimisation non linéaire discrète en ingénierie de M.Miguel Anjos pour avoir financé ma maitrise et par conséquent m'avoir fait confiance dans mon travail. Je tiens aussi à remercier l'école Polytechnique Montréal et les Arts et Métiers Paristech à qui je dois ce double diplôme et une grande partie de ma formation.

Je suis très reconnaissant envers les personnes de l'institut de recherche d'Hydro Québec (IREQ) qui m'ont fait découvrir leur travail et qui m'ont présenté leurs problématiques dont l'une est la base de ce projet.

Messieurs Louis-Martin Rousseau et Stéphane Alarie m'ont fait l'honneur de participer au jury de soutenance. Je les en remercie profondément.

Je remercie aussi mes amis du bureau sans qui cette thèse ne serait pas ce qu'elle est : Juan Alejandro G´omez Herrera, Adham Ismael, Duc-Hien Nguyen, Xiaoxi Xu, Elspeth Adams, Hicham Babahadda et Patricia Gillet. Les échanges enrichissants, leurs suggestions et leur soutien m'ont également été précieux. Je tiens aussi à mentionner le plaisir que j'ai eu à travailler au sein du GERAD, et j'en remercie ici tous les membres.

Enfin, ces remerciements ne seraient pas complets sans mentionner ma famille et mes amis pour tout ce qu'ils m'ont apporté tout au long de ma maitrise.

### **RÉSUMÉ**

<span id="page-4-0"></span>Imaginons que nous venons de découvrir une ressource exploitable dans le nord du Québec (Canada) à environ 1000 km de tout réseau d'approvisionnement en électricité. Nous allons rapidement nous demander comment fournir l'électricité nécessaire à son exploitation. La construction et l'entretien d'une ligne de transport jusqu'au réseau le plus proche rendrait le projet non rentable. La seule solution envisageable est de produire l'électricité de manière locale et autonome. Ce besoin concerne de nombreux sites isolés dans le monde parmi lesquels des villages autochtones, stations de communication, sites d'extraction de matière première ou encore camps militaires. Les experts prévoient ainsi un marché de 10 milliards de dollars vers 2020 pour l'approvisionnement en énergie de ces sites isolés.

Les sites isolés sont traditionnellement alimentés en électricité par des génératrices diesel très coûteuses en carburant et de par son acheminement. En plein essor et poussé par une volonté d'énergie renouvelable, l'éolien a commencé à être implanté dans les années 1990. Quelques années de mise au point ont été nécessaires pour que cette technologie soit maintenant parfaitement implantée dans quelques sites isolés. Avec les progrès effectués, le stockage par batteries devient une solution insistante pour palier à l'intermittence de l'éolien et donc réduire encore plus l'utilisation des génératrices diesel. De nombreux modèles de systèmes hybrides diesel - éolien - batterie ont ainsi été développés pour déterminer leur potentiel et leur faisabilité. A cause de l'hybridation, ces modèles exigent une stratégie de contrôle pour déterminer à chaque instant la répartition de la fourniture d'électricité entre les trois éléments.

Le défi de l'optimisation des sites isolés est de de trouver simultanément le dimensionnement et la stratégie de contrôle. Dans notre approche nommée OGESO pour « Off-Grid Electricity Supply Optimization », nous modélisons le système hybride à l'aide de la programmation linéaire en nombres entiers (PLNE). La résolution de ce modèle sur des données horaires d´eterministes d'un an de demande et de vent nous permet d'obtenir le dimensionnement et la répartition optimale pour cette année de données sans avoir à fixer de stratégie. Nous appliquons ensuite l'extraction de données (« data mining ») à cette répartition optimale d'un an afin d'en extraire une stratégie appropriée. Notre approche couplant PLNE et « data mining  $\gg$  est nouvelle et permet de lier l'optimisation de la stratégie à celle du dimensionnement. Grâce à cette stratégie adaptée, nous exploitons mieux le potentiel des systèmes hybrides et nos systèmes sont mieux optimisés que par les logiciels usuels de simulation comme HOMER.

#### ABSTRACT

<span id="page-5-0"></span>Imagine you have just discovered a workable resource in the north of Québec (Canada), which is 1000 km away from any electrical grid. You will rapidly wonder how to supply electricity to exploit it. The high extension cost of the grid leaves only one alternative: to produce the energy locally and autonomously. As mining increases in remote areas in wide countries such as India or China, the number of such isolated sites will rise. Experts predict an energy market of \$10B for this type of site by 2020.

Traditionally electricity was guaranteed by diesel generation. This technology is easy to implement but is also very expensive because of fuel price and transportation. Moreover it is in opposition to the objective of increased use of green energy. The use of wind turbines in remote areas in order to reduce fuel consumption by wind was proposed in 1990s. After some years of adjustment, this technology was mature and is now widely used in Alaska off-grid sites. Batteries have recently known great progress and are a solution against wind intermittency. Its may further reduce the use of diesel generators. Thus a lot of models composed of wind, diesel and batteries have been developed to determine their potential and feasibility. These hybrid systems can work only because of an operation strategy. This strategy is established by deciders and states the rules of the system: when and how dispatching energy from the 3 elements.

The challenge in hybrid systems optimization is to find both optimal sizing and optimal strategy, which are linked and influence each other. Additionally the optimization is made through stochastic wind and load data's. We use Mixed Integer Programming (MIP) in order to eliminate the need to choice a strategy. Because we give what the wind and load would be for a whole year, MILP find optimal sizing and optimal dispatch for this year. It is not a strategy but what we would have done at each hour in the year to have the perfect dispatch. One year optimal dispatch represents the reference from which data mining will be applied to get an appropriate strategy. Our approach of MIP and data mining coupling which we call OGESO for Off-Grid Optimization Electricity Supply Optimization is new and make hybrid system used more effectively with this more accurate strategy. Thus system works cheaper and project costs are better than simulation softwares usually used in hybrid system design like HOMER.

## TABLE DES MATIÈRES

<span id="page-6-0"></span>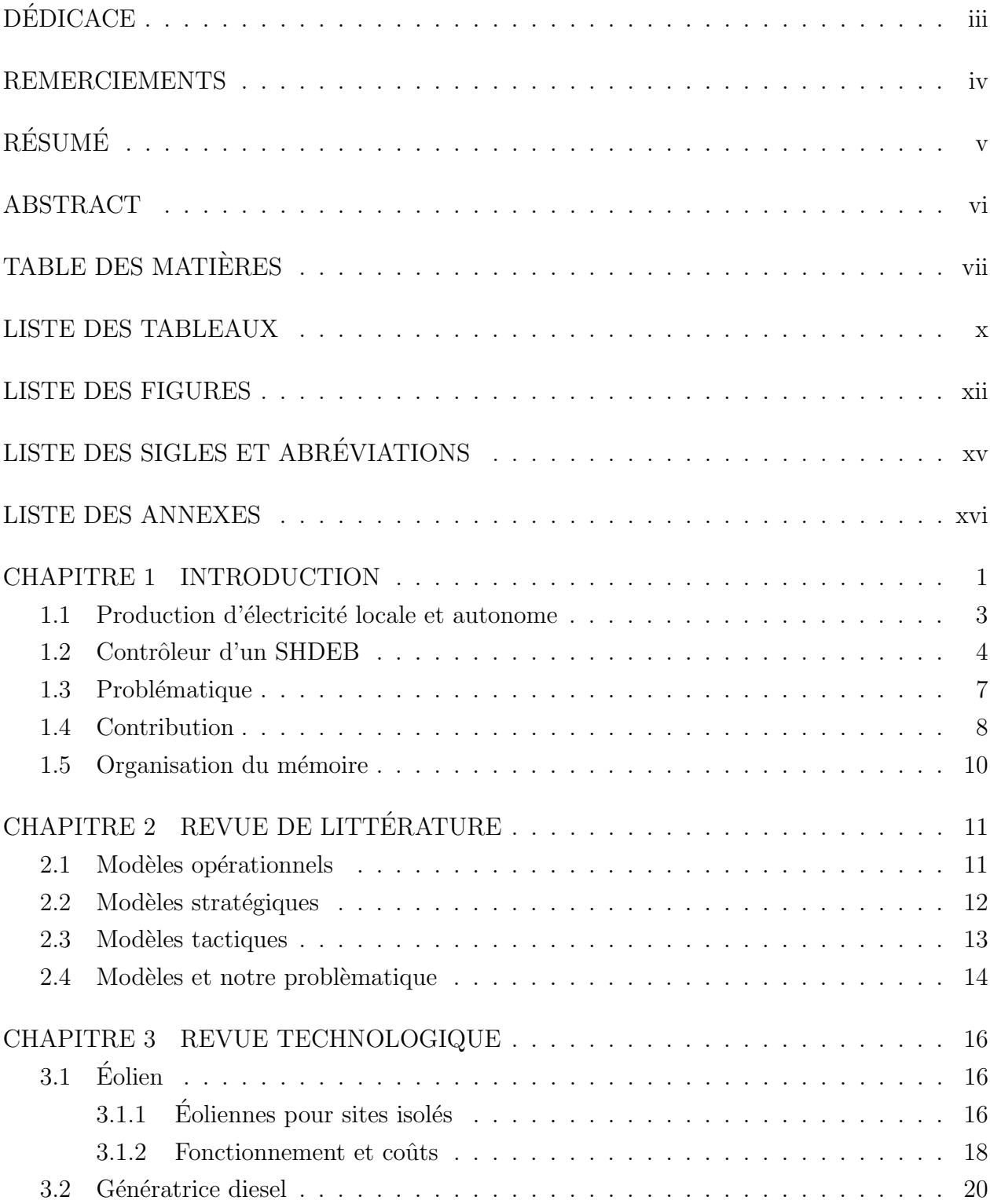

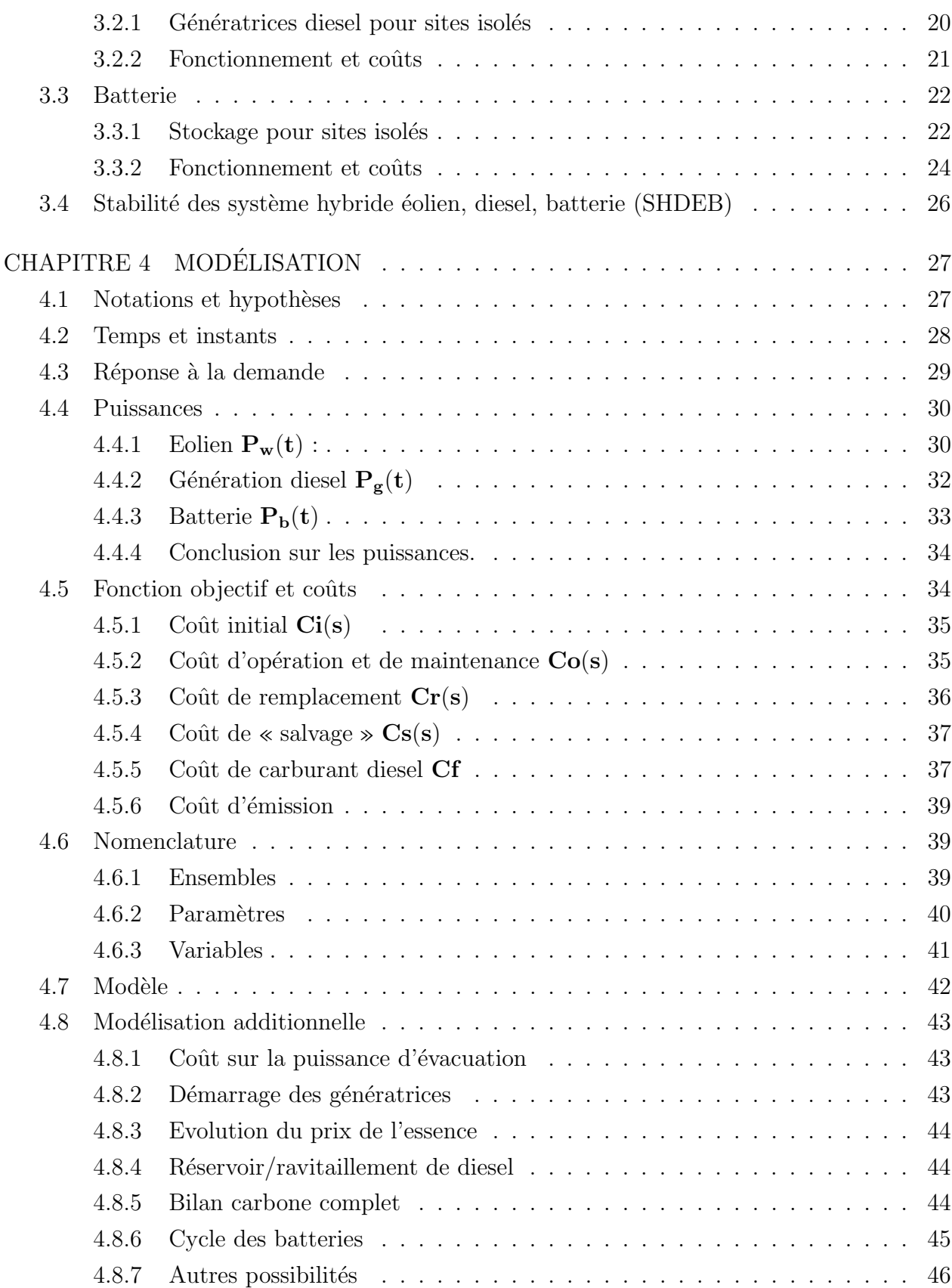

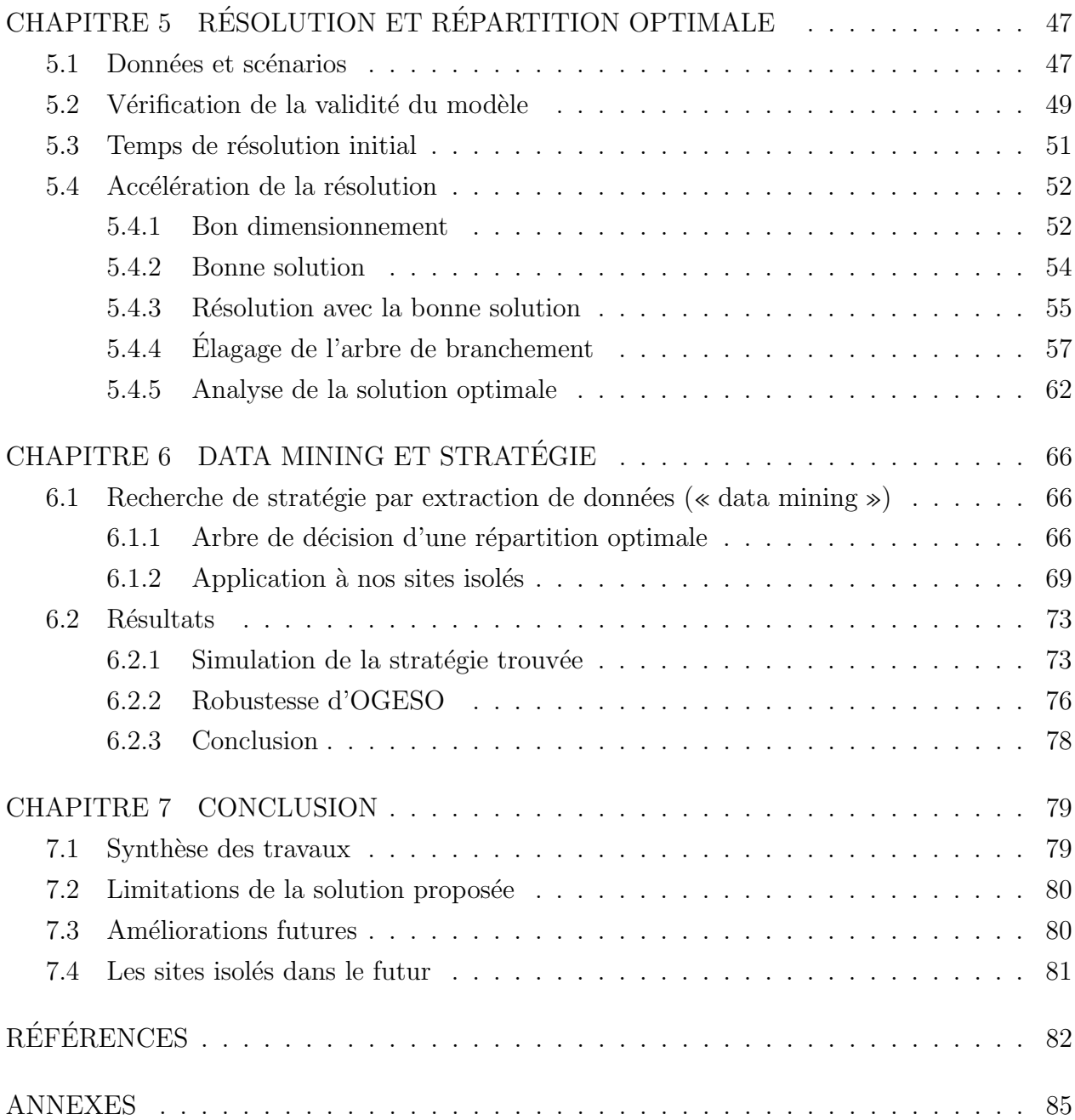

### LISTE DES TABLEAUX

<span id="page-9-0"></span>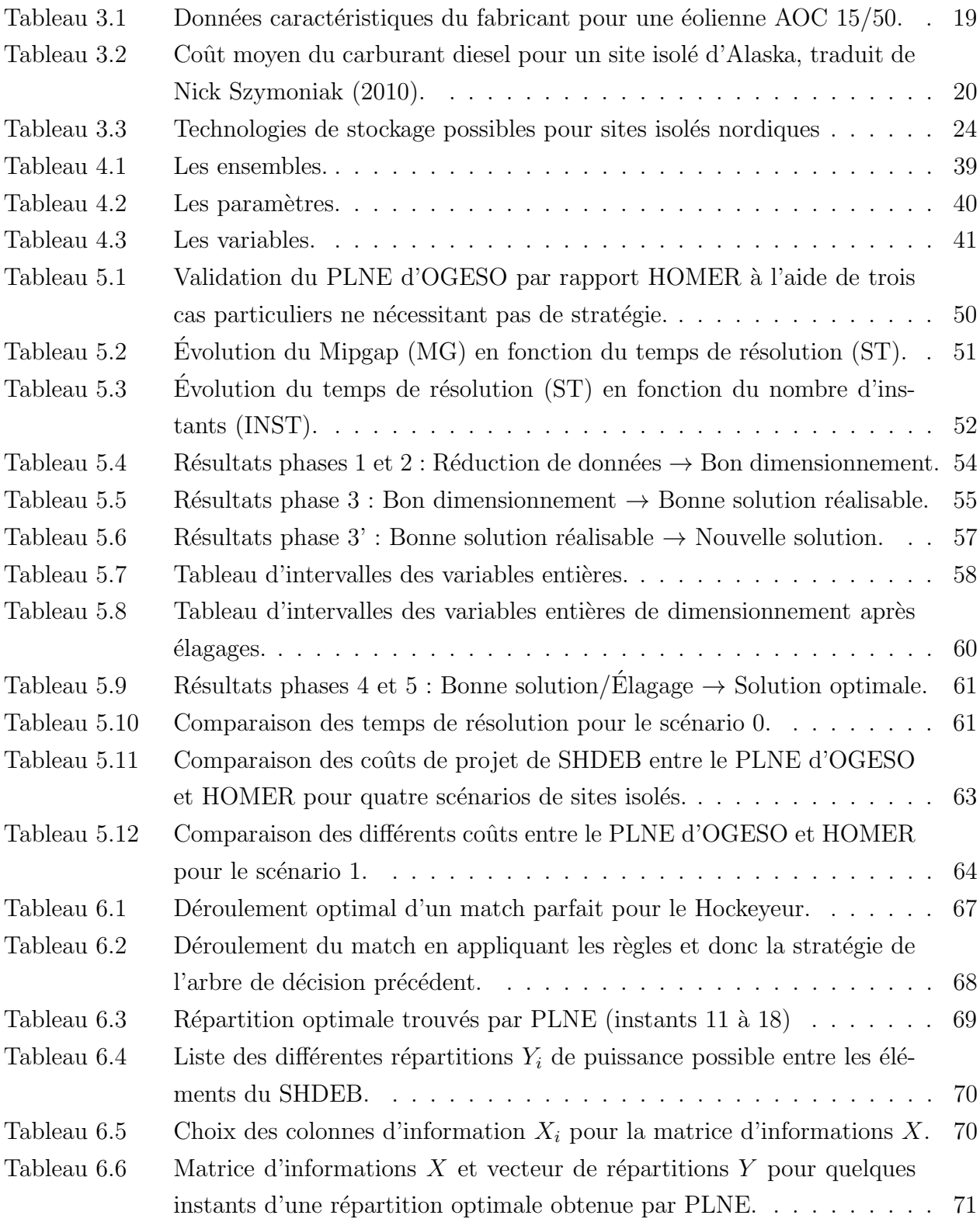

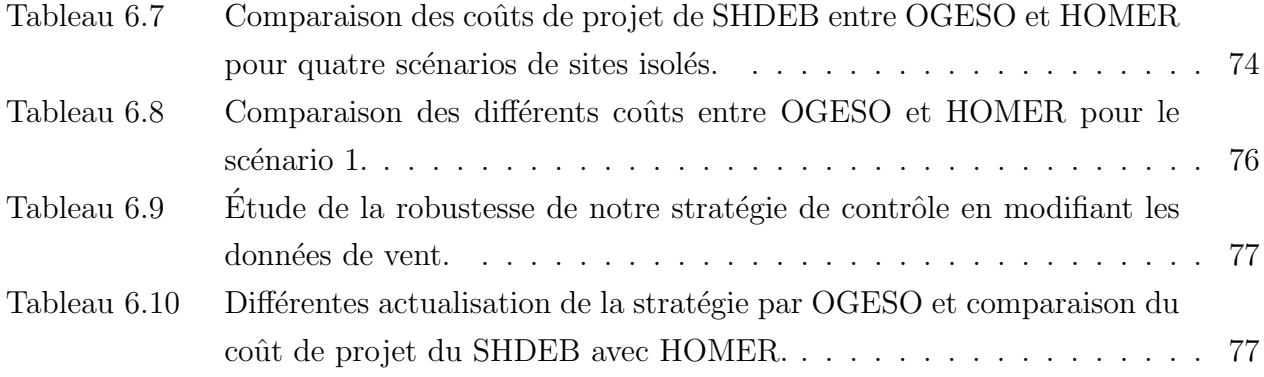

### LISTE DES FIGURES

<span id="page-11-0"></span>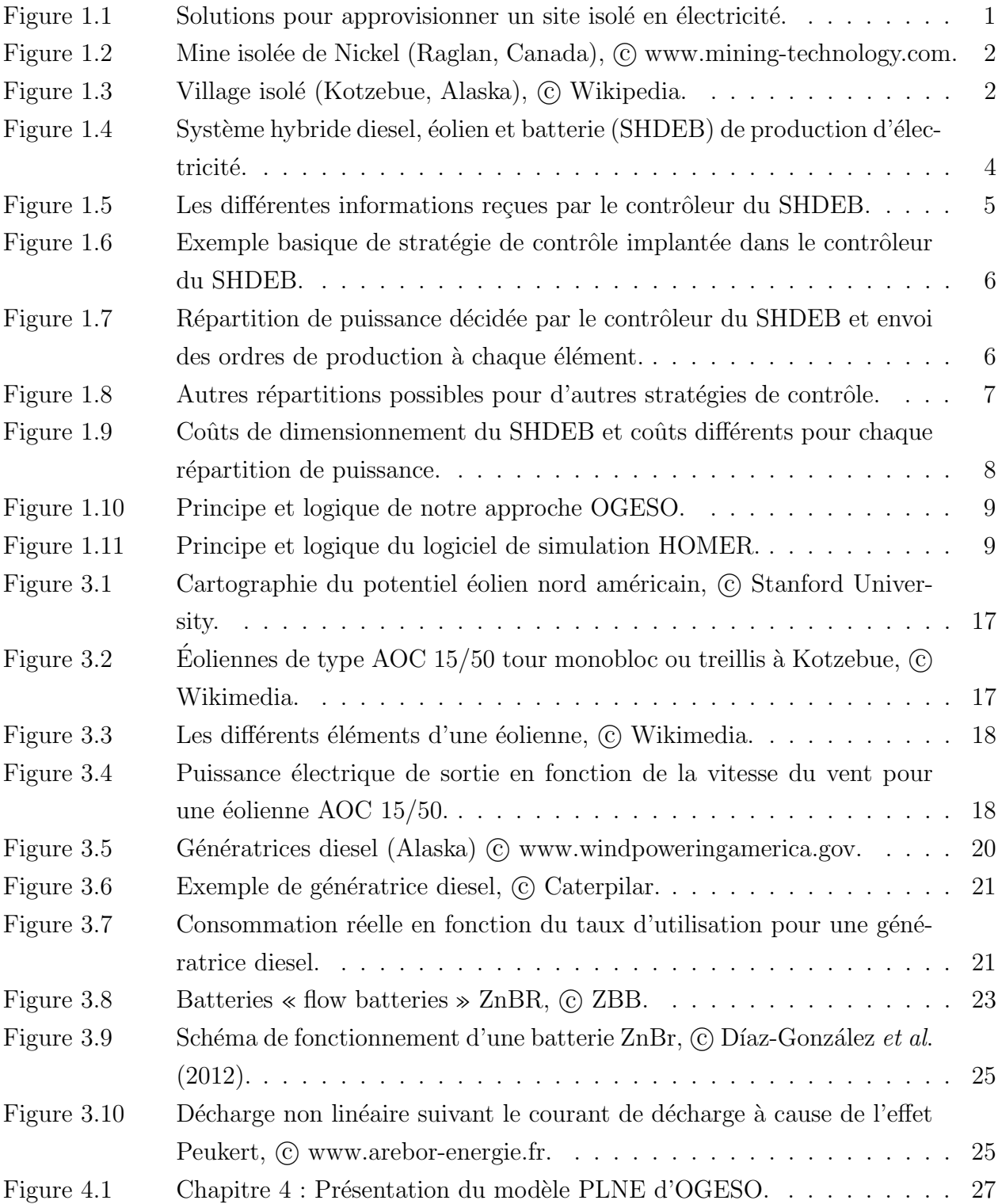

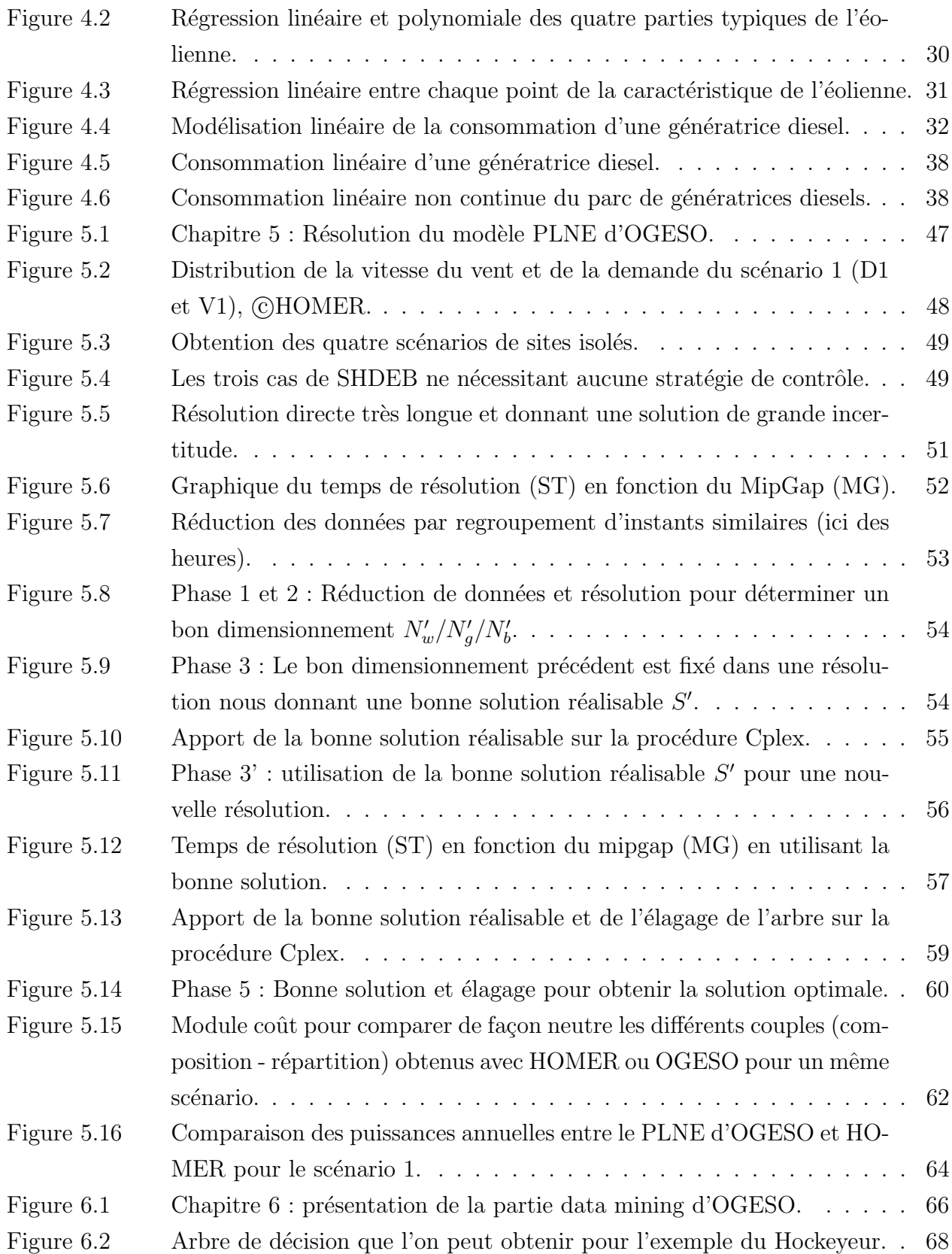

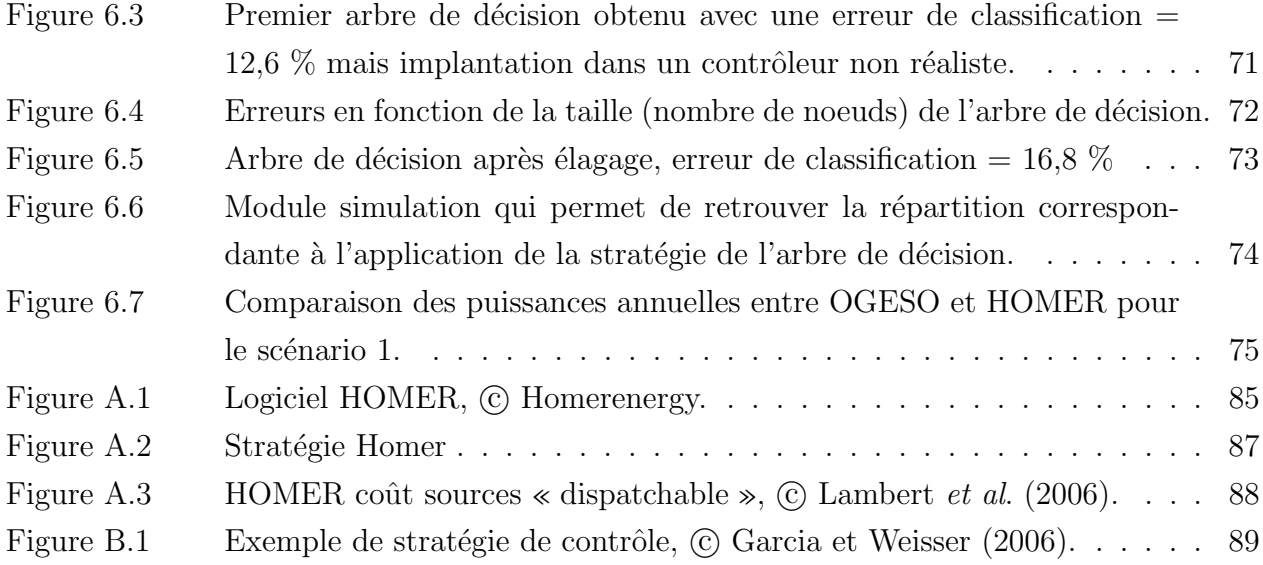

# LISTE DES SIGLES ET ABRÉVIATIONS

<span id="page-14-0"></span>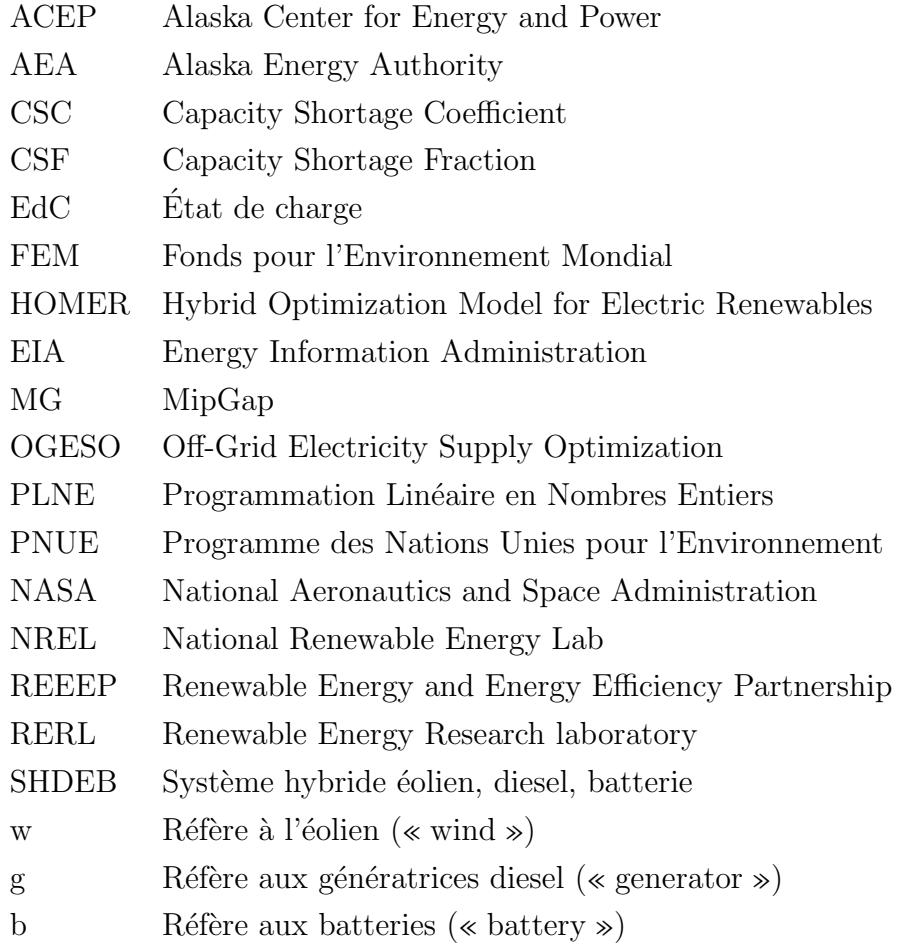

### LISTE DES ANNEXES

<span id="page-15-0"></span>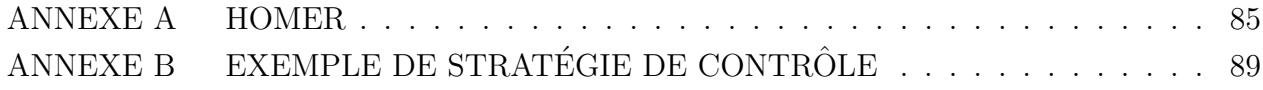

#### CHAPITRE 1

#### INTRODUCTION

<span id="page-16-0"></span>Envolons-nous au nord du Québec (Canada) et imaginons que nous venons de découvrir une ressource exploitable (exemple du minerai précieux à la figure [1.1\)](#page-16-1). Pour exploiter cette ressource, il faudra construire des infrastructures d'exploitation et leurs fournir l'électricité nécessaire. On doit donc savoir comment répondre à cette demande en électricité alors que l'on se situe dans une région éloignée de tout approvisionnement électrique.

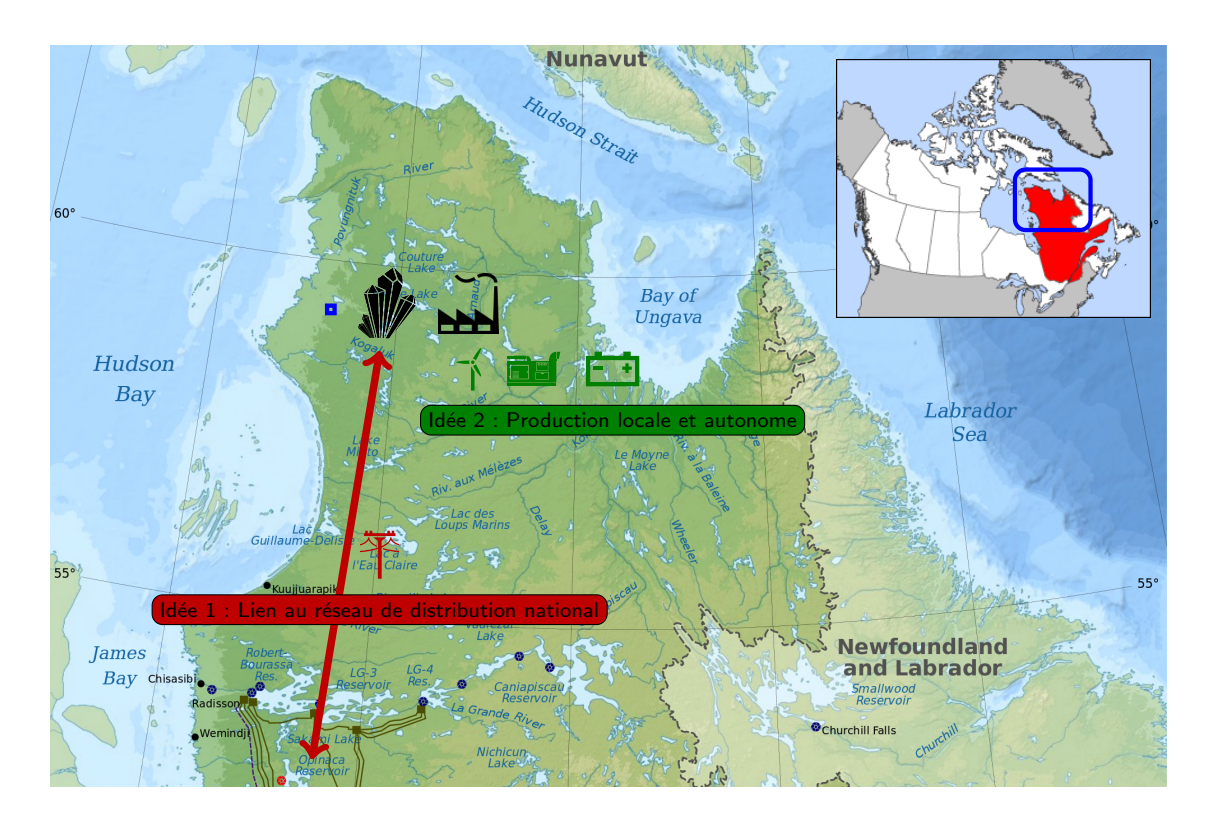

<span id="page-16-1"></span>Figure 1.1 Solutions pour approvisionner un site isolé en électricité.

La première idée est de relier notre site d'exploitation au réseau d'approvisionnement natio-nal d'électricité (Idée 1 à la figure [1.1\)](#page-16-1). Mais lorsque la distance au réseau d'approvisionnement national est importante, la construction et l'entretien d'une telle extension du réseau (kilomètres de lignes à haute tension) sont souvent trop dispendieux pour que le projet d'exploitation de la ressource reste rentable.

La deuxième idée, qui est celle que nous aborderons dans cette maitrise, est de produire l'électricité localement et de manière autonome (Idée 2 à la figure [1.1\)](#page-16-1). Nous allons donc nous intéresser à l'optimisation de la production locale et autonome d'électricité des sites isolés. « Site isolé » car la production, distribution et consommation d'électricité sont, dans ce cas, propres au site et indépendants de l'extérieur.

Il existe des sites isolés partout dans le monde ayant chacun leurs spécificités climatiques, politiques et économiques. Il peut s'agir de mines (figure [1.2\)](#page-17-0), villages (figure [1.3\)](#page-17-1), stations de télécommunication, stations météo, refuges, fermes ou encore camps militaires.

<span id="page-17-0"></span>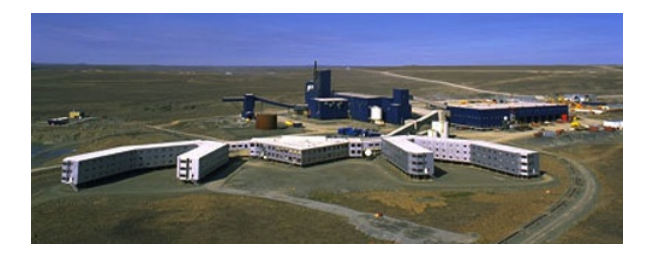

Figure 1.2 Mine isolée de Nickel (Raglan, Canada), © www.mining-technology.com.

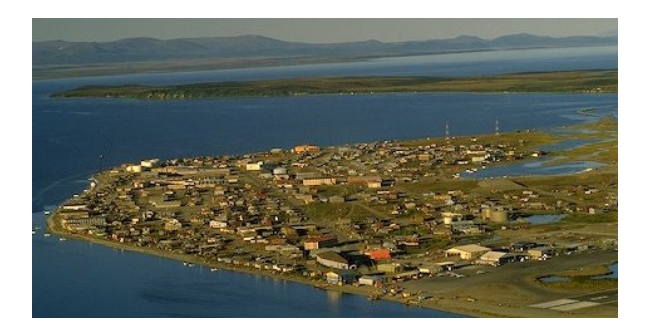

Figure 1.3 Village isolé (Kotzebue, Alaska), © Wikipedia.

<span id="page-17-1"></span>Dans cette maitrise, nous avons choisi de traiter uniquement les sites isolés de type nordique suite à une rencontre avec la compagnie de production et de distribution d'électricité Hydro-Québec (Québec, Canada) qui est intéressée par une telle étude pour ses sites isolés du nord du Québec. Ce type de sites isolés, que l'on retrouve aussi en Alaska, est caractérisé par des températures fortement négatives, un pergélisol difficilement constructible et d'autres conditions compliquant la production et la distribution d'électricité sur ce site.

#### <span id="page-18-0"></span>1.1 Production d'électricité locale et autonome

Les sites isolés ont d'abord été électrifiés grâce à des génératrices diesel. Cette techno-logie est passée de 20-30 % d'efficacité à 70-80 % en à peine [1](#page-18-1)5 ans <sup>1</sup>. En diminuant ainsi leur principal défaut de consommation onéreuse et polluante de diesel, les génératrices sont restées la source la plus implantée avec notamment  $94\%$  de fourniture d'électricité des sites isolés d'Alaska en 2007 selon l'Alaska Energy Authority (AEA). Mais l'augmentation du coût du diesel renforcée par un coût additionnel d'acheminement (bateau ou avion) et un coût de stockage, la conscience environnementale et l'essor de certaines énergies renouvelables ont ouvert la porte `a l'alternative au tout diesel.

Ainsi depuis une vingtaine d'années, de plus en plus de projets de systèmes hybrides diesel -´eolien ont vu le jour. Le d´eveloppement de l'´eolien a pris du temps avant que cette source soit parfaitement fonctionnelle. Aujourd'hui ces systèmes sont fréquents et maitrisés, comme le montre le village isolé de Kotzebue qui compte 1,1 MW d'éolien installé <sup>[2](#page-18-2)</sup>. Par sa dépendance au vent, l'éolien ne peut pas remplacer complètement les génératrices diesel mais limite leur usage et réduit ainsi la consommation de diesel. La non-coïncidence entre les évolutions du vent et celles de la demande ne permettent pas de profiter pleinement de la ressource éolienne. Il faudrait pouvoir stocker l'électricité en surplus lorsque la puissance éolienne est supérieure à la demande afin de restituer cette énergie lorsqu'il n'y a plus suffisamment de vent pour subvenir à la demande directement par l'éolien.

Avec les récents progrès faits sur les batteries, de nombreux projets ont vu le jour. On peut citer l'exemple de Kotzebue (Alaska, 2012) où une batterie de 2,8 MWh est en cours de test et surtout Fairbanks (Alaska, 2011) où une batterie capable de délivrer 27 MW pendant 7 minutes est installée et fonctionne. Grâce au stockage, on peut optimiser la production et l'utilisation de nombreuses sources d'électricité et plus particulièrement celles qui sont intermittentes comme les énergies renouvelables. On peut ainsi répondre à la même demande mais à moindre coût. Le stockage permet aussi d'assurer plus facilement la stabilité du réseau en terme de fréquence et de tension. On peut dès lors repousser le taux maximal d'électricité  $\acute{e}$ olienne usuellement fixé à 30 % [\(ACEP](#page-97-3) [\(2012\)](#page-97-3)). Le stockage possède donc de nombreuses opportunités mais est limité par son coût et sa maturité technologique (durée de vie, pertes de charge, capacité). Pour les sites isolés où le coût de l'électricité est déjà élevé, des recherches comme Tan [et al](#page-99-0).  $(2013)$ , Chen et al.  $(2012)$  et [Witmer](#page-99-1)  $(2012)$  ont montré que les batteries

<span id="page-18-2"></span><span id="page-18-1"></span><sup>1.</sup> Récupération des gaz usagés, récupération de chaleur, boites de vitesse plus précises

<sup>2.</sup> L'installation de ces éoliennes a permis de réduire la consommation de diesel d'environ 23810 L par année.

peuvent être rentables.

Un contrôleur est indispensable pour la gestion de tout système de production électrique. Il devient encore plus important dans les systèmes hybrides de production d'électricité puisqu'il est chargé de répartir la demande entre les différentes sources à chaque instant et afin de répondre à la demande.

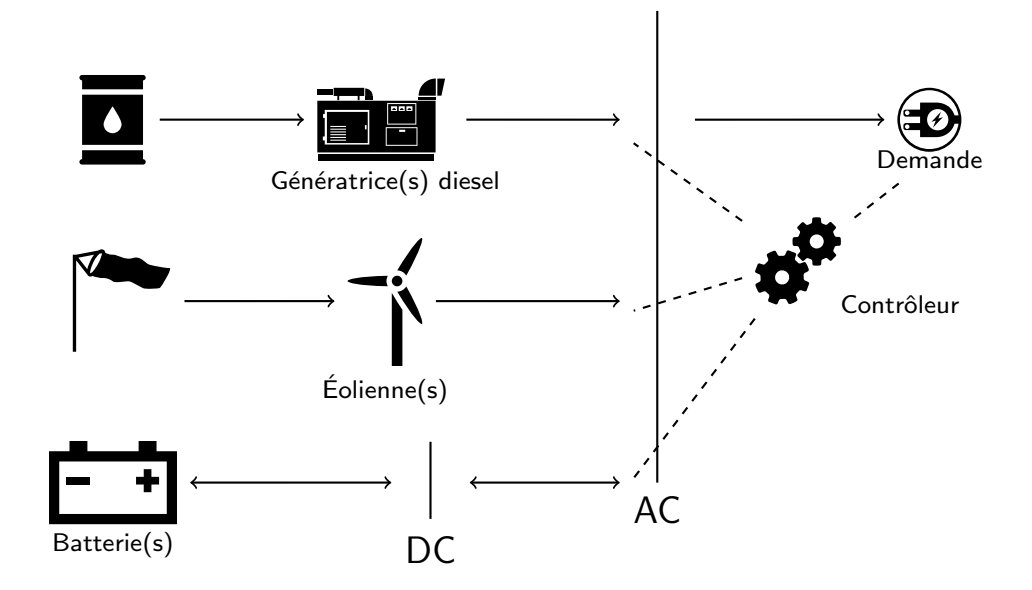

<span id="page-19-1"></span>Figure 1.4 Système hybride diesel, éolien et batterie (SHDEB) de production d'électricité.

Dans cette maitrise nous nous intéressons à l'optimisation des systèmes hybrides éolien - diesel - batterie (SHDEB) comme schématisés à la figure [1.4.](#page-19-1) Nous détaillons dans la partie suivante le fonctionnement des SHDEB et le rôle central du contrôleur.

#### <span id="page-19-0"></span>1.2 Contrôleur d'un SHDEB

Dans un SHDEB c'est le contrôleur qui gère, à chaque instant, la manière de répondre à la demande. Il doit alors choisir comment répartir la demande électrique entre nos trois  $é$ léments du système hybride.

Pour ce faire, il reçoit constamment differentes informations sur le système comme pour l'exemple choisi à la figure [1.5](#page-20-0) : la demande (100 kW pour l'exemple), la vitesse de vent (8 m/s), l'état de charge de la batterie (70 %), la température, des prévisions de demande ou de vent ... Ces informations combinées à la connaissance de la composition du système vont permettre au contrôleur de connaître notamment la puissance éolienne possible (25 kW dans

l'exemple) ou encore la décharge maximale possible de la batterie à l'instant étudié (50 kW) dans l'exemple).

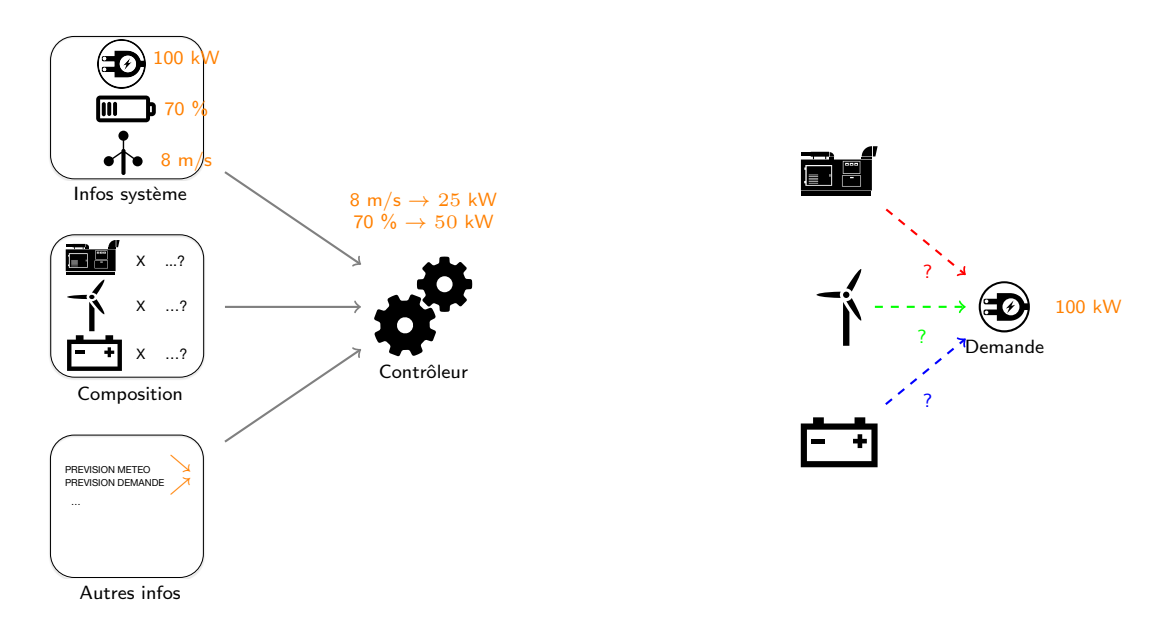

<span id="page-20-0"></span>Figure 1.5 Les différentes informations reçues par le contrôleur du SHDEB.

Les différentes valeurs des informations vont alors permettre de s'aiguiller dans la stratégie du contrôleur comme celle en exemple à la figure [1.6.](#page-21-0) Dans cet exemple, le contrôleur détermine d'abord si la puissance éolienne (calculée avec la vitesse du vent) est supérieure ou non à l'information de puissance demandée. Si oui, alors il choisit la répartition « éolien/charge » qui signifie qu'il fournira l'électricité uniquement par l'éolien et chargera le surplus dans la batterie (sous limite de capacité maximale de la batterie). Sinon il passera à la deuxième règle portant sur l'état de charge (EdC) de la batterie. Si l'EdC est supérieur à 50 % alors on compare la puissance possible de décharge à la puissance qu'il reste à fournir pour savoir si il faut compléter ou non avec les génératrices diesel. Dans tous les cas on abouti forcément  $\alpha$  une répartition.

Avec la stratégie de contrôle de la figure [1.6](#page-21-0) et les informations de notre exemple arrivant au contrôleur, nous aboutissons à la répartition « éolien/décharge/générateurs » (voir chemin en orange). Cela signifie que l'on répondra à la demande en utilisant les éoliennes (25 kW), en déchargeant complètement la batterie (50 kW) et que l'on devra fournir la puissance manquante avec les génératrices  $(25 \text{ kW})$ .

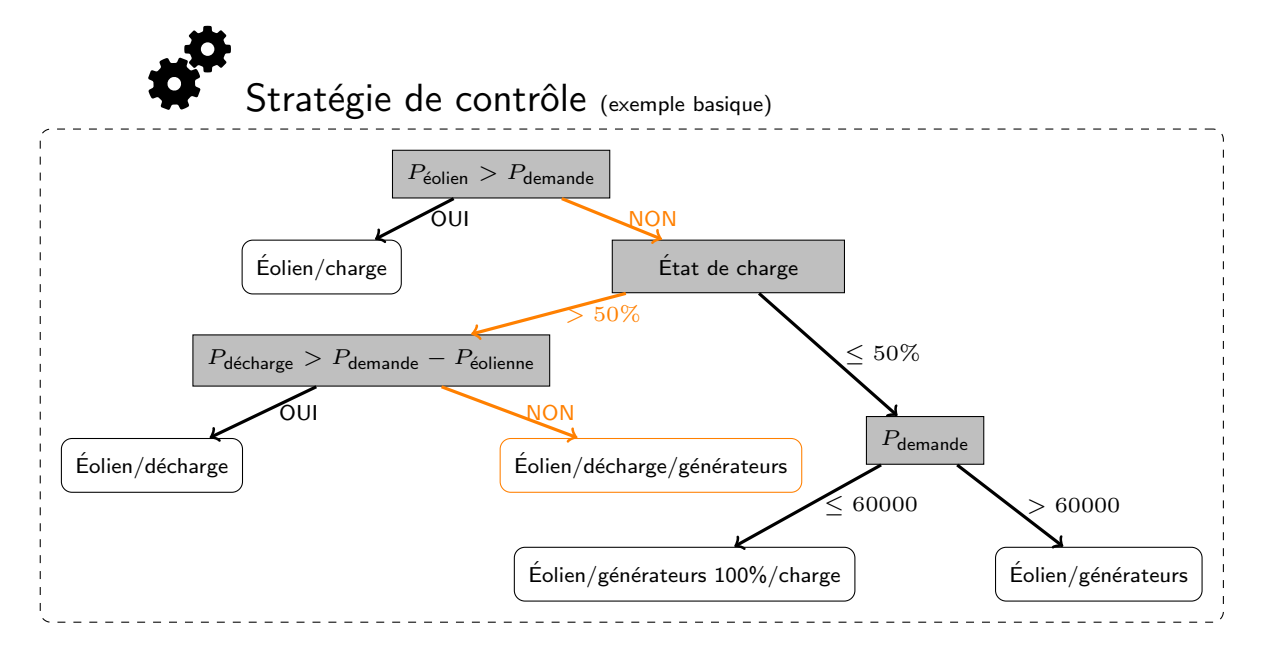

<span id="page-21-0"></span>Figure 1.6 Exemple basique de stratégie de contrôle implantée dans le contrôleur du SHDEB.

La répartition ainsi obtenue reprèsente la puissance que doit délivrer (ou stocker dans le cas de la batterie) chaque élément du SHDEB. Elle se matérialise par des ordres données à chaque élément comme à la figure 1.7.

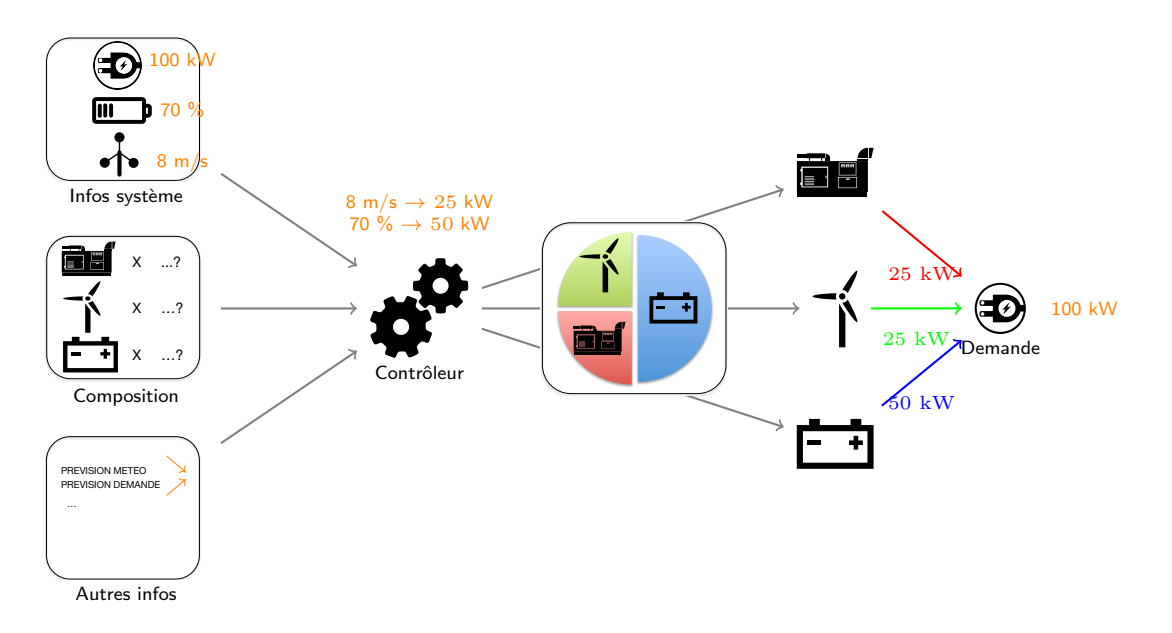

Figure 1.7 Répartition de puissance décidée par le contrôleur du SHDEB et envoi des ordres de production à chaque élément.

<span id="page-21-1"></span>Avec des stratégies de contrôle différentes et toujours pour notre exemple (demande =

 $100 \text{ kW}$ , éolien =  $25 \text{ kW}$ , décharge  $< 50 \text{ kW}$ , d'autres répartitions auraient pu être obtenues comme on peut le voir à la figure [1.8.](#page-22-1) La première n'utilisant pas la batterie. La deuxième chargeant 20 kW de batterie en utilisant les génératrices à une puissance plus élevée que le reste de la demande à fournir. La troisième en déchargeant la moitié de la batterie et en complétant par les génératrices.

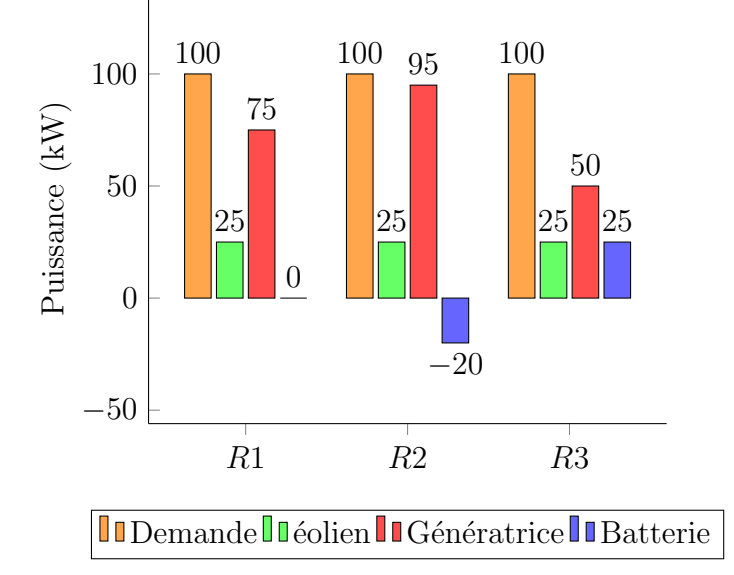

<span id="page-22-1"></span>Figure 1.8 Autres répartitions possibles pour d'autres stratégies de contrôle.

#### <span id="page-22-0"></span>1.3 Problématique

La première problématique qui vient à l'esprit pour les SHDEB est celle de trouver le dimensionnement correspondant à la combinaison de génératrices, éoliennes et batteries qui répond à la demande en électricité au meilleur coût. L'achat, l'installation et l'entretien de ces éléments sont en effet de multiples dépenses qui s'imputeront directement sur le coût final du kilowattheure délivré ( $\frac{1}{2}$  sur le dimensionnement à la figure [1.9\)](#page-23-1).

Mais il ne faut pas oublier la stratégie de contrôle qui est indispensable au SHDEB comme nous l'avons vu dans la partie précédente. Celle-ci décide en effet de la répartition de puissance entre les différentes sources à chaque instant. Les répartitions dépendent de la façon de répondre à la demande et donc de cette stratégie mise en place dans le contrôleur. Toute répartition est synonyme d'usure des éléments utilisés et de consommation de diesel par les génératrices. Ces nouvelles dépenses augmenteront aussi le coût du kilowattheure (\$) sur la répartition, figure [1.9\)](#page-23-1).

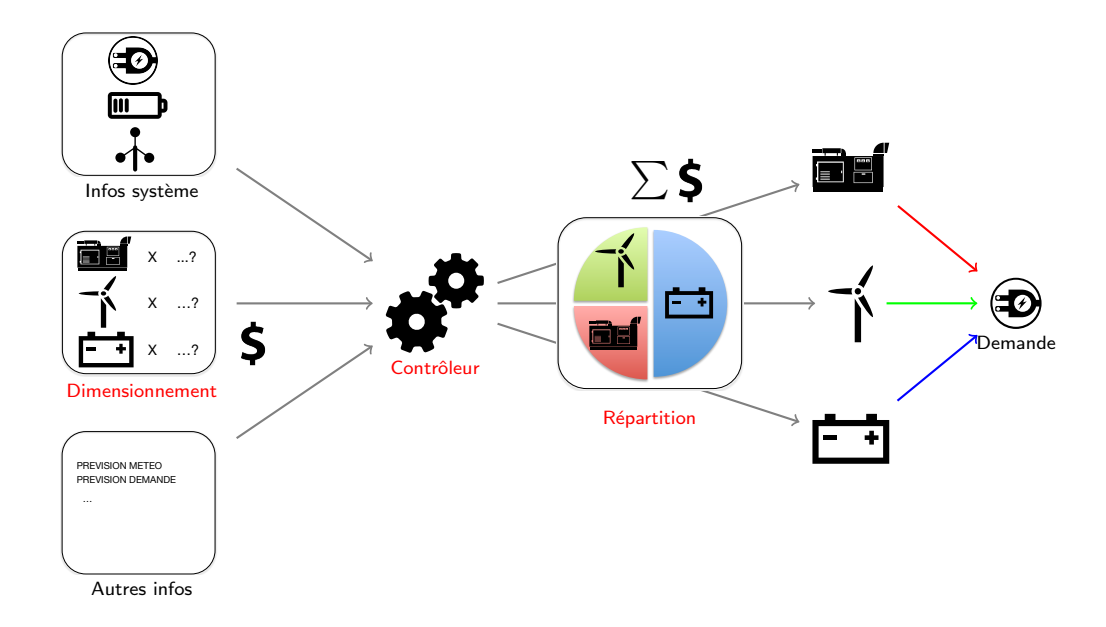

<span id="page-23-1"></span>Figure 1.9 Coûts de dimensionnement du SHDEB et coûts différents pour chaque répartition de puissance.

Le dimensionnement et la stratégie sont donc deux composantes qui dépendent l'une de l'autre et qui ont chacune un impact sur le coût de l'électricité produite par le SHDEB. L'optimisation complète des SHDEB passe par l'optimisation de ces deux composantes. La problématique que nous abordons dans ce mémoire est donc la suivante :

Trouver le couple optimal (dimensionnement - stratégie) qui répond à la demande d'un site isolé étudié de façon la moins dispendieuse.

### <span id="page-23-0"></span>1.4 Contribution

Dans cette maitrise, nous créons un modèle nommé **OGESO**, acronyme de Off-Grid Electricity Supply Optimization (optimisation de l'électricité pour sites hors réseau), qui a pour but de trouver le dimensionnement optimal et une stratégie de contrôle adaptée d'un système hybride diesel, éolien et batterie (SHDEB) pour tout site isolé étudié. Cette stratégie pourra être implantée dans le contrôleur du système réel.

OGESO qui est représenté à la figure [1.10,](#page-24-0) détermine d'abord un couple (dimensionnement répartition) optimal grâce à la résolution d'un modèle basé sur de la programmation linéaire en nombres entiers (PLNE) et dont les données sont horaires et déterministes pour une année de demande et de vitesse de vent. Grâce à la PLNE, nous n'avons pas besoin de fixer

de stratégie. En effet en connaissant de façon omnisciente les données de l'année, la PLNE va à travers une fonction objectif de minimisation de coût trouver le dimensionnement et la répartition de puissance entre les éléments à chaque instant qui donne le coût de SHDEB le plus bas possible. Nous utilisons ensuite l'extraction de données (« data mining ») et plus précisément les arbres de décision sur la répartition optimale de l'année de données obtenue avec la PLNE afin d'obtenir une stratégie adaptée au site isolé étudié.

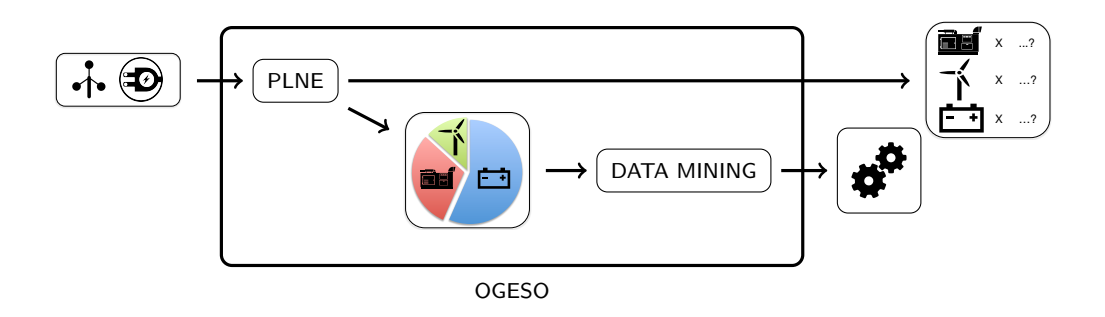

<span id="page-24-0"></span>Figure 1.10 Principe et logique de notre approche OGESO.

Pour tester l'efficacité de notre méthode, nous comparons les résultats d'OGESO au logiciel de simulation HOMER qui est actuellement la référence dans le domaine de l'optimisation de systèmes hybrides pour sites isolés (voir revue de littérature). HOMER a une stratégie fixée et simule toutes les combinaisons possibles jusqu'à retourner celle au coût le plus bas comme nous pouvons le voir à la figure [1.11.](#page-24-1)

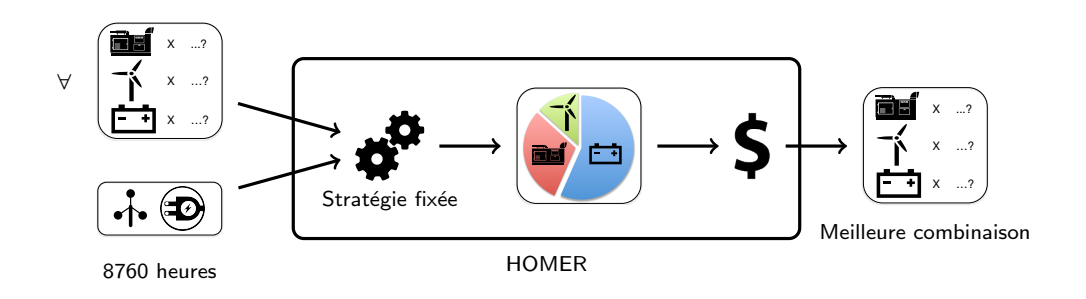

<span id="page-24-1"></span>Figure 1.11 Principe et logique du logiciel de simulation HOMER.

HOMER et OGESO se basent sur les mêmes données déterministes d'entrée. En étudiant le même site isolé et les mêmes données nous pourrons donc comparer les deux approches. Plus de précisions sur HOMER sont données dans l'annexe [A.](#page-100-1)

#### <span id="page-25-0"></span>1.5 Organisation du mémoire

Dans la revue de littérature du chapitre [2](#page-26-0) suivant, nous faisons un point sur les recherches actuelles et passées concernant l'optimisation des systèmes hybrides de production d'électricité pour sites isolés. Nous voyons notamment que l'optimisation simultanée du dimensionnement et de la stratégie de contrôle est rare et que la plupart des modèles se limitent à rechercher le dimensionnement optimal contrairement `a OGESO.

Dans le chapitre [3,](#page-31-0) nous décrivons les éoliennes, les génératrices diesel et les batteries qui composent notre SHDEB. Nous nous arrêtons sur leur fonctionnement, leurs spécificités pour les sites isolés et nous listons les coûts qu'ils engendrent.

Nous introduisons dans le chapitre [4](#page-42-0) notre modèle basé sur la programmation linéaire en nombres entiers (PLNE) qui forme la première partie d'OGESO et qui permet d'obtenir le dimensionnement optimal. Dans cette partie, nous présentons les variables, paramètres,  $\acute{e}$ quations et hypothèses qui nous servent à modéliser le système de production d'électricité de notre site isolé.

Dans le chapitre [5](#page-62-0) nous fournissons les sites isolés qui nous servent de données et d'exemples dans la comparaison HOMER/OGESO. Nous présentons l'approche de résolution du modèle PLNE et la technique qui nous permet d'obtenir rapidement une solution précise. En plus d'un dimensionnement optimal, nous obtenons la répartition optimale correspondante à l'année de données connues pour le site isolé.

Cette répartition optimale est ensuite analysée et utilisée par une technique de forage de donn´ees (data mining). Nous montrons ainsi au chapitre [6](#page-81-0) comment nous obtenons par cette approche une stratégie adaptée au site isolé et au dimensionnement trouvé par PLNE. Nous finissons par simuler le dimensionnement et la stratégie trouvés par OGESO pour les mêmes sites isolés étudiés dans HOMER afin de pouvoir comparer les deux approches.

#### CHAPITRE 2

### REVUE DE LITTÉRATURE

<span id="page-26-0"></span>On retrouve les premières recherches sur les systèmes hybrides de production d'électricité pour sites isolés dans les années 90. Poussés par le sommet de la Terre de Rio (1992), de nombreux chercheurs se sont demandés si la combinaison de plusieurs sources d'énergie renouvelable pourrait remplacer les systèmes traditionnelles.

Il est difficile d'estimer un coût d'un SHDEB à cause de la longue durée de vie des projets. Il faut ainsi actualiser les flux d'argents afin de pouvoir comparer les différents systèmes de productions possibles comme on peut le voir dans [Garcia et Weisser](#page-97-2) [\(2006\)](#page-97-2) et [HOMER](#page-97-5) [\(2011\)](#page-97-5). [OxeraConsulting](#page-98-2) [\(2011\)](#page-98-2) montre que la difficulté consiste à trouver un taux d'actualisation réaliste.

En 1992, [Vera](#page-99-2) [\(1992\)](#page-99-2) a voulu étudier l'alternative aux génératrices diesel pour équiper les sites isolés du Mexique. Les résultats de cette recherche montrent déjà que les systèmes hybrides sont à considérer puisque pour un même site isolé, le système photovoltaïque/diesel a un coût espéré de 0,62  $\gamma$ /kWh alors que les génératrices diesel sont à 1,3  $\gamma$ /kWh et que l'extension du réseau coûterait  $3.2 \text{ \$/kWh}.$ 

Plus récemment [Satar](#page-98-3) et al. [\(2012\)](#page-98-3) et [Isherwood](#page-98-4) et al. [\(2000\)](#page-98-4) nous présentent les systèmes hybrides de production d'électricité comme pouvant être plus rentables et aussi sûrs que les systèmes mono-composants dans le cas des sites isolés.

Il y a trois niveaux d'études différents pour l'étude des systèmes de production d'électricité des sites isolés. On peut ainsi classer les modèles en 3 catégories : opérationnels, stratégiques et tactiques. Ils se distinguent par l'horizon de temps, les intervalles de temps et la nature de l'étude. Nous allons nous arrêter sur ces différents types de modèles afin de mieux délimiter notre modèle OGESO.

#### <span id="page-26-1"></span>2.1 Modèles opérationnels

Pour les modèles opérationnels, on étudie le système à un niveau de détails très élevé et sur des intervalles de temps de l'ordre de la seconde. La modélisation est très précise avec

des équations qui représentent la dynamique du système. On ne peut pas calculer le modèle sur un horizon très important à cause de cette forte précision mais on peut étudier certains phénomènes importants dans le dimensionnement du système comme la stabilité.

En effet, ces modèles servent surtout à étudier ou optimiser la stabilité de nos systèmes hybrides face à leurs sources très oscillantes et instables. Ainsi dans Sebastián [\(2011\)](#page-99-3), [Se-](#page-99-4)bastián et Alzola [\(2010\)](#page-99-4) et [Vechu](#page-99-5) [\(2005\)](#page-99-5), on s'intéresse à la stabilité des SHDEB en termes de fréquence, tension ou puissance active/réactive grâce à des modèles de simulation souvent développés sous Matlab/simulink. On s'intéresse aussi à l'apport du stockage pour la stabilité des SHDEB dans [Tripathy](#page-99-6) et al. [\(1991\)](#page-99-6) et [Tripathy](#page-99-7) [\(1997\)](#page-99-7).

#### <span id="page-27-0"></span>2.2 Modèles stratégiques

Certains modèles plus économiques que techniques permettent de passer outre le choix de stratégie de contrôle du système. Pour cela, on met des pourcentages ou des statistiques de manière à décrire approximativement le comportement du système ou les données du site isolé. L'horizon est alors de l'ordre de l'année et on ne s'intéresse pas précisément à l'aspect technique du système hybride.

[RETScreen](http://www.retscreen.net/) développé par Ressources Naturelles Canada permet une étude de pré-faisabilité rapide et peu onéreuse pour déterminer un coût approximatif d'un projet de SHDEB [\(The](#page-99-8)[venard](#page-99-8) *et al.* [\(2000\)](#page-99-8)). Se basant sur des déterminations annuelles et un taux de pénétration ´eolien moyen, l'´etude se situe `a un niveau moindre de d´etails. Elle ne prend par exemple pas en compte l'intermittence/variation du vent de manière précise ou la disponibilité de charge/décharge de la batterie.

Dans [Nfah et Ngundam](#page-98-5) [\(2008\)](#page-98-5), on étudie les données du vent sur plusieurs années pour dé-terminer le facteur de capacité annuelle éolienne moyen pour un site isolé. [Isherwood](#page-98-4) et al. [\(2000\)](#page-98-4) fait comme RETScreen une étude analytique basée sur des données moyennes pour déterminer le coût d'un projet de site isolé en Alaska. Liu [et al](#page-98-6). [\(2008\)](#page-98-6) développe une simulation pour calculer la probabilité annuelle de non réponse à la demande pour un SHDEB en se basant sur des distributions de Weibull pour le vent. Ces modèles de type tactique se basent souvent sur des donn´ees annuelles et ne rentrent donc pas dans les d´etails journaliers ou horaires des systèmes hybrides.

<span id="page-28-0"></span>Les modèles tactiques dont fait partie notre modèle OGESO se situent entre les modèles stratégiques et opérationnels. Il sont suffisamment précis techniquement pour s'occuper de la stratégie de contrôle des éléments d'un SHDEB mais ne peuvent être utilisés pour traiter les problèmes de stabilité électrique. On se situe ici dans un intervalle de temps de type horaire voir de la minute.

La simulation est très largement utilisée dans ce type d'approche du fait de la taille des problèmes d'après Dufo-López [\(2009\)](#page-97-6). La stratégie de contrôle du système est alors fixée et permet de calculer le coût de projet pour chaque combinaison d'éléments afin de déterminer le dimensionnement le moins onéreux. De nombreux modèles de simulations ont déjà été pro-posés comme dans [Kaldellis](#page-98-7) *et al.* [\(2006\)](#page-98-7), [Katti et Khedkar](#page-98-8) [\(2007\)](#page-98-8), [Arun](#page-97-7) *et al.* [\(2008\)](#page-97-7) et [Wies](#page-99-9) [et al](#page-99-9). [\(2005\)](#page-99-9). Ils se distinguent surtout dans la manière de modéliser les différents éléments du SHDEB. Récemment, un projet de l'Alaska Center for Energy and Power (ACEP) voulant établir un modèle de simulation des SHDEB pour les sites isolés de l'Alaska a été proposé par [Witmer](#page-99-1) [\(2012\)](#page-99-1).

Le logiciel Hybrid Optimization Model for Electric Renewables (HOMER) développé par National Renewable Energy Lab (NREL) est aujourd'hui le modèle de simulation le plus utilisé pour les systèmes hybrides. On peut aussi citer le logiciel HYBRYD2 créé par Renewable Energy Research laboratory (RERL) qui reste moins réputé. Ces deux entités et la plupart des équations modélisant les différents éléments découlent des travaux de [Barley et Winn](#page-97-8) [\(1996\)](#page-97-8) qui a été l'un des premiers à étudier les SHDEB pour sites isolés. Ces modèles se basent sur des données horaire d'un an  $<sup>1</sup>$  $<sup>1</sup>$  $<sup>1</sup>$  pour trouver le coût de chaque combinaison d'élé-</sup> ments par simulation comme l'explique [Lambert](#page-98-1) et al. [\(2006\)](#page-98-1) pour le logiciel HOMER.

Lancé suite au sommet de la terre de Rio de 1992, HOMER est aujourd'hui utilisé dans le monde entier et est à la base de nombreuses études de faisabilité ou pré-faisabilité pour les sites isolés. On renseigne alors les données horaires d'un an de demande et de vent propre au site isolé étudié et le logiciel nous retourne la combinaison la moins cher. [Khan et Iqbal](#page-98-9) [\(2005\)](#page-98-9) se sert d'HOMER pour étudier un site isolé à Saint John's au Canada alors que [Nfah](#page-98-5) [et Ngundam](#page-98-5) [\(2008\)](#page-98-5) étudie différents sites isolés au Cameroun. Nous présentons plus en détail ce logiciel de simulation et son modèle en annexe [A.](#page-100-1)

<span id="page-28-1"></span><sup>1.</sup> Toronto 26 Juin 2013, HOMER est passé à un pas correspondant à la minute

La simulation est donc largement utilisée pour traiter notre problématique. Une autre possibilit´e est d'utiliser la programmation dynamique comme dans [Hu et Solana](#page-97-9) [\(2013\)](#page-97-9) pour trouver la quantité optimale d'éoliennes (sans système de stockage). Cependant ce type de programmation devient vite impossible lorsque l'on veut inclure un grand nombre d'´equations pour augmenter la précision du modèle.

La plus forte alternative à la simulation reste les modèles basés sur la programmation linéaire en nombres entiers (PLNE). Dans ce type de modèles, une fonction objectif de minimisation des coûts de SHDEB remplace la stratégie de contrôle en trouvant la répartition de flux d'énergies optimaux des éléments à chaque instant pour des données le plus souvent déterministes. Le dimensionnement optimal et la répartition optimale sont donc obtenus sans avoir à fixer de stratégie contrairement à la simulation.

Ainsi, [Greiner](#page-97-10) *et al.* [\(2008\)](#page-97-10) modélise un système similaire au SHDEB où la batterie est remplacée par une pile à Hydrogène. Le but est alors de trouver le dimensionnement optimal d'un tel système pour alimenter cent maisons et cents voitures fonctionnant à pile à Hydrogène dans le nord de la Norvège en se basant sur des données horaires déterministes puisque relevées sur le site isolé dans le passé. [Huneke](#page-97-11) *et al.* [\(2012\)](#page-97-11) présente un modèle en PLNE plus générale avec plusieurs types de stockage possibles et du photovoltaïque en plus du SHDEB. Le modèle trouve la combinaison optimale à partir d'un an de données horaires. D'autres modèles se servent de données stochastiques comme dans [Abbey et Joos](#page-97-12) [\(2009\)](#page-97-12). La plupart des modèles se différencient surtout par la façon de modéliser les différents éléments du système ou par la façon de comptabiliser et de modéliser les coûts. Les modèles sont fréquemment résolus avec des données horaires d'un an mais on trouve aussi des modèles basées sur vingt quatre heures typiques du site isolé comme dans [Morais](#page-98-10) et al. [\(2010\)](#page-98-10).

#### <span id="page-29-0"></span>2.4 Modèles et notre problèmatique

Les modèles de simulation présentés précédemment fixent une stratégie et ne répondent donc pas complètement à notre problématique en ne s'occupant pas de l'optimisation de la stratégie de contrôle. Les modèles basés sur la PLNE ne retournent pas de stratégie malgré un dimensionnement optimal et une répartition optimale correspondante. Cette répartition optimale est la référence en matière de gestion du système. Ainsi les répartitions obtenues par simulation de n'importe quelle stratégie de contrôle, seront toujours moins efficaces et par conséquent plus dispendieuses que la répartition trouvée par PLNE.

[Garcia et Weisser](#page-97-2) [\(2006\)](#page-97-2) font partis des rares à se servir de la répartition optimale obtenue par PLNE comme référence par rapport à des répartitions de stratégies déjà existantes. Cette référence lui permet d'améliorer ces stratégies pour finalement sélectionner la plus adaptée. Le système modélisé est un SHDEB où la batterie est remplacée par une pile à Hydrogène dont les coûts sont ceux espérés en 2010 afin d'étudier l'éventuelle future rentabilité de tels systèmes.

Nous n'avons pas trouvé beaucoup de recherches portant sur l'optimisation simultanée et dans un même modèle du dimensionnement et de la stratégie des SHDEB. Notre approche OGESO, de part son data mining, est même complètement nouvelle.

#### CHAPITRE 3

#### REVUE TECHNOLOGIQUE

<span id="page-31-0"></span>Cette revue technologique nous permet de présenter les différents composants des systèmes de production d'électricité pour sites isolés qui serons modélisé dans la partie PLNE de notre modèle OGESO. Nous nous sommes arrêtés sur les génératrices diesel, éoliennes et batteries car ils sont présents dans la plupart des projets actuels pour les sites isolés nordiques. Nous présentons ici leur spécificités et expliquons leur fonctionnement.

### <span id="page-31-1"></span>3.1 Eolien

#### <span id="page-31-2"></span> $3.1.1$  Eoliennes pour sites isolés

L'énergie éolienne représente 1,7 % de la génération mondiale d'électricité et est la deuxième source d'électricité renouvelable derrière les  $16,8\%$  d'hydroélectricité et devant la biomasse  $(1.5\%)$ , la géothermie  $(0.3\%)$  et le solaire  $(0.2\%)$  en 2010 d'après l'Energy Information Administration (EIA). Elle se développe énormément depuis quelques années et a d'ailleurs connu une augmentation de 19,2 % de sa puissance installée mondiale en 2012 [\(WWEA](#page-99-10)  $(2012)$ ). Cette progression est en grande partie due aux installations d'importants parcs éoliens pour les réseaux d'approvisionnement nationaux. Rien que pour le Québec (Canada) on dénotait début 2013, treize grands parcs éoliens totalisant 1716,2 MW de puissance installée sachant qu'environ 1500 MW de projets éoliens sont en cours de construction ou développement et qu'en 2000 il n'y avait qu'à peine 100 MW de puissance éolienne installée d'après ressources naturelles Québec et la compagnie Hydro-Québec.

A leur échelle, les sites isolés nordiques ont aussi contribué à cette augmentation avec de plus en plus d'installations et de projets d'éoliennes. Il faut savoir que la plupart des sites isolés du Canada et de l'Alaska sont situés sur la côte et bénéficient souvent d'un bon potentiel  $\acute{e}$ olien comme on peut le voir à la figure [3.1.](#page-32-0) Les  $\acute{e}$ oliennes pour sites isolés de type nordique doivent être spécialement conçues pour résister aux conditions climatiques extrêmes et aux fondations dans le pergélisol. Les pâles sont par exemple peintes en noir pour absorber le maximum de chaleur rayonnée par le soleil ou sont chauffées par un système de résistances pour ne pas casser en cas de gel. Elles doivent aussi être très fiables car il est rare de trouver une personne formée à réparer ces éoliennes sur le site même et déplacer quelqu'un peut s'avérer très long en plus d'être coûteux. Une expertise sur les systèmes éolien-diesel [\(ACEP](#page-97-3)

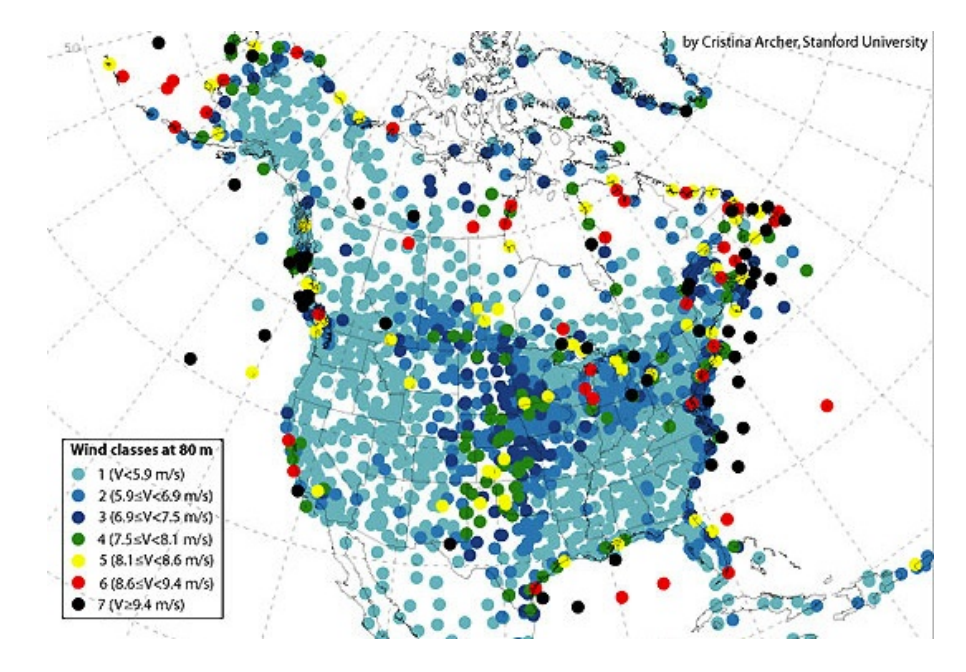

Figure 3.1 Cartographie du potentiel éolien nord américain, © Stanford University.

 $(2012)$ ) a été mise au point par l'ACEP.

<span id="page-32-0"></span>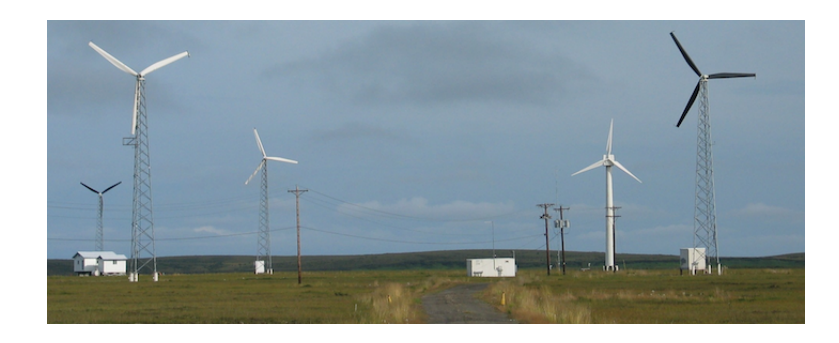

<span id="page-32-1"></span>Figure 3.2 Éoliennes de type AOC  $15/50$  tour monobloc ou treillis à Kotzebue,  $\odot$  Wikimedia.

L'éolienne AOC  $15/50$  et son mat de 30 mètres (figure [3.2\)](#page-32-1) de la compagnie [Seaforth Enginee](http://www.seaforthenergy.com/aoc-1550/)[ring](http://www.seaforthenergy.com/aoc-1550/) est un exemple d'éolienne déjà installée depuis une vingtaine d'années sur quelques sites isolés et notamment une trentaine en Alaska (USA) (figure [3.2\)](#page-32-1), une douzaine d'installées sur l'île du Prince Edouard (Canada) et quelques unes au Nunavut, au Saskatchewan et en Ontario (Canada) d'après [Saulnier](#page-99-11) [\(2011\)](#page-98-11) et [IEEC](#page-98-11) (2011). Pour les projets plus récents de sites isolés, on retrouve des éoliennes de grands fabricants comme [Vestas](http://www.vestas.com) ou [Enercon](http://www.Enercon.de) (premier et quatrième fabricant mondial d'éoliennes) avec des mats de 100 mètres et aussi adaptées aux conditions nordiques. Enercon a notamment inauguré une usine à Matane (Québec) pour fournir environ 500 éoliennes pour des parcs éoliens et quelques sites isolés au Québec.

#### <span id="page-33-0"></span>3.1.2 Fonctionnement et coûts

Le vent fait tourner les pâles de l'éolienne qui sont reliées à un axe (moyeu) (voir figure 3.3). Cet axe met en rotation un alternateur par l'intermédiaire d'une boite de vitesse qui produit de l'électricité. C'est donc l'énergie mécanique du vent qui est transformée en énergie électrique.

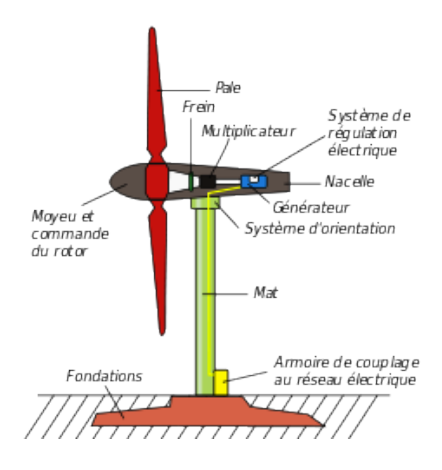

Figure 3.3 Les différents éléments d'une éolienne, © Wikimedia.

<span id="page-33-1"></span>Dans des conditions standardisées, on peut tracer la courbe caractéristique de toute éolienne comme pour l'AOC 15/50 à la figure 3.4. Cette courbe est la puissance électrique  $P_w$  en W, en fonction de la vitesse du vent au niveau du rotor  $V_w$  en m/s.

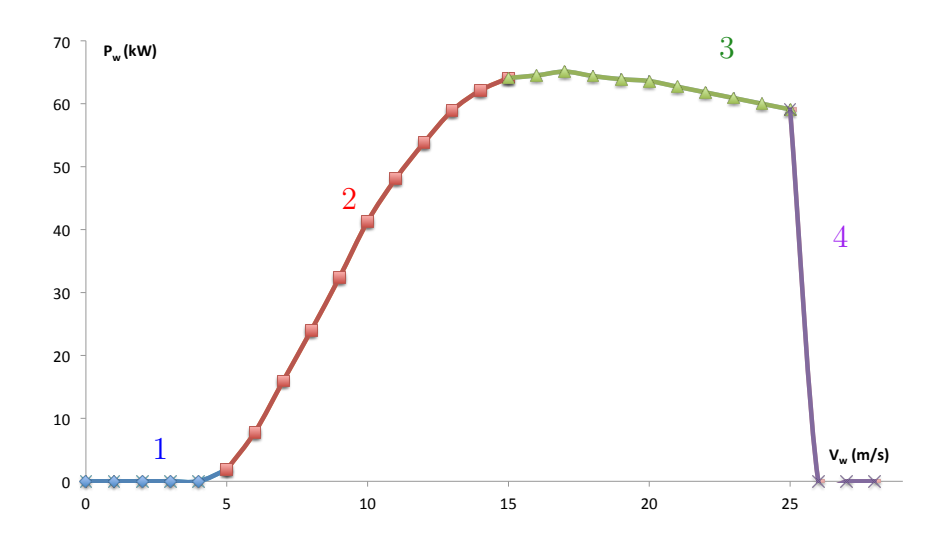

<span id="page-33-2"></span>Figure 3.4 Puissance électrique de sortie en fonction de la vitesse du vent pour une éolienne AOC 15/50.

Les courbes caractéristiques des éoliennes possèdent toujours quatre zones distinctes (figure : [3.4\)](#page-33-2) :

- 1. Le Vent  $V_w$  est insuffisant pour pouvoir produire de l'électricité.
- 2. La génération d'électricité commence à partir de la vitesse de vent « Cut-in »  $V_{wi}$ et augmente jusqu'à une vitesse de vent « rated »  $V_{wr}$  où le maximum de puissance  $\acute{e}$ lectrique est atteint.
- 3. La puissance électrique décroit avec le vent jusqu'à la vitesse de vent limite  $V_{wo}$  : « Cut-Off  $\gg$  à partir de laquelle il faut arrêter l'éolienne pour éviter de l'endommager.
- 4. La dernière partie après  $V_{wo}$  correspond à la mise en drapeau. Elle ne produit plus d'électricité.

Concrètement, le constructeur de l'éolienne fournit une table de points caractéristiques de la puissance électrique de l'éolienne pour certaines vitesses de vent comme au tableau [3.1.](#page-34-0) Certaines éoliennes à angle de pâle réglable permettent de réguler la puissance de sortie de l'éolienne (l'AOC  $15/50$  est à angle fixe). Dans ce cas les données caractéristiques de l'éolienne correspondent aux puissances électriques maximum de sortie de l'éolienne mais on peut choisir de produire moins d'électricité que ce maximum (dans une certaine limite).

<span id="page-34-0"></span>Tableau 3.1 Données caractéristiques du fabricant pour une éolienne AOC 15/50.

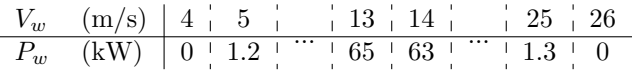

On dénote plusieurs types de coûts pour les éoliennes :

- Un coût de capital qui comprend à la fois un coût d'achat de chaque éolienne, d'acheminement au site isolé et d'installation (fondations, réseau).
- $-$ Un coût d'opération et de maintenance qui représente le coût d'entretien, de vérification et de réparation chaque année.
- Un coût de remplacement si on arrive à la fin de la durée de vie de l'éolienne. Il est différent du coût de capital car les fondations et le réseau ont déjà été installés et il faut prendre en compte le démantèlement.

#### <span id="page-35-0"></span>3.2 Génératrice diesel

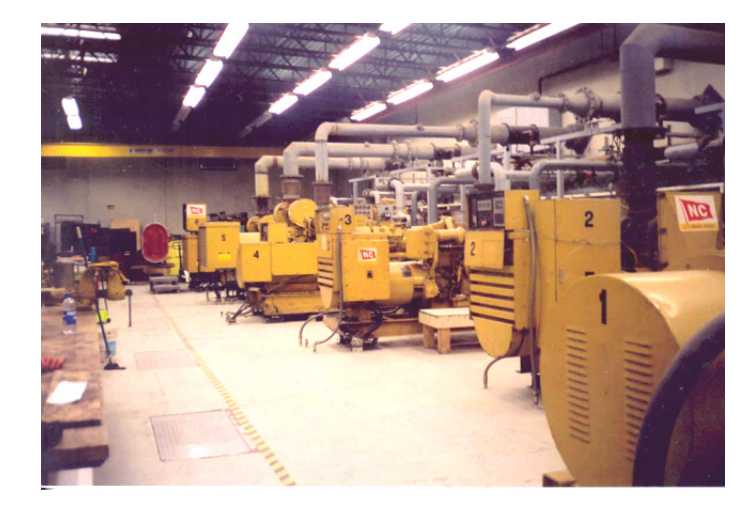

#### <span id="page-35-1"></span>3.2.1 Génératrices diesel pour sites isolés

Figure 3.5 Génératrices diesel (Alaska) © www.windpoweringamerica.gov.

Les génératrices diesel permettent de fournir de l'électricité lorsqu'il n'y a pas de réseau de distribution ou d'assurer une source électrique de sécurité en cas de coupure de celui-ci (hôpitaux, centres informatiques). Elles sont donc traditionnellement utilisées pour alimenter les sites isolés nordiques depuis longtemps. Ainsi la grande majorité des réseaux autonomes du Québec est fournie en électricité par des centrales de génératrices diesel comme on peut le voir dans le rapport Hydro-Québec [\(2008\)](#page-97-13).

<span id="page-35-2"></span>Tableau 3.2 Coût moyen du carburant diesel pour un site isolé d'Alaska, traduit de [Nick Szy](#page-98-0)[moniak](#page-98-0) [\(2010\)](#page-98-0).

<span id="page-35-3"></span>

| Coût                       | $\frac{1}{2}$ / L |
|----------------------------|-------------------|
| Diesel seul                | 0.78              |
| Acheminement au site isolé | 0.26              |
| Stockage au site isolé     | 0.41              |
| Diesel site isolé          | 1.45              |

La flexibilité est leur principale qualité en étant capable de produire de l'électricité peu importe le lieu et les conditions. Il faut cependant toujours pouvoir les alimenter en diesel. L'acheminement et le stockage du diesel renforcés par une consommation importante rend cette technologie onéreuse. Ainsi [Nick Szymoniak](#page-98-0) [\(2010\)](#page-98-0) a estimé un coût moyen du diesel pour les sites isolés nordiques au tableau [3.2.](#page-35-2) On peut déduire de ces résultats que le diesel des sites isolés nordiques est  $86 \%$  plus cher que le diesel classique.
# 3.2.2 Fonctionnement et coûts

Une génératrice diesel est un moteur à combustion interne qui fait tourner un axe relié à un alternateur. Pour l'éolienne, l'alternateur tourne grâce à la force du vent alors que les génératrices utilisent un moteur thermique.

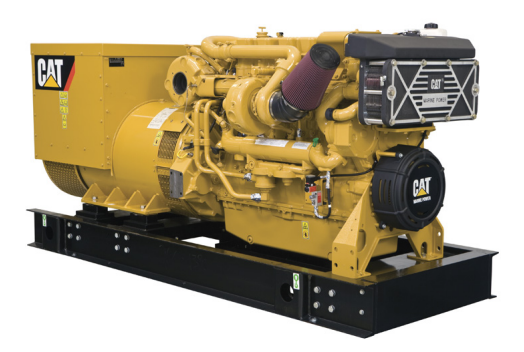

Figure 3.6 Exemple de génératrice diesel,  $\odot$  Caterpilar.

Suivant l'électricité produite, la consommation de diesel varie. Elle dépend en effet du taux d'utilisation (figure [3.7\)](#page-36-0) qui est le rapport entre la puissance fournie et la puissance nominale de la génératrice diesel.

<span id="page-36-0"></span>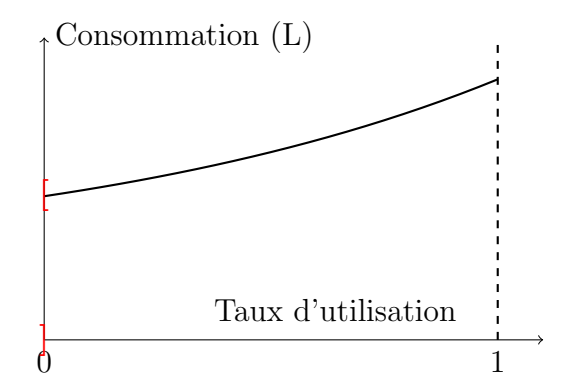

Figure 3.7 Consommation réelle en fonction du taux d'utilisation pour une génératrice diesel.

Sur la figure  $3.7$  on remarque la discontinuité en 0 qui signifie que la génératrice consomme dès qu'elle est mise en route. Il y donc une surconsommation lors de chaque démarrage et d'après [Barley et Winn](#page-97-0) [\(1996\)](#page-97-0) celle-ci équivaut à quatre minutes de consommation plein régime. Dans le logiciel de simulation HOMER, on ne prend pas en compte la surconsommation due aux démarrages des génératrices (voir [Lambert](#page-98-0) et al.  $(2006)$ ).

En plus la courbure à la figure [3.7](#page-36-0) montre que l'efficacité change suivant le taux d'utilisation. Cette courbure n'est pas très prononcée et est souvent remplacée par une interpolation linéaire comme dans [Barley et Winn](#page-97-0) [\(1996\)](#page-97-0) et [HOMER](#page-97-1) [\(2011\)](#page-97-1). Nous perdons alors l'objectif dans notre optimisation d'utiliser les génératrices à un taux de 70-80  $\%$  synonyme d'efficacité maximale. En effet, avec l'interpolation linéaire entre 0 et 100  $\%$  du taux d'utilisation, nous perdons l'information de différence d'efficacité puisque celle-ci devient constante en linéarisant.

Le taux d'utilisation des génératrices doit toujours être supérieur à 30  $\%$  afin d'éviter le glaçage qui est le phénomène de perte d'étanchéité et d'encrassement des pistons du moteur des génératrices. Ce phénomène provoque une usure excessive de la génératrice en plus d'une surconsommation de diesel. Ce taux d'utilisation minimal est le même que pour HOMER [\(HOMER](#page-97-1) [\(2011\)](#page-97-1)).

Les contraintes d'approvisionnement en diesel (réservoirs, acheminement, disponibilité) ne sont la plupart du temps pas prises en compte dans les logiciels comme [HOMER](#page-97-1) [\(2011\)](#page-97-1) .

Nous résumons maintenant les différents coûts de cette technologie.

- Un coût de capital qui comprend à la fois la valeur d'achat de chaque génératrice diesel et un coût d'acheminement au site isolé.
- $-$  Un coût d'opération et de maintenance qui représente le coût d'entretien, de vérification et de réparation chaque année.
- Un coˆut de remplacement si on d´epasse le nombre d'heures d'utilisation limite d'une génératrice diesel.
- Un coût de carburant qui dépend de l'utilisation des génératrices diesel et qui est le coût le plus important pour cette technologie.

# 3.3 Batterie

# 3.3.1 Stockage pour sites isolés

Il y a une multitude de technologies de stockage différentes. Díaz-González et al. [\(2012\)](#page-97-2) et [Bradbury](#page-97-3) [\(2010\)](#page-97-3) nous ont permis de nous concentrer dans le tableau [3.3,](#page-39-0) sur celles déjà envisagées ou installées pour des sites isolés nordiques. On dénombre trois catégories importantes : le stockage mécanique, le stockage par pile à hydrogène et le stockage par batterie.

Parmi les stockages mécaniques, les volants d'inertie (VI) stockent l'énergie électrique sous

forme d'énergie cinétique en se servant d'une masse en rotation. Ils servent surtout à stabiliser le réseau grâce à un stockage de quelques secondes voire quelques minutes. Nous ne pouvons donc pas les prendre en compte dans notre modèle de type horaire. Ils peuvent toutefois être implantés en plus de notre optimisation pour assurer la stabilité du système.

<span id="page-38-0"></span>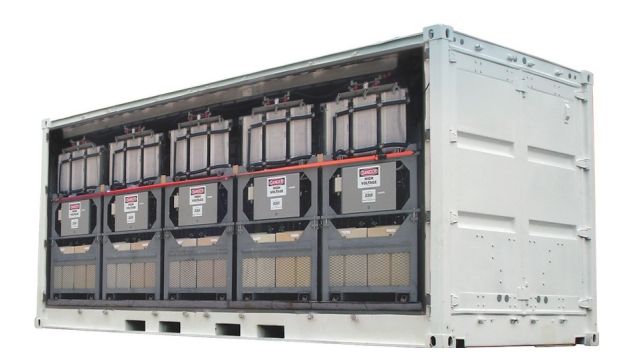

Figure 3.8 Batteries  $\ast$  flow batteries  $\ast$  ZnBR,  $\odot$  ZBB.

Le stockage mécanique par air comprimé (AC) stocke l'énergie électrique en compressant de l'air pendant la charge et en le décompressant pendant la décharge. L'air est habituellement stockée dans des cavités souterraines. Pour les sites isolés nordiques, le pergélisol n'est souvent pas propice à servir de réservoir.

La pile à Hydrogène (Pile H) ou à combustible se sert de la réaction d'oxydation d'hydrogène pour stocker l'énergie électrique en hydrogène. Il est pour le moment très coûteux à cause du prix de l'électrolyseur et de la faible efficacité de la conversion électricité - hydrogène électricité.

Pour nos sites isolés nordiques, nous avons finalement choisi la technologie de stockage par batteries qui est encore très vaste : Lithium-ion (Li-ion), Plomb-nickel, Vanadium, Sodium-Sulfure (NaS), Zinc-Bromine (ZnBr) ... Nous avons arrêté notre choix sur les batteries de type « flow batteries »  $\mathbb{Z}$ nBr (figure [3.8\)](#page-38-0), technologie en test au site isolé de Kotzebue (Alaska) et dont nous avons réussi à avoir des données techniques et de coûts contrairement à d'autres technologies de stockage.

<span id="page-39-0"></span>

|                                        | Mécanique    |             | Pile        | <b>Batterie</b> |              |              |
|----------------------------------------|--------------|-------------|-------------|-----------------|--------------|--------------|
| Technologie                            | VI           | AС          | H           | <b>NaS</b>      | ZnBr         | Li-ion       |
| Efficacité $(\%)$                      | 70-95        | 57-85       | $20 - 50$   | 70-90           | 60-75        | 85-98        |
| Auto décharge $(\%/jour)$              | 100          | $\approx 0$ | $\approx 0$ | $0,05-20$       | 0,24         | $0.1 - 0.3$  |
| Cycles de vie (cycles)                 | $20k-100k$   | $+00$       | 1k          | 2.5k            | 2k           | $1k-10k$     |
| Durée de vie espérée (années)          | $15 - 20$    | 20-40       | $5 - 15$    | $5 - 15$        | $5-10$       | $5 - 15$     |
| Energie spécifique $(\text{Wh/kg})$    | $10-30$      | $30 - 60$   | $800 - 10k$ | 150-240         | $30 - 50$    | 75-200       |
| Puissance spécifique $(W/kg)$          | $400 - 1,5k$ |             | 500         | 150-230         | $\theta$     | 150-315      |
| Densité énergétique (Wh/L)             | 20-80        | $3-6$       | $500-3k$    | 150-250         | $30-60$      | 200-500      |
| Densité puissance $(W/L)$              | $1k-2k$      | $0.5 - 2$   | 500         |                 |              |              |
| Coût de puissance $(\frac{1}{8} / kW)$ | 250-400      | 400-800     | 10k         | $150 - 3k$      | $175 - 2.5k$ | $175 - 4k$   |
| Coût d'énergie $(\frac{1}{2} / kWh)$   | $300 - 150k$ | $2 - 140$   |             | 250-500         | $150-1k$     | $500 - 2.5k$ |
| $O\&M$ ( $\frac{\sqrt{2}}{W}$ année)   | $6-22$       | $2 - 29$    |             | 23-61           | 15-47        | 120-600      |

Tableau 3.3 Technologies de stockage possibles pour sites isolés nordiques

Les avantages de ces batteries par rapport aux sites isolés nordiques sont d'après [Staudt](#page-99-0) [\(2008\)](#page-99-0), [Larsson](#page-98-1) [\(2009\)](#page-98-1) et [Bradbury](#page-97-3) [\(2010\)](#page-97-3) :

- Une bonne densité énergétique et une efficacité comparable aux autres technologies.
- $-$  Une modularité permettant de fabriquer la batterie avec capacité/puissance souhaitées.
- Un remplacement des modules et non de l'ensemble de l'installation.
- $-$  Un nombre de cycles relativement élevé sans altération de la batterie.
- $-$  Une fiabilité prouvée et une maintenance à faibles risques environnementaux.

Les batteries « molted salted » NaS (Sodium - Soufre) sont les concurrents les plus sérieux des batteries Zn-Br. Le choix des batteries Zn-Br n'est pas limitatif puisque nous verrons aue le modèle en PLNE que nous proposons est assez flexible pour prendre en compte d'autres types de batteries en modifiant juste des paramètres.

### 3.3.2 Fonctionnement et coûts

Nous présentons maintenant brièvement les batteries ZnBr afin de conclure la connaissance de tous les éléments du SHDEB que nous voulons optimiser : 2 solutions électrolytiques de  $ZnBr_2(aq)$  ( $Zn^{2+}(aq)$  et 2  $Br^{-}(aq)$ ) circulent dans 2 circuits séparés par une membrane laissant passer uniquement les ions (figure [3.9\)](#page-40-0). Pendant la charge, le  $Zn^{2+}(aq)$  du  $ZnBr_2(aq)$ et un électron forment du  $Zn(s)$  au niveau de l'anode  $(Zn^{2+}(aq) + 2e^- \leftrightarrow Zn(s))$ . Les 2 ions  $Br^-(aq)$  résiduels passent de l'autre coté de la membrane où du  $Br_2(aq)$  est formé par perte de 2 électrons de 2  $Br^-(aq)$  au niveau de la cathode  $(2Br^-(aq) \leftrightarrow 2e^- + Br_2(aq)$ .

<span id="page-40-0"></span>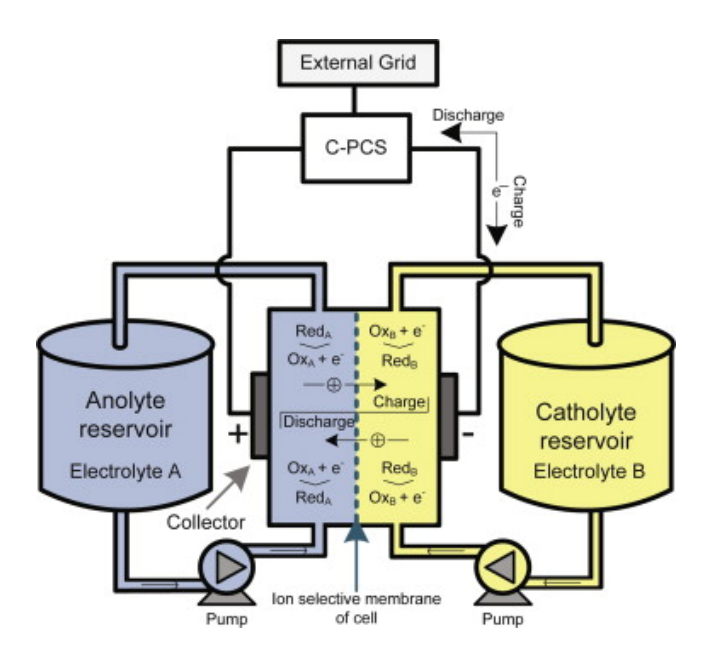

Figure 3.9 Schéma de fonctionnement d'une batterie ZnBr, © Díaz-González et al. [\(2012\)](#page-97-2).

La réaction chimique totale est donc  $2Br^-(aq) + Zn^{2+}(aq) \leftrightarrow Zn(s) + Br_2(aq)$ . A la décharge la réaction est inversée et provoque la reformation du  $ZnBr_2(aq)$ 

Les batteries étant basées sur des réactions chimiques, de nombreux effets viennent perturber les équations théoriques de base. L'effet Peukert est ainsi le nom donné à la variation de la capacité de la batterie en fonction de la vitesse de charge/décharge (figure [3.10\)](#page-40-1).

<span id="page-40-1"></span>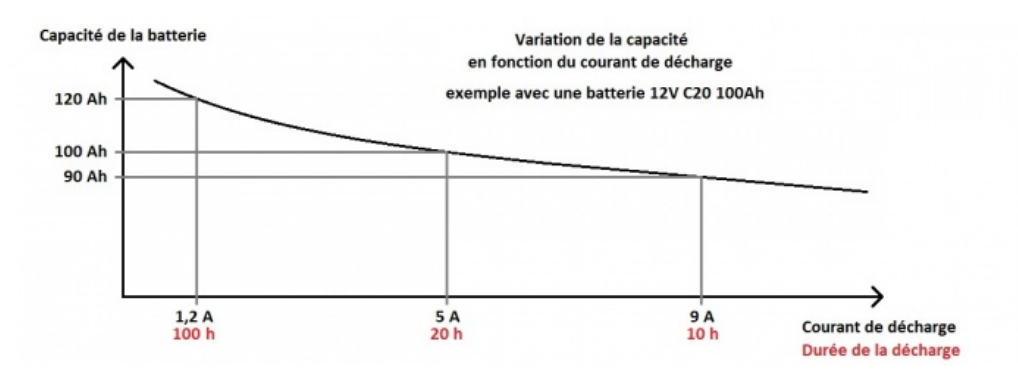

Figure 3.10 Décharge non linéaire suivant le courant de décharge à cause de l'effet Peukert, c www.arebor-energie.fr.

Nous résumons maintenant les coûts engendrés par les batteries ZnBr :

 $-$  Un coût de capital qui comprend la valeur d'achat de la batterie, son étude et l'acheminement au site isolé.

- $-$  Un coût d'opération et de maintenance qui représente le coût d'entretien, de vérification et de réparation chaque année.
- Un coˆut de remplacement lorsqu'il faut changer les modules et recharger les solutions  $électrolytes.$

# <span id="page-41-0"></span>3.4 Stabilité des SHDEB

Mixer les trois sources d'énergie peut paraître simple dans les modèles mais en réalité il y a de nombreux problèmes de stabilité réseau qui doivent être respectés. Ainsi dans la thèse de [Vechu](#page-99-1) [\(2005\)](#page-99-1), on rappelle que pour avoir une bonne qualité d'électricité, il faut que la tension soit parfaitement équilibrée au travers de la fréquence, de l'amplitude, de la symétrie du système triphasé et des distorsions harmoniques. Il faut aussi pouvoir fournir la puissance active (éoliennes, génératrices) et réactive (génératrices) en tout temps. Mais dans les logiciels de simulation à incréments d'une heure, on ne peut pas vraiment détecter ces différents problèmes. Dans HOMER [\(Lambert](#page-98-0) et al. [\(2006\)](#page-98-0)), un message d'alerte vient indiquer le fait que l'on a dépassé un certain taux de pénétration éolien et qu'il faut faire une étude plus pouss´ee avant d'envisager l'installation d'un tel syst`eme. Dans [Satar](#page-98-2) et al. [\(2012\)](#page-98-2) et [Garcia](#page-97-4) [et Weisser](#page-97-4) [\(2006\)](#page-97-4) on limite le taux d'énergie renouvelable pour tout incrément.

# CHAPITRE 4

# MODELISATION ´

<span id="page-42-1"></span>Après avoir présenté les différents éléments des SHDEB au chapitre [3,](#page-31-0) nous abordons ici la première partie de notre approche OGESO qui est le modèle basé sur de la programmation linéaire en nombres entiers (PLNE) en rouge sur la figure [4.1.](#page-42-0) La résolution de ce modèle, expliquée dans le chapitre [5,](#page-62-0) permet de déterminer le dimensionnement optimal ainsi que la répartition optimale de l'année de données du site isolé étudié. C'est cette même répartition optimale qui nous permettra de déterminer au chapitre [6](#page-81-0) une stratégie de contrôle en utilisant du data mining. Dans ce chapitre, nous fixons les notations, hypothèses, paramètres, variables et équations qui forment notre modèle PLNE.

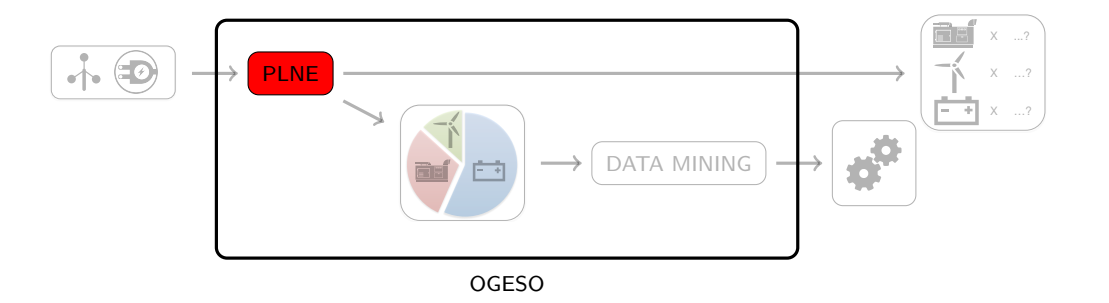

<span id="page-42-0"></span>Figure 4.1 Chapitre 4 : Présentation du modèle PLNE d'OGESO.

# 4.1 Notations et hypothèses

Les variables sont notées en gras contrairement aux paramètres. Un récapitulatif complet du modèle est proposé à la section [4.6.](#page-54-0) Nous avons expliqué dans la revue technologique les différentes hypothèses concernant chaque élément, nous les résumons ici :

- 1. Les donn´ees horaires d'un an, donc de chaque instant, de demande et de vitesse de vent sont déterministes. La production d'une éolienne pour ces instants est aussi déterministe puisqu'elle dépend directement de la vitesse du vent et de la courbe caractéristique de l'éolienne.
- 2. Les éoliennes fournissent à tout moment exactement la puissance donnée par leur caractéristique.  $(3.1.2)$
- 3. La durée de vie des éoliennes est en années et non en fonction de leur utilisation.[\(3.1.2\)](#page-34-1)
- 4. On ne prend pas en compte la surconsommation due aux démarrages des génératrices diesel. [\(3.2.2\)](#page-36-0)
- 5. La consommation des génératrices est modélisée par une interpolation linéaire.  $(3.2.2)$
- 6. Les génératrices doivent toujours êtres utilisées à plus de 30 % de leur puissance nominale. [\(3.2.2\)](#page-36-0)
- 7. On ne prend pas en compte les contraintes dû au réapprovisionnement de diesel. [\(3.2.2\)](#page-36-0)
- 8. On néglige l'effet Peukert pour les batteries. [\(3.3.2\)](#page-40-0)
- 9. La durée de vie des batteries est en année et non en fonction de leur utilisation. [\(3.3.2\)](#page-40-1)
- 10. On ne modélise pas les éventuels problèmes de stabilité électrique.  $(3.4)$
- 11. On ne considère pas d'indisponibilités des équipements pour maintenance ou panne. Tous les éléments sont donc toujours considérés comme totalement disponibles.

On propose dans la partie modélisation additionnelle, section [4.8,](#page-58-0) de nouvelles variables et contraintes qui permettent de prendre en compte la surconsommation des démarrages, le problème d'approvisionnement et la courbure de la consommation. Le but d'OGESO étant de pouvoir ˆetre comparable au logiciel de simulation HOMER, nous limitons dans cette maitrise notre modélisation à celle du logiciel de simulation.

# 4.2 Temps et instants

La majorité des contraintes du modèle doivent être respectées à chaque instant t. Nous définissons cette notion ci-dessous :

- Nous avons t ∈ T l'ensemble des instants. |T| est donc le nombre d'instants.
- Chaque instant t a une durée propre  $d(t)$  pendant laquelle les variables/paramètres sont constants.  $d(t)$  est exprimée en heure(s).
- $-d(t) \geq 1$  heure car pour  $0 \leq d(t) < 1$  heure nous entrons dans l'aspect opérationnel qui ne concerne pas notre modèle stratégique.
- −  $H = \sum_{t \in T} d(t)$  est l'horizon du modèle qui est la durée couverte par le modèle.

Notre modèle est flexible et accepte toute découpe du temps définie par  $|T|$  et les  $\{d(t)\}\.$ Nous nous ramenons ainsi toujours à la première année de référence grâce au paramètre r :

$$
r = \frac{8760}{H} \tag{4.1}
$$

A partir des valeurs de la première année de référence, nous extrapolons à toutes les années du projet pour calculer le coût présent totale du projet qui est la fonction objectif à minimiser. Le modélisateur choisit donc de découper le temps grâce au nombre d'instants  $|T|$  et leur durée  $d(t)$ . Mais il ne peut pas faire ce qu'il veut, en effet : Il doit faire en fonction des données qu'il possède. A partir des données initiales il est facile d'augmenter  $d(t)$  mais on peut difficilement le diminuer sans faire des hypothèses. Par exemple, à partir de données horaires, on peut calculer des données hebdomadaires / mensuelles / annuelles moyennes mais l'inverse est plus difficile et spéculatif. Il doit aussi avoir un temps de résolution réalisable. Celui-ci est une fonction exponentielle de la taille du modèle  $|T|$ . Si on réduit  $|T|$  en gardant les  $d(t)$ constants alors la précision du modèle va diminuer car l'horizon H est réduit. Pour diminuer |T| mais garder le même horizon H, on peut augmenter les  $d(t)$  mais on perd aussi en précision. En effet des instants de grande dur´ee peuvent absorber des variations importantes de vent ou demande. Par exemple, pour un même horizon d'un an,  $D = 8760$  h. Une découpe mensuelle  $(|T| = 12)$  de  $d(t) = 8760/12 = 730$  h sera résolue plus rapidement mais sera aussi moins précise qu'une découpe hebdomadaire  $(|T| = 52)$  de  $d(t) = 8760/52 = 168$ , 4h qui peut avoir un temps de résolution très long.

### 4.3 Réponse à la demande

Le paramètre de demande  $P_d(t) \geq 0$  correspond à la puissance électrique en Watts (W) à fournir à chaque instant  $t \in T$  au site isolé. La réponse à cette demande est une contrainte fondamentale :

<span id="page-44-0"></span>
$$
\forall t \in T \quad P_d(t) + \mathbf{P_e}(t) = \mathbf{P_w}(t) + \mathbf{P_g}(t) + \mathbf{P_b}(t)
$$
\n(4.2)

En tout temps t, la demande  $P_d(t) \geq 0$  doit donc être comblée par nos 3 sources d'énergies suivantes :

- L'éolien  $P_w(t) \geq 0$  dépendant du vent à t et du nombre d'éoliennes installées.
- La génération diesel  $P_g(t) \geq 0$  suivant le nombre de génératrices installées.
- La batterie  $P_b(t)$  si elle fonctionne en décharge ⇔  $P_b(t) \geq 0$  et suivant le nombre de modules de batteries installées.

La batterie  $P_b(t)$  fonctionne en charge  $\Leftrightarrow P_b(t) \leq 0$ . Ce stockage d'énergie augmente de manière fictive la demande pour permettre une future décharge.  $P_b(t)$  est la seule puissance  $\alpha$  pouvoir être négative.

La puissance de délestage  $P_e(t) \geq 0$  est le surplus d'énergie qui ne peut pas être stockée et devra donc être évacuée grâce à une charge « dump » qui a un coût. Ainsi, la contrainte [4.2](#page-44-0) est une égalité plutôt qu'une inégalité avec  $P_e(t)$  dans le rôle de variable d'écart tarifée.

Dans la partie suivante, nous allons nous intéresser plus précisément aux différentes puissances qui interviennent dans l'équation [4.2](#page-44-0) précédente.

### 4.4 Puissances

# 4.4.1 Eolien  $P_w(t)$ :

Nous avons vu que la puissance électrique développée par l'éolienne est directement liée à la vitesse du vent  $V_w$ . La courbe caractéristique d'une éolienne  $P_{wc}(V_w)$  est donnée par son constructeur (figure [4.2\)](#page-45-0). Le paramètre de puissance électrique d'une seule éolienne à t :  $P_{w1}(t)$  peut donc être calculé à partir de  $P_{wc}(V_w)$  et le vent  $V_w(t)$  qui sont des données connues.

Il faut d'abord modéliser la caractéristique  $P_{wc}(V_w)$  donnée par le constructeur pour pouvoir calculer le paramètre  $P_{wc}(V_w(t)) = P_{w1}(t)$ . Dans un premier temps, nous avions découpé cette courbe en 4 parties grâces aux 3 vitesses de vent caractéristiques de chaque éolienne. La régression linéaire et la régression polynomiale de chacune des parties ne donnaient pas de résultats assez précis (figure  $4.2$ ).

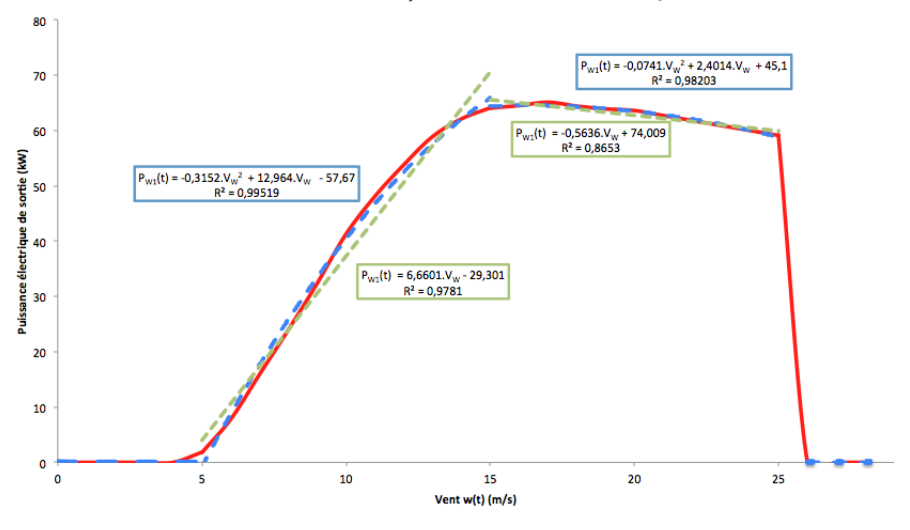

Courbe Caractéristique d'une éolienne AOC 15/50

<span id="page-45-0"></span>Figure 4.2 Régression linéaire et polynomiale des quatre parties typiques de l'éolienne.

Nous avons alors opté pour une régression linéaire entre tous les points caractéristiques (figure [4.3\)](#page-46-0). Cette régression donne de très bons résultats et est identique à celle d'HOMER.

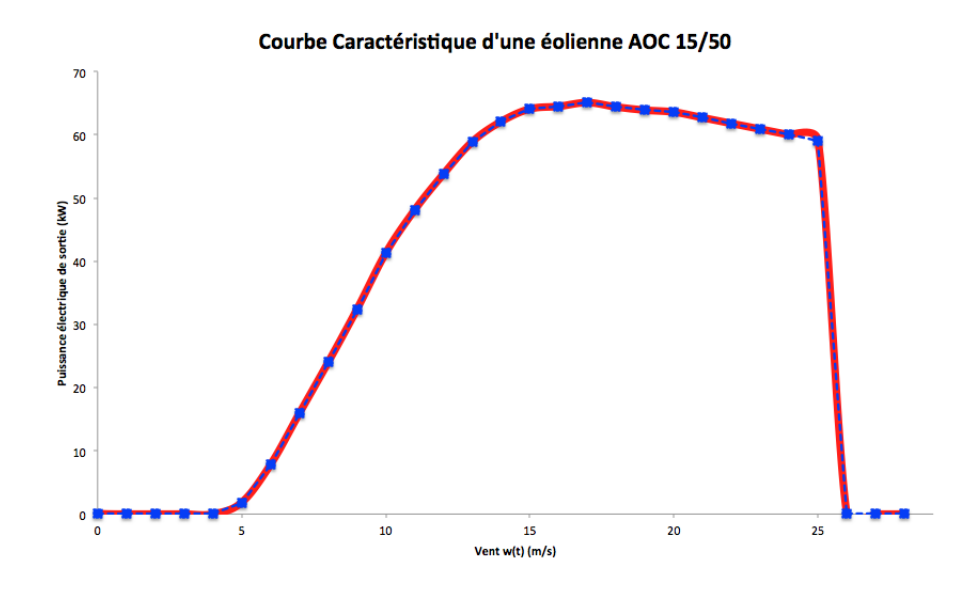

<span id="page-46-0"></span>Figure 4.3 Régression linéaire entre chaque point de la caractéristique de l'éolienne.

Dans notre modèle cela se traduit par l'équation [4.6.2](#page-55-0) où la puissance électrique de sortie d'une éolienne à tout instant :  $P_{w1}(t)$  est calculée en reportant la vitesse du vent à  $t : V_w(t)$  sur la courbe caractéristique de l'éolienne  $P_{wc}(V_w)$ . Il s'agit donc de calculer un nouveau paramètre grâce à des fonctions logiques (« si et sinon ») permettant de voir si la vitesse de vent est dans le domaine de production d'électricité. Et des arrondis sur le vent à chaque instant pour se placer entre deux points connus de la courbe caractéristiques de l'éolienne.  $[V_w(t)]$ pour l'arrondi inférieur et  $\lceil V_w(t) \rceil$  pour l'arrondi supérieur. On fait ensuite une interpolation linéaire entre ces deux points pour déterminer la puissance éolienne correspondante.

$$
\forall t \in T \quad P_{w1}(t) = \begin{cases} P_{wc}(\lceil V_w(t) \rceil) \cdot (V_w(t) - \lceil V_w(t) \rceil) & \text{si } V_{wi} \le V_w(t) \le V_{wo} \\ + P_{wc}(\lceil V_w(t) \rceil) \cdot (\lceil V_w(t) \rceil - V_w(t)) \\ 0 & \text{sinon} \end{cases} \tag{4.3}
$$

Il ne reste plus qu'à multiplier le paramètre  $P_{w1}(t)$  par la variable du nombre d'éolienne(s) installée  $N_w \geq 0$  pour avoir la puissance éolienne totale à t.

$$
\forall t \in T \quad \mathbf{P_w(t)} = \mathbf{N_w} \cdot P_{w1}(t) \tag{4.4}
$$

C'est une égalité car nous faisons l'hypothèse que l'on produit exactement la puissance de la courbe caractéristique (voir section  $3.1.2$ ).

 $P_w(t)$  est une variable dite de « compatibilité » puisque l'on pourrait directement utiliser  $N_w$ ·  $P_{w1}(t)$ . Le solveur simplifie automatiquement ce type de variables dans son pré-traitement. Le temps de calcul n'est pas affecté et la lisibilité du modèle est améliorée. On retrouve plusieurs variables de « compatibilité » dans notre modèle.

# 4.4.2 Génération diesel  $P_g(t)$

Dans notre modèle les génératrices diesels sont identiques de puissance nominale  $P_{gM}$ . Nous notons  $N_g \geq 0$  le nombre de génératrices diesel installées. À tout instant t, nous pouvons faire fonctionner ${\bf N_g(t)} \geq 0$ génératrices diesels. Ces $|T|$  variables entières augmentent considéra-blement le temps de résolution (voir section [5.3\)](#page-66-0). On ne peut pas utiliser plus de génératrices que de génératrices installées :

$$
\forall t \in T \quad \mathbf{N_g(t)} \le \mathbf{N_g} \tag{4.5}
$$

La puissance totale des génératrices diesel  $P_g(t) \geq 0$  est limitée par ce nombre de génératrices diesels  $N_{g}(t)$  à tout instant :

$$
\forall t \in T \quad \mathbf{P_g}(t) \le \mathbf{N_g}(t) \cdot P_{gM} \tag{4.6}
$$

Et on a l'interdiction de faire fonctionner les génératrices à moins du pourcentage  $\boldsymbol{u}_{gm}$  de leur puissance nominale comme nous l'avons vu en section [3.1.2](#page-34-1) :

<span id="page-47-0"></span>
$$
\forall t \in T \quad \mathbf{P_g(t)} \ge u_{gm} \cdot \mathbf{N_g(t)} \cdot P_{gM} \tag{4.7}
$$

Nous obtenons donc la modélisation représentée à la figure [4.4.](#page-47-0)

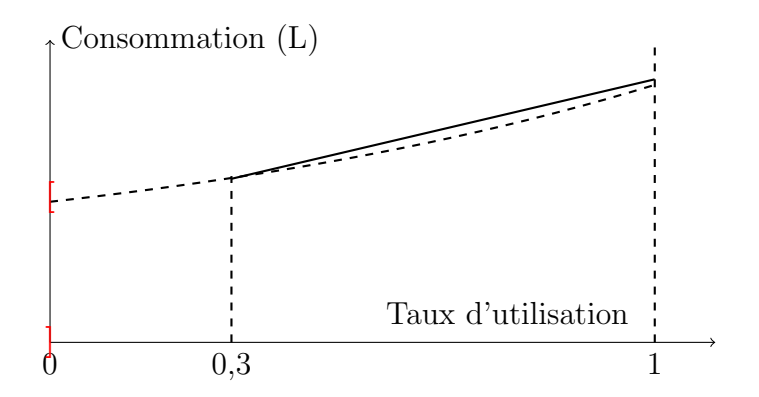

Figure 4.4 Modélisation linéaire de la consommation d'une génératrice diesel.

Il faut aussi que les génératrices soient capables de fournir le pic d'électricité. Par mesure de s'ecurité, au cas où il n'y aurait pas de vent et que la batterie soit complètement déchargée.

$$
\mathbf{N}_{\mathbf{g}} \ge \left[ \frac{\max_{t \in T} P_d(t)}{P_{gM}} \right] \tag{4.8}
$$

# 4.4.3 Batterie  $P_b(t)$

Quand on décrit une batterie, il faut prendre en compte deux grandeurs distinctes mais liées : la puissance  $P_b(t)$  et l'énergie  $E_b(t) \geq 0$ . En effet une batterie stocke de l'énergie et non une puissance. Par exemple et sans prendre en compte les pertes, charger une batterie à une puissance de 10 kW pendant une  $1/2$  heure ou 20 kW pendant  $1/4$  d'heure donne la même quantité d'énergie stockée  $(10 \cdot 0, 5 = 20 \cdot 0, 25 = 5 \text{ kWh})$ .

La capacité est la quantité maximum d'énergie que l'on peut stocker dans la batterie. Elle dépend du nombre de modules installés  $N_b$  qui est une variable entière. Et ce peu importe  $leur(s)$  connexion(s) série ou parallèle. On a donc :

$$
\forall t \in T \quad \mathbf{E}_{\mathbf{b}}(\mathbf{t}) \le \mathbf{N}_{\mathbf{b}} \cdot E_{bM} \tag{4.9}
$$

On ne peut pas charger ou décharger une batterie à la puissance que l'on veut à cause des caractéristiques propre aux modules. Dans le cas de la décharge on a :

$$
\forall t \in T \quad \mathbf{P_b(t)} \le \mathbf{N_b} \cdot P_{bdM} \cdot d(t) \tag{4.10}
$$

On a une contrainte similaire dans le cas de la charge :

$$
\forall t \in T \quad \mathbf{P_b(t)} \ge -\mathbf{N_b} \cdot P_{bcM} \cdot d(t) \tag{4.11}
$$

Nous avons besoin d'un point de départ pour la contrainte [\(4.13\)](#page-48-0) donc l'énergie initiale de la batterie doit être choisie par le modélisateur :

$$
\mathbf{E}_{\mathbf{b}}(\mathbf{0}) = u_{b0} \cdot \mathbf{N}_{\mathbf{b}} \cdot E_{bM} \tag{4.12}
$$

Avec  $u_{b0}$  le pourcentage d'énergie initiale de la batterie par rapport à sa capacité maximale.

On peut alors donner la contrainte centrale de la continuité de l'énergie dans la batterie :

<span id="page-48-0"></span>
$$
\forall t \in T \quad \mathbf{P_b(t)} \le \frac{\mathbf{E_b(t)} - \mathbf{E_b(t-1)}}{d(t)} \cdot e_b \cdot e_{bpc}^{d(t)} \tag{4.13}
$$

 $0 \leq e_{bpc}^{d(t)} \leq 1$  est le coefficient de perte de charge représentant le pourcentage d'énergie automatiquement perdue par la batterie toutes les heures. C'est pourquoi il est à la puissance  $d(t)$ . Et  $0 \le e_b \le 1$  est le coefficient d'efficacité de charge/décharge.

### 4.4.4 Conclusion sur les puissances.

Contrairement aux éoliennes où la puissance est dictée par la donnée du vent, les génératrices diesel et les batteries présentent plus de liberté. Le modèle peut alors choisir entre ces deux sources pour combler l'éventuel manque ou surplus d'énergie dans l'équation de la réponse à la demande  $(4.2)$ . Ce choix se fait dans le but de minimiser les coûts que nous allons décrire dans la partie suivante.

### 4.5 Fonction objectif et coûts

L'ensemble S est l'ensemble des sources d'électricité. Nous rappelons que l'indice « w » correspond à la source l'éolien, «  $g \gg \lambda$  la génération diesel et « b » à la batterie.

Le but de notre modèle est de minimiser le coût présent net du projet, donc la fonction objectif est :

$$
\min \quad \mathbf{C_f} + \mathbf{C_{em}} + \sum_{s \in S} (\mathbf{C_i}(\mathbf{s}) + \mathbf{C_o}(\mathbf{s}) + \mathbf{C_r}(\mathbf{s}) + \mathbf{C_s}(\mathbf{s})) \tag{4.14}
$$

- $C_f$  le coût de carburant de la génération diesel.
- $C_{em}$  le coût dû aux émissions polluantes.
- $C_i(s)$  le coût initial.
- $C_r(s)$  le coût de remplacement.
- $C_o(s)$  le coût d'opération et maintenance.
- $C_s(s)$  le coût de récupération en fin de projet (« salvage »).

On pose  $i$ , le paramètre du taux d'actualisation et Y l'ensemble des années du projet. On actualise de la manière suivante avec  $y \in Y$ :

$$
v(0) = \frac{v(y)}{(1+i)^y}
$$
\n(4.15)

Nous allons maintenant revenir plus en détail sur les différents coûts.

### 4.5.1 Coût initial  $\text{Ci}(s)$

Pour toutes les sources nous avons un coût initial correspondant à l'achat des différents  $é$ léments :

$$
\forall s \in S \quad \mathbf{Ci}(\mathbf{s}) \ge \mathbf{N_s} \cdot ci(s) \tag{4.16}
$$

Ces coûts ne sont pas à actualiser car nous considérons que les achats sont faits au tout début du projet. En réalité ils sont fait un peu avant le début du projet mais nous ne prenons pas ce facteur en compte.

### 4.5.2 Coût d'opération et de maintenance  $Co(s)$

Nous devons aussi déterminer les coûts d'opération et maintenance des différentes sources durant les années du projet. Ces coûts doivent donc être actualisés et correspondent à une maintenance de révision, de renouvellement de consommables (huiles, filtres, etc) et de vérification des éléments. Ils ne prennent pas en compte l'éventuel indisponibilité d'un élément pour pouvoir effectuer sa maintenance ou parce qu'il est en panne.

Pour l'éolien et la batterie, on a des coûts annuels à prendre en compte pour chaque élément :

$$
\forall s \in \{w, b\} \quad \mathbf{Co(s)} \ge \sum_{y \in Y} \frac{\mathbf{N_s} \cdot co(s)}{(1+i)^y} \tag{4.17}
$$

Pour les génératrices diesels, le coût dépend du nombre d'heures d'utilisation. Nous notons  $D_g$  le nombre d'heures équivalentes sur la première année.

$$
\mathbf{D_g} \ge r \cdot \sum_{t \in T} \mathbf{N_g}(t) \cdot d(t) \tag{4.18}
$$

Il ne reste plus qu'à multiplier  $D_g$  par le coût par heure d'utilisation pour chaque année et d'actualiser :

$$
\mathbf{Co}(\mathbf{g}) \ge \sum_{y \in Y} \frac{\mathbf{D}_{\mathbf{g}} \cdot co(g)}{(1+i)^y} \tag{4.19}
$$

C'est l'un des coûts qui explique que le modèle cherche à réduire  $D_g$  donc réduire  $N_g(t)$  et ainsi utiliser le moins de génératrices possibles à chaque instant.

# 4.5.3 Coût de remplacement  $Cr(s)$

Nos éléments ont tous une durée de vie limitée. Selon la durée prévue du projet de site isolé, il y aura presque certainement des remplacements à faire.

Pour l'éolien et la batterie, les durées de vie maximales  $l(s)$  sont exprimées en années. Pour modéliser leur remplacement nous avons d'abord déterminé le nombre de remplacements nécessaires sur la durée du projet, celui-ci est un paramètre entier. Ici pour l'éolienne et les modules de batterie :

$$
\forall s \in \{w, b\} \quad r_1(s) = \left\lfloor \frac{|Y| - 0, 01}{l(s)} \right\rfloor \tag{4.20}
$$

Et pour l'installation complète des batteries :

$$
r_{1b} = \left\lfloor \frac{|Y|}{3 \cdot l(b)} \right\rfloor \tag{4.21}
$$

Il faut remplacer  $r_1(w)$  fois les éoliennes, ce qui entraine un coût  $cr(w)$ :

$$
\mathbf{Cr}(\mathbf{w}) \ge \sum_{y=1}^{r_1(w)} \frac{\mathbf{N_w} \cdot cr(w)}{(1+i)^{y \cdot l(w)}}
$$
(4.22)

Pour la batterie, il y a deux remplacements possibles :  $r_1(b)$  fois celui des modules qui coûte  $cr(b)$  et  $r_{1b}$  fois celui de l'installation au coût  $ci(b)$  d'une durée de vie :

$$
\mathbf{Cr(b)} \ge \mathbf{N_b} \cdot \left( \sum_{y=1}^{r_1(b)} \frac{cr(b)}{(1+i)^{y \cdot l(b)}} + \sum_{y=1}^{r_{1b}} \frac{ci(b)}{(1+i)^{3 \cdot y \cdot l(b)}} \right)
$$
(4.23)

Pour la génératrice diesel, la durée de vie dépend du nombre d'heures d'utilisation. On doit donc racheter des génératrices dès que le nombre d'heures limite est atteint :

$$
\forall y \in Y \quad \mathbf{N_g} \cdot l(g) + \sum_{i=1}^{y} \mathbf{A_g}(i) \cdot l(g) \ge \mathbf{Dg} \cdot y \tag{4.24}
$$

 $A_g(y)$  est la variable binaire d'achat de génératrices à l'année y. Nous pouvons alors actualiser chaque achat :

$$
\mathbf{Cr}(\mathbf{g}) \ge \sum_{y \in Y} \frac{\mathbf{A_g}(y) \cdot cr(g)}{(1+i)^y} \tag{4.25}
$$

## 4.5.4 Coût de « salvage »  $Cs(s)$

Le coût dit de « salvage » (terme Anglais) est le prix que l'on peut récupérer à la fin de vie si l'on revendait le reste de vie de chacun de nos éléments. Pour calculer ceci nous devons calculer la portion de vie utilisée à partir du dernier remplacement. Ici pour l'éolien et les modules de batterie :

$$
\forall s \in \{w, b\} \quad r_2(s) = \frac{|Y|}{l(s)} - r_1(s) \tag{4.26}
$$

Et pour l'installation de batterie complète :

$$
r_{2b} = \frac{|Y|}{3 \cdot l(b)} - r_{1b} \tag{4.27}
$$

On peut montrer que  $0 \le r_2(s), r_{2b} \le 1$ . On a 0 si l'élément n'a pas été utilisé et 1 si complètement utilisé.

Puis il suffit de multiplier ce pourcentage par le coût d'un remplacement de l'élément et d'actualiser par rapport à la dernière année du projet  $+1$ :

$$
\mathbf{Cs}(\mathbf{w}) \le \mathbf{N_w} \cdot \frac{(1 - r_2(w)) \cdot cr(w)}{(1 + i)^{|Y|}}
$$
(4.28)

Pour la batterie, il faut prendre en compte les modules et l'installation totale :

$$
\mathbf{Cs}(\mathbf{b}) \le \mathbf{N}_{\mathbf{b}} \cdot \frac{(1 - r_2(b)) \cdot cr(b) + (1 - r_{2b}) \cdot ci(b)}{(1 + i)^{|Y|}}
$$
(4.29)

Pour la génératrice diesel le calcul est différent puisque nous utilisons le nombre d'heures :

$$
\mathbf{Cs}(\mathbf{g}) \le \left(\mathbf{N}_{\mathbf{g}} + \sum_{y \in Y} \mathbf{A}_{\mathbf{g}}(\mathbf{y}) - \frac{\mathbf{D}\mathbf{g} \cdot |Y|}{l(g)}\right) \cdot \frac{ci(g)}{(1+i)^{|Y|}}
$$
(4.30)

### 4.5.5 Coût de carburant diesel Cf

Le coût de consommation de fuel de la génération diesel est l'un des coûts les plus importants du projet. Il faut commencer par calculer la consommation de diesel `a chaque instant t. Pour cela on considère que la consommation d'une génératrice diesel est linéaire entre  $u_{gm}$  et 100% de sa puissance nominale comme vu en section [3.2.](#page-35-0)

$$
\forall t \in T \text{ avec } \mathbf{Ng(t)} = 1, \quad \mathbf{f_g(t)} \ge a_g \cdot \mathbf{P_g(t)} + b_g \tag{4.31}
$$

avec  $u_{gm} \cdot P_{gM} \leq P_g(t) \leq P_{gM}$ . On peut tracer cette fonction :

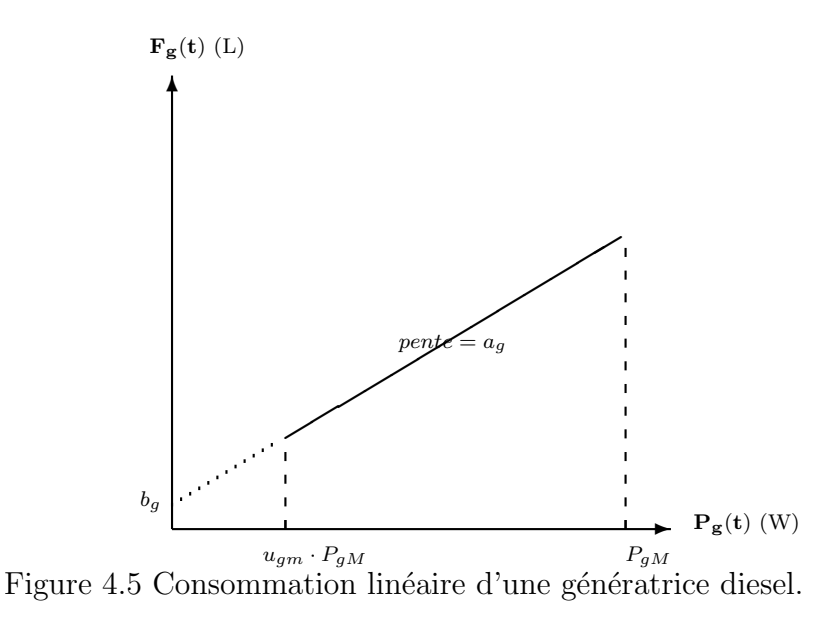

Lorsqu'on a un parc de plusieurs génératrices comme dans notre modèle, la fonction devient :

$$
\forall t \in T \quad \mathbf{f}_{\mathbf{g}}(\mathbf{t}) \ge a_g \cdot \mathbf{P}_{\mathbf{g}}(\mathbf{t}) + b_g \cdot \mathbf{N}_{\mathbf{g}}(\mathbf{t}) \tag{4.32}
$$

avec  $u_{gm} \cdot N_g \cdot P_{gM} \leq P_g(t) \leq N_g \cdot P_{gM}$ . Et on schématise ceci à la figure [4.6.](#page-53-0)  $\mathbf{f}_{\mathbf{g}}(\mathbf{t})$  (L)

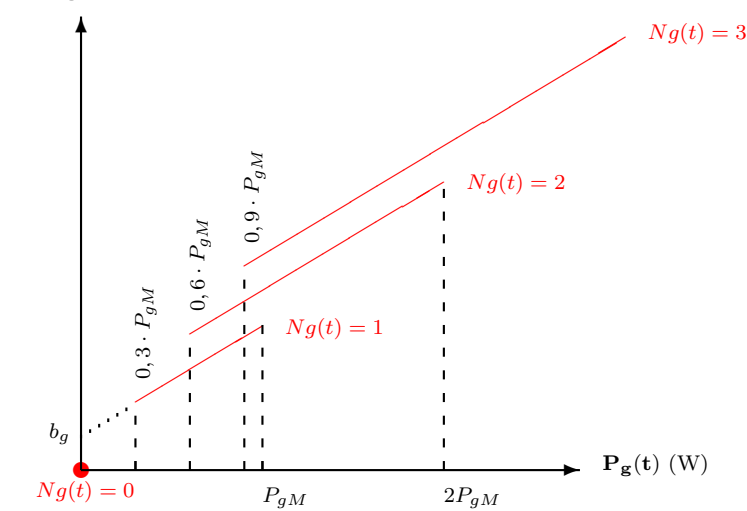

Figure 4.6 Consommation linéaire non continue du parc de génératrices diesels.

Il suffit alors de sommer la consommation `a tout instant pour avoir la consommation totale  $\mathbf{F}_{\mathbf{g}}$  :

<span id="page-53-0"></span>
$$
\mathbf{F}_{\mathbf{g}} \ge r \cdot \sum_{t \in T} \mathbf{f}_{\mathbf{g}}(\mathbf{t}) \tag{4.33}
$$

On multiplie cette consommation totale par  $cf$  qui est le paramètre de coût d'un litre de

diesel. On obtient alors le coût total de la consommation de carburant par les génératrices diesel. Coût que l'on actualise :

$$
\mathbf{Cf} \ge \sum_{y \in Y} \frac{\mathbf{F_g} \cdot cf}{(1+i)^y} \tag{4.34}
$$

#### 4.5.6 Coût d'émission

HOMER s'intéresse uniquement aux émissions produites par les génératrices diesel. Nous définissons d'abord l'ensemble des polluants :  $P = \{CO, CO2, UH, PM, SO2, NO\}$ <sup>[1](#page-54-1)</sup>. Nous pouvons pour chaque polluant p calculer les émissions grâce à la donnée  $em(p)$  qui est la quantité de polluant par litre de diesel consommé par les génératrices. On a donc l'émission  $\text{Em}(p)$  du polluant p en kg :

$$
\forall p \in P \quad \mathbf{E}_{\mathbf{m}}(\mathbf{p}) \ge \frac{\mathbf{Fg} \cdot e_m(p)}{1000} \tag{4.35}
$$

On peut alors calculer un coût  $C_{em}$  grâce au paramètre  $c_{em}(p)$  qui est le coût par kg de polluant p.

$$
\mathbf{C_{em}} \ge \sum_{p \in P} \mathbf{Em}(\mathbf{p}) \cdot c_{em}(p) \tag{4.36}
$$

# <span id="page-54-0"></span>4.6 Nomenclature

Dans cette partie nous résumons tous les ensembles, équations, paramètres et variables de notre modèle.

# 4.6.1 Ensembles

Tableau 4.1 Les ensembles.

|   | Ensemble Description                  | Taille |
|---|---------------------------------------|--------|
|   | Ensembles des instants                |        |
| S | Ensembles des sources $(w,g,b)$       |        |
|   | Nombre d'années                       | 20     |
|   | polluants: $CO, CO_2, UH, PM, SD, NO$ |        |

<span id="page-54-1"></span><sup>1.</sup> CO = monoxyde de carbone, CO2 = dioxyde de carbone, UH = hydrocarbures non brulés, PM = particules fines, SO2 = dioxyde de soufre, NO = monoxyde d'azote

# <span id="page-55-0"></span>4.6.2 Paramètres

| Type            | Symbole             | Description                                           | Unité                     |
|-----------------|---------------------|-------------------------------------------------------|---------------------------|
|                 | $t\,$               | Instant                                               | 1                         |
|                 | d(t)                | Durée de l'instant t                                  | $\boldsymbol{\mathrm{h}}$ |
|                 | H                   | Horizon du modèle                                     | $\mathbf h$               |
|                 | $\boldsymbol{r}$    | Coefficient pour ramener à un 1 an                    | 1                         |
| Projet          | $r_1(s)$            | Nombre de remplacements de s                          | 1                         |
|                 | $r_{1b}$            | Nombre de remplacements installation batterie         | 1                         |
|                 | $r_2(s)$            | $\%$ non utilisé fin de vie de s                      | 1                         |
|                 | $r_{2b}$            | % non utilisé fin de vie installation batterie        | 1                         |
|                 | $P_d(t)$            | Puissance demandée à t                                | W                         |
|                 | i                   | Taux d'actualisation du projet                        | $\%$                      |
|                 | $P_{wc}(V_w)$       | Puissance électrique éolienne d'après caractéristique | $\overline{\text{W}}$     |
|                 | $P_{w1}(t)$         | Puissance électrique d'une éolienne à t               | W                         |
|                 | $V_w(t)$            | Vitesse du vent du site à t                           | $m \cdot s^{-1}$          |
| Éolien          | $V_w$               | Vitesse de vent pour caractéristique éolienne         | $m \cdot s^{-1}$          |
|                 | $V_{wi}$            | Vitesse vent cut-in éolienne                          | $m \cdot s^{-1}$          |
|                 | $V_{wo}$            | Vitesse vent cut-off éolienne                         | $m\cdot s^{-1}$           |
|                 | $P_{gM}$            | Puissance nominale d'une génératrice                  | W                         |
|                 | $u_{gm}$            | Taux d'utilisation minimum d'une génératrice          | %                         |
| Génératrice     | $a_q$               | Pente de la courbe de consommation de diesel          | $L \cdot W^{-1}$          |
|                 | $b_g$               | Constante de la courbe de consommation de diesel      | L                         |
|                 | $\overline{E_{bM}}$ | Capacité/énergie maximum d'une batterie               | Wh                        |
|                 | $P_{bcM}$           | Puissance de charge maximum                           | W                         |
| <b>Batterie</b> | $P_{bdM}$           | Puissance de décharge maximum                         | W                         |
|                 | $u_{b0}$            | Pourcentage d'énergie batterie instant initial        | W                         |
|                 | $e_{bpc}$           | Pertes de charge de la batterie.                      | $\%$ /h                   |
|                 | $e_b$               | Perte lors de la charge/décharge                      | $\%$                      |
|                 | $c_i(s)$            | Coût initial d'un élèment s                           | $\overline{\$}$           |
|                 | $c_o(s)$            | Coût d'opération & maintenance d'un élément           | $\$\$                     |
| Coûts           | l(s)                | Durée de vie d'un élément s                           | h/années                  |
|                 | $c_r(s)$            | Coût de remplacement d'un élément                     | \$                        |
|                 | $c_f$               | Coût du fuel (diesel)                                 | $\$\$                     |

Tableau  $4.2$  Les paramètres.

$$
H = \sum_{t \in T} d(t)
$$

$$
r = \frac{8760}{H}
$$

$$
\forall t \in T \quad P_{w1}(t) = \begin{cases} P_{wc}(\lceil V_w(t) \rceil) \cdot (V_w(t) - \lceil V_w(t) \rceil) & \text{si } V_{wi} \le V_w(t) \le V_{wo} \\ + P_{wc}(\lceil V_w(t) \rceil) \cdot (\lceil V_w(t) \rceil - V_w(t)) \\ 0 & \text{sinon} \end{cases}
$$

$$
r_1(s) = \left\lfloor \frac{|Y| - 0.01}{l(s)} \right\rfloor \quad \forall s \in \{w, b\}
$$

$$
r_{1b} = \left\lfloor \frac{|Y| - 0.01}{3 \cdot l(s)} \right\rfloor \quad \forall s \in \{w, b\}
$$

$$
r_2(s) = \frac{|Y|}{l(s)} - r_1(s) \quad \forall s \in \{w, b\}
$$

$$
r_{2b} = \frac{|Y|}{l(s)} - r_{1b} \quad \forall s \in \{w, b\}
$$

# 4.6.3 Variables

Tableau 4.3 Les variables.

| Symbole                               | Définition | Description                                | Unité | Type | Nombre           |
|---------------------------------------|------------|--------------------------------------------|-------|------|------------------|
| $C_i(s)$                              | $\geq 0$   | Coûts initiaux                             | \$    | L    | $S^{\prime}$     |
| $C_{\mathbf{r}}(\mathbf{s})$          | $\geq 0$   | Coûts de remplacement                      | \$    | L    | $S^{\prime}$     |
| $C_{o}(s)$                            | $\geq 0$   | Coûts d'opération et maintenance           | \$    | L    | $S^{\prime}$     |
| $C_{s}(s)$                            | $\geq 0$   | Coûts de salvage                           | \$    | L    | S                |
| $C_f$                                 | $\geq 0$   | Coûts de consommation de carburant         | \$    | L    | 1                |
| $D_{g}$                               | $\geq 0$   | Nombre d'heures d'utilisation génératrices | h     | L    | 1                |
| $\mathbf{A}_{\mathbf{g}}(\mathbf{y})$ | $\geq 0$   | Achat génératrice à l'année y              |       | B    | Υ                |
| $\mathbf{E}_{\mathbf{b}}(\mathbf{t})$ | $\geq 0$   | Enérgie dans la batterie à t               | Wh    | L    |                  |
| $\mathbf{f}_{\mathbf{g}}(\mathbf{t})$ | $\geq 0$   | Diesel consommé par les génératrices à t   | L     | L    | $\boldsymbol{T}$ |
| ${\bf F_g}$                           | $\geq 0$   | Diesel annuelle consommé par génératrices  | L     | L    | 1                |
| $N_{\rm s}$                           | $\geq 0$   | Nombre d'éoliennes installées              | W     | E    | 3                |
| $N_{\rm g}(t)$                        | $\geq 0$   | Nombre de génératrices utilisées à t       | W     | E    | $\boldsymbol{T}$ |
| $P_{\bf b}({\bf t})$                  | qc         | Puissance batterie à t                     | W     | L    | $\boldsymbol{T}$ |
| $P_e(t)$                              | $\geq 0$   | Puissance de délestage à t                 | W     | L    | $\boldsymbol{T}$ |
| $P_{g}(t)$                            | $\geq 0$   | Puissance génératrice(s) à t               | W     | L    | $\scriptstyle T$ |
| $P_{\bf w}({\bf t})$                  | $\geq 0$   | Puissance éolienne à t                     | W     | L    | $\boldsymbol{T}$ |
| $\mathbf{E}_{\mathbf{m}}(\mathbf{p})$ | $\geq 0$   | Emission du polluant p                     | Kg    | L    | Р                |

Variable positive= $\geq$  0, Variable quelconque=qc.

 $\$ =$  dollar,  $\textbf{h} =$  heure,  $\textbf{Wh} =$  Watts.heure,  $\textbf{L} =$  litre,  $\textbf{W} =$  Watts,  $\text{Kg} =$  Kilogrammes.

 $L =$  linéaire,  $E =$  entière,  $B =$  binaire.

# 4.7 Modèle

Minimiser  $\mathbf{C_f} + \mathbf{C_{em}} + \sum_{s \in S} (\mathbf{C_i}(\mathbf{s}) + \mathbf{C_o}(\mathbf{s}) + \mathbf{C_r}(\mathbf{s}) + \mathbf{C_s}(\mathbf{s}))$ Sujet à :  $P_d(t) + P_e(t) = P_w(t) + P_g(t) + P_b(t)$   $\forall t \in T$  $\mathbf{P_w}(t) = \mathbf{N_w} \cdot P_{w1}(t)$   $\forall t \in T$  $N_{\mathbf{g}}(\mathbf{t}) \leq N_{\mathbf{g}}$   $\forall t \in T$  $P_g(t) \le N_g(t) \cdot P_{gM}$   $\forall t \in T$  $\mathbf{P_g}(t) \ge u_{gm} \cdot \mathbf{N_g}(t) \cdot P_{gM}$   $\forall t \in T$  $\textbf{N}_{\textbf{g}} \geq \lceil \frac{\max_{t \in T} P_d(t)}{P_{gM}} \rceil$  $\mathbf{E}_{\mathbf{b}}(\mathbf{t}) \leq \mathbf{N}_{\mathbf{b}} \cdot E_{bM}$   $\forall t \in T$  $\mathbf{P}_{\mathbf{b}}(\mathbf{t}) \leq \mathbf{N}_{\mathbf{b}} \cdot P_{bdM} \cdot d(t) \qquad \qquad \forall t \in T$  $\mathbf{P}_{\mathbf{b}}(\mathbf{t}) \geq -\mathbf{N}_{\mathbf{b}} \cdot P_{bcM} \cdot d(t)$   $\forall t \in T$  $\mathbf{E}_{\mathbf{b}}(\mathbf{0}) = u_{b0} \cdot \mathbf{N}_{\mathbf{b}} \cdot E_{bM}$  $\mathbf{P}_{\mathbf{b}}(\mathbf{t}) \leq \frac{\mathbf{E}_{\mathbf{b}}(\mathbf{t})-\mathbf{E}_{\mathbf{b}}(\mathbf{t}-\mathbf{1})}{d(t)} \cdot e_b \cdot e_{bpc}^{d(t)}$  $\forall t \in T$  $\text{Ci}(s) \geq N_s \cdot ci(s)$   $\forall s \in S$  $\mathbf{Co}(\mathbf{s}) \geq \sum_{y \in Y} \frac{\mathbf{N}_{\mathbf{s}} \cdot co(s)}{(1+i)^y}$  $\forall s \in \{w, b\}$  $\mathbf{D}\mathbf{g} \geq r \cdot \sum_{t \in T} \mathbf{N}_{\mathbf{g}}(\mathbf{t}) \cdot d(t)$  $\mathbf{Co}(\mathbf{g}) \geq \sum_{y \in Y} \frac{\mathbf{D}_{\mathbf{g}} \cdot co(g)}{(1+i)^y}$  $\mathbf{Cr}(\mathbf{w}) \geq \sum_{y=1}^{r_1(w)} \frac{\mathbf{N}_\mathbf{w}\cdot cr(w)}{(1+i)^{y\cdot l(w)}}$  $\overline{(1+i)^{y\cdot l(w)}}$  $\mathbf{Cr}(\mathbf{b})\geq \mathbf{N}_{\mathbf{b}}\cdot\Big(\sum_{y=1}^{r_1(b)}\frac{cr(b)}{(1+i)^{y\cdot l}}$  $\frac{cr(b)}{(1+i)^{y\cdot l(b)}} + \sum_{y=1}^{r_{1b}} \frac{ci(b)}{(1+i)^{3\cdot y}}$  $\frac{ci(b)}{(1+i)^{3\cdot y\cdot l(b)}}$  $\mathbf{N}_{\mathbf{g}} \cdot l(g) + \sum_{i=1}^{y} \mathbf{A}_{\mathbf{g}}(\mathbf{i}) \cdot l(g) \ge \mathbf{D}\mathbf{g} \cdot y$   $\forall y \in Y$  $\mathbf{Cr}(\mathbf{g}) \geq \sum_{y \in Y} \frac{\mathbf{A_g(y)} \cdot cr(g)}{(1+i)^y}$  $\mathbf{Cs}(\mathbf{w}) \leq \mathbf{N}_{\mathbf{w}} \cdot \frac{(1-r_2(w)) \cdot cr(w)}{(1+i)|Y|}$  $(1+i)^{|Y|}$  $\text{Cs(b)} \leq N_{\text{b}} \cdot \frac{(1-r_2(b)) \cdot cr(b)+(1-r_{2b}) \cdot ci(b)}{(1+i)^{|Y|}}$  $(1+i)^{|Y|}$  $\mathbf{C}\mathbf{s}(\mathbf{g}) \leq \left(\mathbf{N}_\mathbf{g} + \sum_{y \in Y} \mathbf{A}_\mathbf{g}(y) - \frac{\mathbf{D}\mathbf{g} \cdot |Y|}{l(g)}\right)$  $\frac{log\cdot|Y|}{l(g)}$   $\cdot \frac{ci(g)}{(1+i)^{|S|}}$  $\overline{(1+i)^{|Y|}}$  $f_{\mathbf{g}}(\mathbf{t}) \geq a_{g} \cdot \mathbf{P}_{\mathbf{g}}(\mathbf{t}) + b_{g} \cdot \mathbf{N}_{\mathbf{g}}(\mathbf{t})$   $\forall t \in T$  $\mathbf{F_g} \geq r \cdot \sum_{t \in T} \mathbf{f_g(t)}$  $\mathbf{C}\mathbf{f}\geq\sum_{y\in Y}\frac{\mathbf{F}_{\mathbf{g}}\cdot cf}{(1+i)^{y}}$  ${\bf E}_{\bf m}({\bf p})\geq\frac{{\bf F}{\bf g}\cdot {e_m}(p)}{1000}$  $\forall p \in P$   $\forall p \in P$  $\mathbf{C_{em}} \geq \sum_{p \in P} \mathbf{Em}(\mathbf{p}) \cdot c_{em}(p)$  $\mathbf{P_w}(t), \mathbf{P_g}(t), \mathbf{P_e}(t), \mathbf{f_g}(t), \mathbf{E_b}(t) \geq 0$  et  $\mathbf{N_g}(t) \in N$  et  $\mathbf{P_b}(t)$  quelconque  $\forall t \in T$  $\mathbf{C_i}(\mathbf{s}), \mathbf{C_r}(\mathbf{s}), \mathbf{C_o}(\mathbf{s}), \mathbf{C_s}(\mathbf{s}) \geq 0$  et  $\mathbf{N_s} \in N$   $\forall s \in S$  $\mathbf{A}_{\mathbf{g}}(\mathbf{y}) \geq 0$   $\forall y \in Y$  $\mathbf{E}_{\mathbf{m}}(\mathbf{p}) \geq 0$   $\forall p \in P$  $\mathbf{C_f}, \mathbf{D_g}, \mathbf{F_g} \geq 0$ 

### <span id="page-58-0"></span>4.8 Modélisation additionnelle

Nous nous sommes limités au modèle décrit précédemment afin de pouvoir être comparable au logiciel de simulation HOMER. Cette comparaison nous permettra de conclure sur l'efficacité de notre méthode. Si les résultats sont favorables alors on pourra améliorer notre modélisation pour être plus réaliste. Nous présentons dans cette section [4.8,](#page-58-0) quelques unes de ces améliorations possibles.

Les modélisations qui suivent ne font pas partie du modèle que nous résolvons et comparons à HOMER dans la suite.

## 4.8.1 Coût sur la puissance d'évacuation

HOMER ne met pas de coût à la puissance évacuée  $P_e(t)$  et normalement dissipée grâce à une charge de délestage. La puissance d'évacuation maximum  $P_{eM}$  va servir à déterminer la taille de la charge de délestage à installer et son coût :

$$
\forall t \in T \quad \mathbf{P}_{\mathbf{e}\mathbf{M}} \ge \mathbf{P}_{\mathbf{e}}(\mathbf{t}) \tag{4.37}
$$

On peut alors mettre un coût  $Ce$  à cette charge (on considère que sa durée de vie est illimitée) :

$$
\mathbf{Ce} \ge ce \cdot \mathbf{P}_{\mathbf{e}\mathbf{M}} \tag{4.38}
$$

Avec ce le prix/kW de la charge de délestage. Il faut finalement ajouter ce nouveau coût à la fonction objectif :

$$
\min \quad \mathbf{C_f} + \mathbf{C_{em}} + \mathbf{C_e} + \sum_{s \in S} (\mathbf{C_i(s)} + \mathbf{C_o(s)} + \mathbf{C_r(s)} + \mathbf{C_s(s)}) \tag{4.39}
$$

### 4.8.2 Démarrage des génératrices

[Barley et Winn](#page-97-0) [\(1996\)](#page-97-0) a montré qu'un démarrage d'une génératrice diesel équivaut à environ quatre minutes de consommation à pleine régime. Il suffit alors de multiplier le nombre de démarrages par cette consommation .On appelle  $\text{on}(t) \geq 0$  la variable pour savoir combien de génératrices ont démarré à l'instant t.

$$
\forall t \in T \quad \text{on}(\mathbf{t}) \ge \mathbf{N} \mathbf{g}(\mathbf{t}) - \mathbf{N} \mathbf{g}(\mathbf{t} - \mathbf{1}) \tag{4.40}
$$

On ajoute alors ce terme à  $\mathbf{F}_{g}$  pour prendre en compte cette consommation additionnelle :

$$
\mathbf{F_g} \ge r \cdot \sum_{t \in T} \mathbf{f_g}(t) + \sum_{t \in T/\{1\}} \mathbf{on}(t) \cdot \frac{4}{60} \cdot (a_g \cdot P_{gM} + b_g) \tag{4.41}
$$

### 4.8.3 Evolution du prix de l'essence

HOMER permet une étude de sensibilité mais ne permet pas d'entrer un scénario d'évolution du prix du diesel au cours des années. Dans notre modèle, nous avons juste à remplacer le paramètre cf par  $cf(y)$  qui est le prix du diesel à l'année y pour prendre en compte des scénarios d'évolution du prix du diesel.

### 4.8.4 Réservoir/ravitaillement de diesel

Pour certains sites isolés, le ravitaillement en diesel n'est possible qu'une ou deux fois par an. Nous sommes donc limités pour l'utilisation de nos génératrices surtout si les réservoirs sont de petite quantité. On note  $q_f$  la taille en litre des réservoirs et  $r_f$  le nombre de ravitaillements par an. Il faut alors ajouter la contrainte suivante :

$$
\forall i \in 1..r_f \sum_{t=(i-1)\cdot\frac{|T|}{r_f}}^{i\cdot\frac{|T|}{r_f}} \mathbf{f}_{\mathbf{g}}(\mathbf{t}) \le q_f \tag{4.42}
$$

### 4.8.5 Bilan carbone complet

En plus des émissions par les génératrices diesel, il faudrait prendre en compte le bilan carbone de la fabrication, du transport et de l'installation de nos trois éléments pour voir le réel impact au niveau écologique. On aurait alors le bilan carbone de notre projet. On pose le paramètre  $bc(s, p)$  qui est pour chaque élément s, la quantité en kg de polluant p émis pour sa fabrication, son transport et son installation. Il faut rajouter cette pollution supplémentaire pour qu'elle soit prise en compte dans la fonction coût  $C_{em}$  par la suite :

$$
\forall (p, s) \in (P, S) \quad \mathbf{E}_{\mathbf{m}}(\mathbf{p}) \ge \frac{\mathbf{Fg} \cdot e_m(p)}{1000} + \left(\mathbf{N_g} + \sum_{y \in Y} A_g(y)\right) \cdot bc(g, p) + \sum_{s \in w, b} (\mathbf{N_s} + r_1(s)) \cdot bc(s, p)
$$
\n(4.43)

# 4.8.6 Cycle des batteries

On note  $\mathbf{b}_{\mathbf{b}}(\mathbf{t})$  la variable binaire lorsque la puissance de la batterie est positive (décharge). Elle est obtenue grâce à une contrainte du type :

$$
\forall t \in T \quad \mathbf{P_b(t)} \le \mathbf{b_b(t)} \cdot \mathbf{P_b^{max}} \tag{4.44}
$$

Pour compter les cycles, nous nous servons des variables  $o<sub>b</sub>(t)$ . La première itération correspond au premier cycle, ce qui impose pour t=0 :

$$
o_b(0) = 1 \tag{4.45}
$$

On compte les changements d'état en utilisant les deux contraintes qui suivent. En effet lorsqu'il y un changement dans la charge/décharge/repos de la batterie, les deux  $\mathbf{b}_{\mathbf{b}}(\mathbf{t})$  se succédant ne sont pas pareils et comme il s'agit de variables binaires, leur différence donnera un en valeur absolue.

$$
\forall t \in T \setminus \{0\} \quad \mathbf{o_b}(t) \ge \mathbf{b_b}(t+1) - \mathbf{b_b}(t) \tag{4.46}
$$

$$
\forall t \in T \setminus \{0\} \quad \mathbf{o}_{\mathbf{b}}(\mathbf{t}) \ge -(\mathbf{b}_{\mathbf{b}}(\mathbf{t} + \mathbf{1}) - \mathbf{b}_{\mathbf{b}}(\mathbf{t})) \tag{4.47}
$$

De cette manière on obtient le nombre de cycles de la batterie sur la première année :

$$
\mathbf{Nc_B} \ge \sum_{t=0}^{8759} \mathbf{o_b}(t) \tag{4.48}
$$

Il faut toujours que le nombre de cycles de vie soit suffisant, d'où pour la première année avec  $Nc_B^{max}$  le nombre de cycle maximum d'une batterie :

$$
\mathbf{D_B}(0) \ge Nc_B^{max} \tag{4.49}
$$

Et pour les années suivantes :

$$
\mathbf{D}_{\mathbf{B}}(\mathbf{y}) = \mathbf{D}_{\mathbf{B}}(\mathbf{y} - \mathbf{1}) - \mathbf{N}\mathbf{c}_{\mathbf{B}} + \mathbf{A}_{\mathbf{B}}(\mathbf{y}) \cdot Nc_B^{max} \ge 0 \tag{4.50}
$$

avec  $A_B(y)$  une variable binaire de décision qui est responsable du remplacement ou non de la batterie. D'où pour les coûts de capitaux :

$$
\mathbf{CAP}_{\mathbf{B}} = \mathbf{N}_{\mathbf{B}} \cdot cap_B + \sum_{y=1}^{20} \frac{\mathbf{A}_{\mathbf{B}}(y) \cdot cap_B}{(1+i)^y}
$$
(4.51)

avec  $cap_B$  le coût d'achat d'un module de batterie.

### 4.8.7 Autres possibilités

Les possibilités de modélisation pour rendre le modèle encore plus réaliste sont nombreuses. Certaines demanderaient une modification plus en profondeur de notre modèle actuel. Nous donnons ci dessous quelques idées additionnelles qui pourraient être mises en place si la comparaison avec HOMER donne des résultats favorables :

- Différence d'efficacité des génératrices en fonction de leur taux d'utilisation.
- $-$  Indisponibilité d'éléments suite à une panne ou pour une maintenance annuelle.
- $-$  Usure des éléments et impact sur leur efficacité.
- $-$  Prévision de la demande du site isolé sur le long terme si celui ci est amené à s'agrandir.

Il ne faut cependant pas perdre de vue qu'OGESO est avant tout un modèle tactique avant d'être un modèle stratégique. Une modélisation trop stratégique avec de nombreuses prévisions et moyennes aurait une trop grande influence sur la stratégie de contrôle qui serait alors basée sur beaucoup d'incertitudes. Avec OGESO, nous voulons fournir une stratégie de contrôle qui soit adaptée avant tout au site actuel et donc à des données éprouvées.

## CHAPITRE 5

# <span id="page-62-0"></span>RÉSOLUTION ET RÉPARTITION OPTIMALE

Nous venons de présenter notre modèle basé sur de la programmation en nombres entiers (PLNE) au chapitre [4.](#page-42-1) Nous allons maintenant pouvoir résoudre ce modèle sur différents scénarios de sites isolés. Dans ce chapitre nous détaillons ces scénarios, nous validons notre modèle et nous expliquons la méthode de résolution que nous avons adopté (voir figure [5.1\)](#page-62-1). Nous obtenons alors le couple (dimensionnement - répartition) optimal que l'on pourra déjà analyser par rapport aux résultats d'HOMER pour les mêmes sites isolés. La répartition optimale obtenue ici sera utilis´ee au chapitre [6](#page-81-0) par du data mining afin de trouver une stratégie de contrôle et pouvoir comparer complètement OGESO à HOMER.

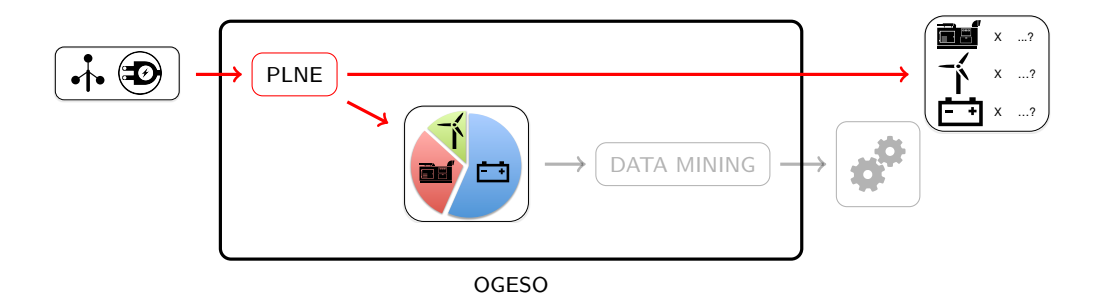

<span id="page-62-1"></span>Figure 5.1 Chapitre 5 : Résolution du modèle PLNE d'OGESO.

# 5.1 Données et scénarios

Nous avons vu dans la partie modélisation du chapitre [4](#page-42-1) que les données d'entrée du PLNE d'OGESO sont la demande et la vitesse du vent à chaque heure d'une année pour le site isolé étudié. Nous avons ainsi 8760 instants de ces deux données. Les nombreuses bases de données météos permettent de récupérer facilement de telles données pour la vitesse du vent. La demande horaire d'un an d'un site isolé est elle plus difficile à obtenir.

Dans notre cas, nous avons d'abord créé des données d'un site que nous avons appelé site 0 afin de tester notre modèle et établir sa résolution. Puis nous avons pris des données d'un site isolé réel servant d'exemple pour le logiciel HOMER. Nous donnons à la figure [5.2](#page-63-0) la distribution de la demande  $(D1)$  et de la vitesse du vent  $(V1)$  correspondants aux données du scénario que nous noterons scénario 1. Ces courbes représentent la fréquence d'apparition

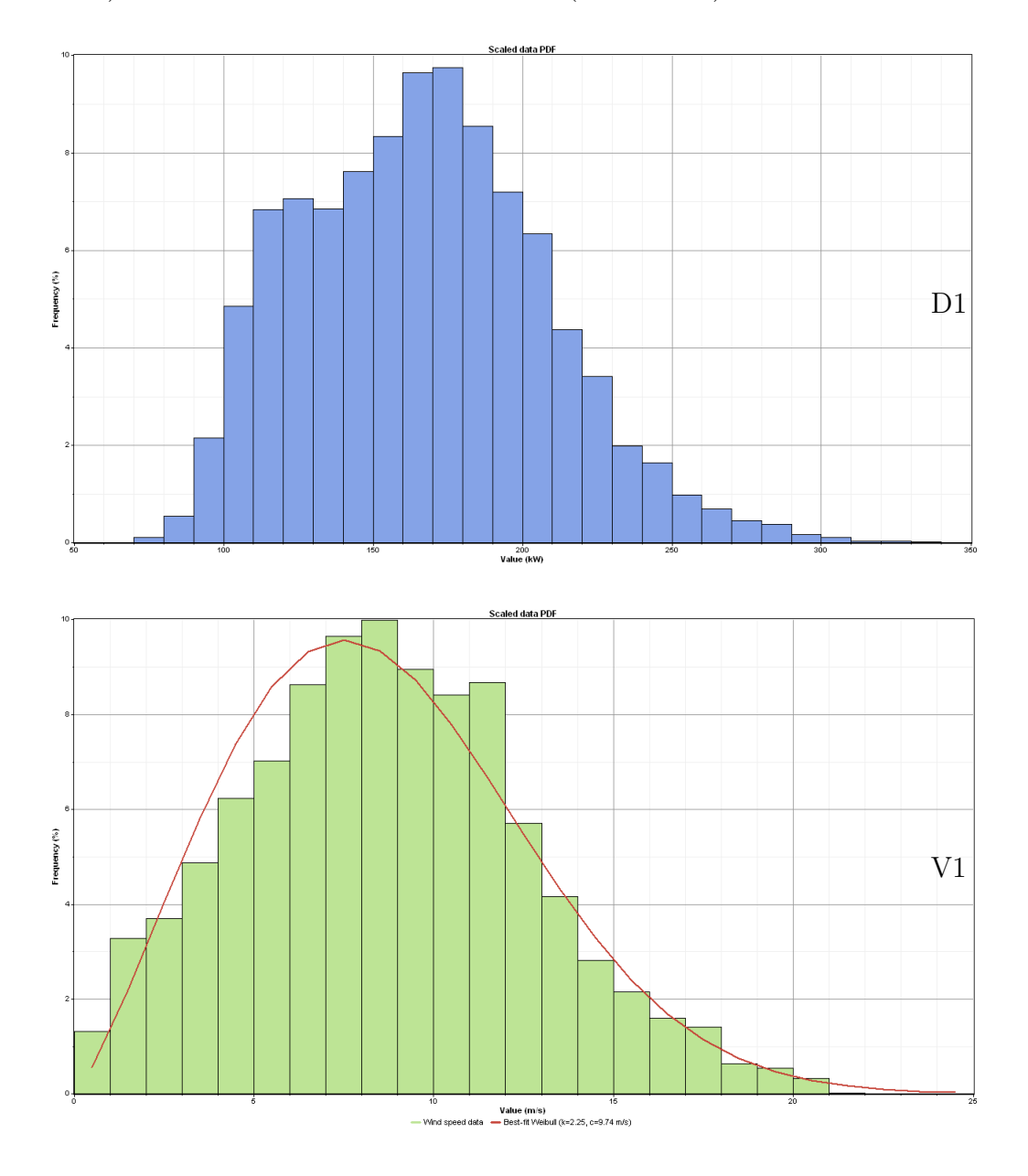

(en ordonnée) des différentes valeurs des données (en abscisse).

<span id="page-63-0"></span>Figure 5.2 Distribution de la vitesse du vent et de la demande du scénario 1 (D1 et V1), c HOMER.

Afin de multiplier le nombre de sites étudiés tout en restant réaliste, nous avons modifié légèrement les données du scénario 1 de façon à former trois autres scénarios de sites isolés comme nous le montrons à la figure [5.3.](#page-64-0) Pour la demande nous avons notamment autorisé des variations plus importantes entre les incréments et entre deux journées (7,6% pour D1 à 15,8  $\%$  pour D2). Cette nouvelle demande (D2) garde la même demande moyenne (167 kW) mais est plus intermittente. Nous avons suivit la même méthode pour obtenir  $(V2)$  en modifiant

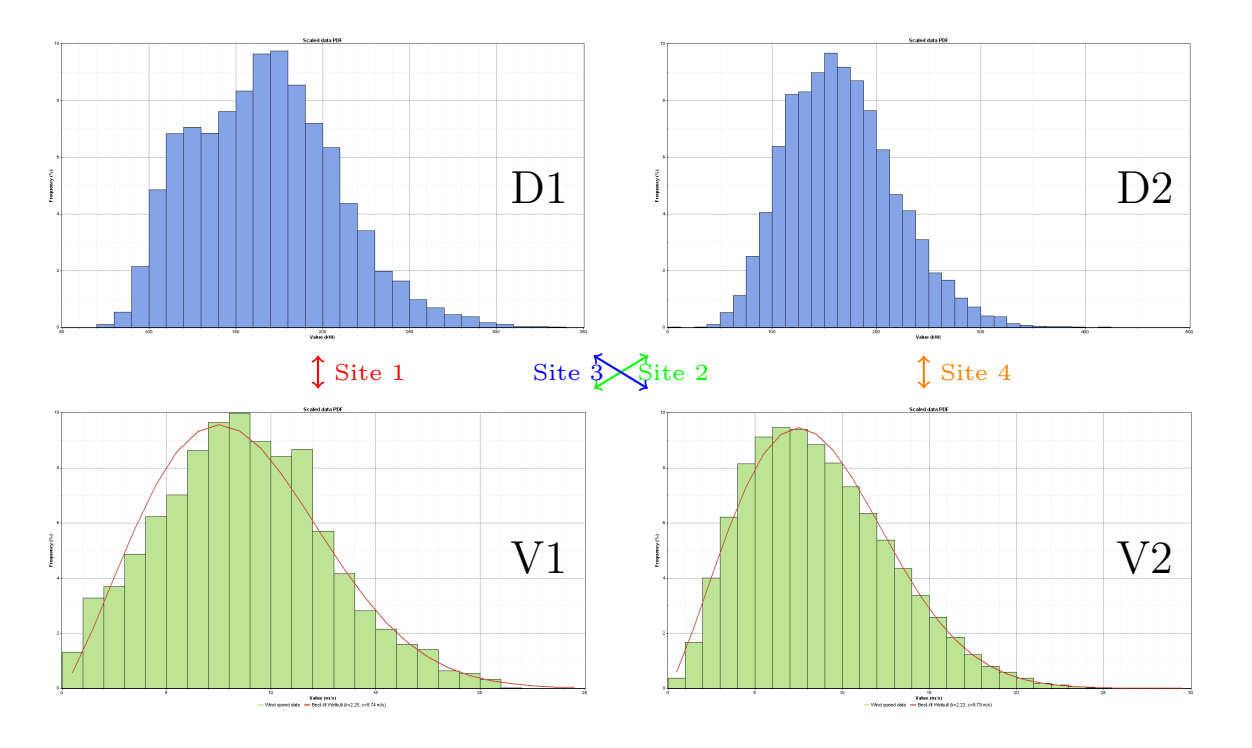

aussi légèrement le coefficient de la distribution de Weibull tout en gardant la même moyenne de vent  $(8,66 \text{ m/s}).$ 

<span id="page-64-0"></span>Figure 5.3 Obtention des quatre scénarios de sites isolés.

Avec ces deux courbes de demandes et deux courbes de vitesse de vent, nous pouvons for-mer trois autres scénarios de sites isolés différents (voir la figure [5.3\)](#page-64-0). Ils vont nous servir d'exemples pour étudier les résultats d'OGESO et pour comparer OGESO à HOMER sur plusieurs données différentes.

# 5.2 Vérification de la validité du modèle

La figure [5.4](#page-64-1) présente trois cas où le système ne requiert pas de stratégie de contrôle car il répond automatiquement à la demande sans devoir faire de choix.

<span id="page-64-1"></span>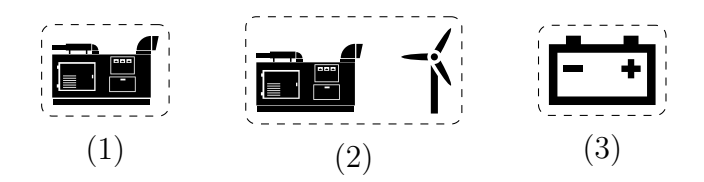

Figure 5.4 Les trois cas de SHDEB ne nécessitant aucune stratégie de contrôle.

- 1. Génératrices seules car elles fournissent exactement la demande.
- 2. Génératrices et éoliennes où les génératrices fournissent le manque d'électricité lorsque la puissance éolienne est inférieure à la demande.
- 3. Batterie seule, où nous déchargeons progressivement l'énergie initialement stockée.

Nous allons exploiter ces cas particuliers pour valider notre modèle par rapport au logiciel HOMER puisque les résultats doivent être égaux dans ces trois cas. Nous utilisons les données du site 1.

<span id="page-65-0"></span>Tableau 5.1 Validation du PLNE d'OGESO par rapport HOMER à l'aide de trois cas particuliers ne nécessitant pas de stratégie.

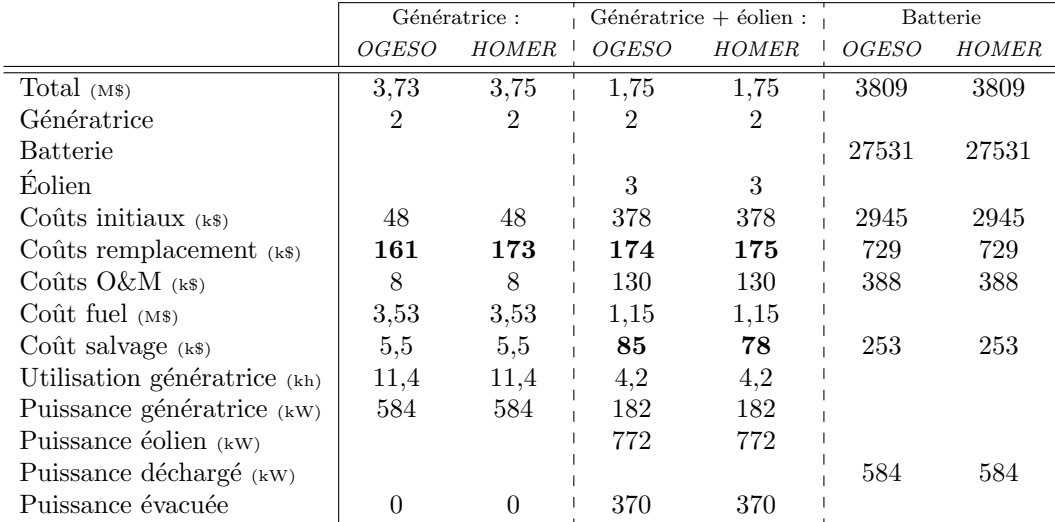

Nous présentons les résultats au tableau [5.1](#page-65-0) où les différences sont indiqués en caractères gras. La seule différence notable est pour le coût de remplacement  $C_r$  car notre modèle répartit les heures d'utilisation équitablement entre les génératrices alors qu'HOMER utilise toujours les mêmes génératrices. Cela change la chronologie de remplacement des génératrices et explique cette différence de coût.

A part ce dernier point, notre modèle donne les mêmes résultats qu'HOMER pour ces cas sans stratégie. La modélisation de chaque élément est donc correcte et nous pouvons maintenant aborder la simulation du modèle complet.

### <span id="page-66-0"></span>5.3 Temps de résolution initial

Nous avons lancé la résolution par Cplex<sup>[1](#page-66-1)</sup> pour les données d'une année heure par heure (8760 instants) du site 0. N'ayant pas abouti au bout de six heures, nous avons décider d'observer l'évolution du MipGap (MG) en fonction du temps de résolution au tableau [5.2.](#page-66-2)

<span id="page-66-3"></span>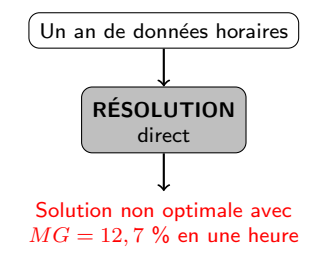

Figure 5.5 Résolution directe très longue et donnant une solution de grande incertitude.

Ce MG est le pourcentage d'écart entre la meilleure solution entière réalisable trouvée jusqu'ici par Cplex et la meilleure borne inférieure de Cplex à ce stade du branchement. La solution optimale se trouve donc entre ces deux bornes puisque la meilleure solution entière réalisable est la borne supérieure. Cet encadrement de la solution est représentée par le MG, il tend à être réduit au cours de la résolution et plus spécialement au cours du branchement.

<span id="page-66-2"></span>Tableau 5.2 Évolution du Mipgap (MG) en fonction du temps de résolution (ST).

| ST(s) | ITE.    | B&B    | $LB$ (k\$) | $Z$ (k\$) | MG             | $N_w$ $N_a$ |   |
|-------|---------|--------|------------|-----------|----------------|-------------|---|
| 1800  | 1611683 | 15314  | 1613       |           | $2095$ 23.1 \% |             | 5 |
| 3600  | 2642623 | 56913  | 1629       | 1866      | $12.7\%$       |             |   |
| 7200  | 3513720 | 169506 | 1630       | 1749      | $6.8\ \%$      |             |   |
| 9800  | 4239809 | 273701 | 1631       | 1749      | $6.8\%$        |             |   |

 $ST =$ Temps de résolution en secondes

 $ITE =$  Nombre d'itérations du simplex

 $B\&B =$  Nombre de branchements

 $LB =$  Meilleure borne inférieure

 $Z =$  Fonction objectif de la meilleure solution réalisable en \$

 $MG = MipGap$ 

 $N_s$  = Nombre éléments de type  $s \in \{w, q, b\}$ 

Nous avons tracé puis extrapolé les mesures de la table [5.2](#page-66-2) à la figure [5.6](#page-67-0) pour avoir une idée du temps nécessaire pour arriver à un MG de  $1\%$ .

<span id="page-66-1"></span>1. Version 12.1 de Cplex et ordinateur dual core 3 GHz, 4GB de mémoire RAM.

<span id="page-67-0"></span>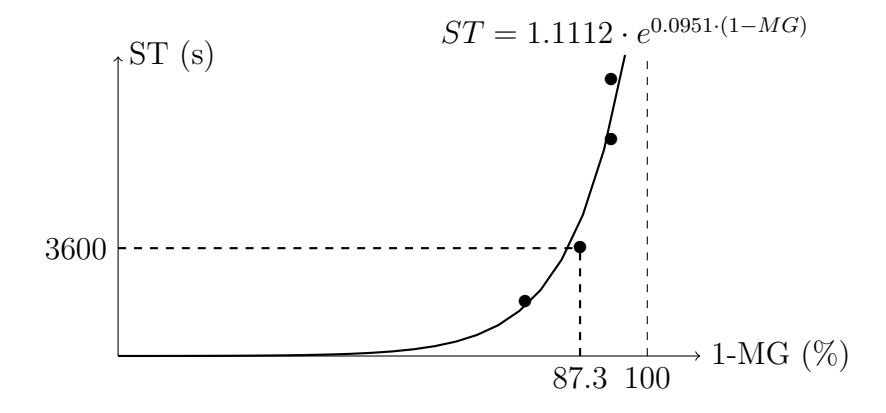

Figure 5.6 Graphique du temps de résolution  $(ST)$  en fonction du MipGap (MG).

D'après cette extrapolation, il « faudrait »  $^2$  $^2$  deux semaines de temps de calcul pour arriver à un MG de  $1\%$  dans le cas des 8760 instants d'une heure.

# 5.4 Accélération de la résolution

D'après les observations de la partie précédente, nous n'arriverons pas à trouver rapide-ment une solution avec un MG acceptable par la méthode de résolution directe (figure [5.5\)](#page-66-3). Nous allons donc devoir trouver une meilleure méthode pour résoudre plus rapidement notre modèle.

### 5.4.1 Bon dimensionnement

Nous rappelons que le dimensionnement concerne les trois variables correspondantes `a la quantité de chaque élément  $N_w, \, N_g$  et  $N_b.$  Au tableau [5.3](#page-67-2) nous avons résolu notre modèle sur une fraction des données complète. Ainsi au lieu de prendre une année entière, nous avons uniquement pris les premiers jours, mois ... (INST représente le nombre d'instants).

<span id="page-67-2"></span>Tableau 5.3 Évolution du temps de résolution  $(ST)$  en fonction du nombre d'instants (INST).

| <b>INST</b> | $ST$ (s) | ITE      | B&B     | $Z$ (k\$) | $N_w$    | $N_a$ | $N_b$ |
|-------------|----------|----------|---------|-----------|----------|-------|-------|
| 12          |          | 3280     | 1347    | 4197      | $\theta$ | 2     | 3     |
| 100         |          | 7563     | 2218    | 2856      | 3        | 2     |       |
| 200         | 10       | 50442    | 17250   | 2772      | 4        | 2     |       |
| 500         | 29       | 70097    | 18076   | 1931      | 3        | 2     |       |
| 1000        | 210      | 414328   | 67939   | 1867      | 3        | 2     |       |
| 2000        | 10573    | 41678346 | 2374267 | 1842      | 3        | 2     |       |

INST = Nombre d'instants

<span id="page-67-1"></span>2. Irréalisable car l'ordinateur n'a pas assez de mémoire.

Le dimensionnement semble alors converger vers la combinaison : trois éoliennes, deux génératrices et une batterie pour le site étudié. L'explication est physique : à partir d'un moment, ajouter des heures de données influence moins le dimensionnement. En effet, si nous arrivons à répondre à la demande sur quelques mois, nous arriverons avec la même combinaison ou presque à répondre à la demande sur toute l'année.

En résolvant notre modèle avec moins d'instants, nous obtenons donc rapidement un dimensionnement proche de celui optimal de l'année entière de données. Nous voulons ensuite nous servir de cette information de dimensionnement pour accélérer la résolution du modèle sur l'année entière de données. Il s'agit d'abord de bien sélectionner les données afin de trouver un dimensionnement représentatif même si ces nouvelles données ne sont pas celles initiales. Notre idée a été de regrouper des instants de données lorsque la demande et le vent ne variaient pas beaucoup.

<span id="page-68-0"></span>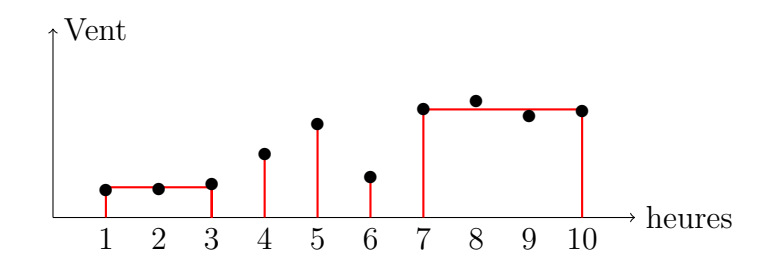

Figure 5.7 Réduction des données par regroupement d'instants similaires (ici des heures).

Nous donnons un exemple à la figure [5.7](#page-68-0) où l'on passe de dix instants d'une heure à cinq instants de durées différentes (le premier de trois heures, les trois suivants d'une heure et le dernier de quatre heures). Nous avons bien le même horizon de dix heures, mais le nombre d'instants est divisé par deux sans trop perdre de précisions sur les données.

Dans notre cas, nous passons de l'année entière de données et ses 8760 instants à 1000 instants de données tout en gardant l'horizon de l'année. En agissant ainsi, nous perdons de la précision sur les données mais quelques minutes suffisent à résoudre le modèle (figure [5.8\)](#page-69-0) et obtenir normalement un dimensionnement proche de celui optimal.

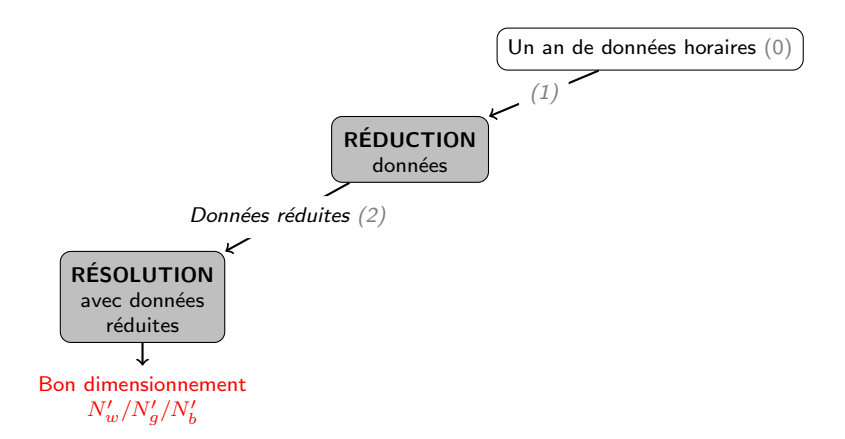

Figure 5.8 Phase 1 et 2 : Réduction de données et résolution pour déterminer un bon dimensionnement  $N'_w/N'_g/N'_b$ .

Tableau 5.4 Résultats phases 1 et 2 : Réduction de données  $\rightarrow$  Bon dimensionnement.

<span id="page-69-0"></span>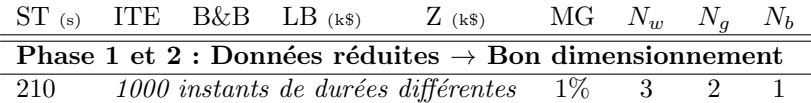

### 5.4.2 Bonne solution

Nous fixons alors ce bon dimensionnement  $N_w'/N_g'/N_b'$  dans la résolution du modèle complet (8760 instants d'une heure) afin d'obtenir une solution réalisable qui ne doit donc pas être trop éloignée de celle optimale (figure [5.9\)](#page-69-1).

<span id="page-69-1"></span>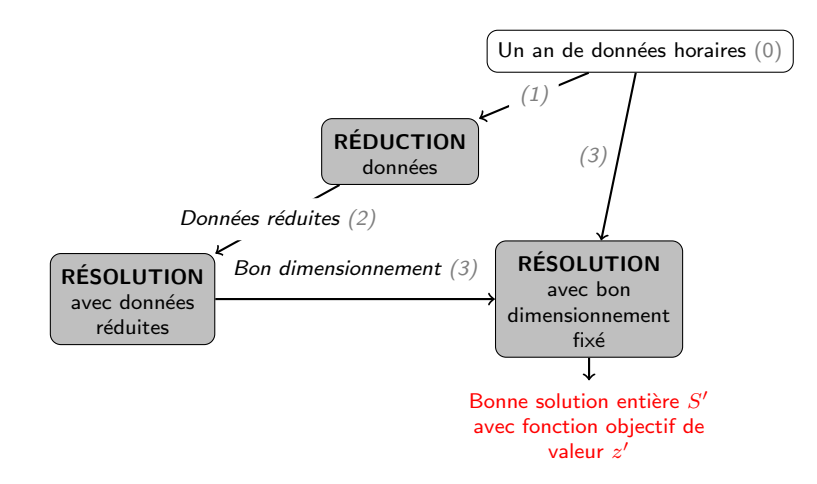

Figure 5.9 Phase 3 : Le bon dimensionnement précédent est fixé dans une résolution nous donnant une bonne solution réalisable  $S'$ .

Cette nouvelle résolution permet de trouver normalement une bonne solution réalisable pour les 8760 instants et non les 1000 instants précédents. Nous obtenons donc une bonne solution entière réalisable en très peu de temps (8 secondes pour un MG de 0,3 %) comme rapporté au tableau [5.5.](#page-70-0)

<span id="page-70-0"></span>Tableau 5.5 Résultats phase 3 : Bon dimensionnement  $\rightarrow$  Bonne solution réalisable.

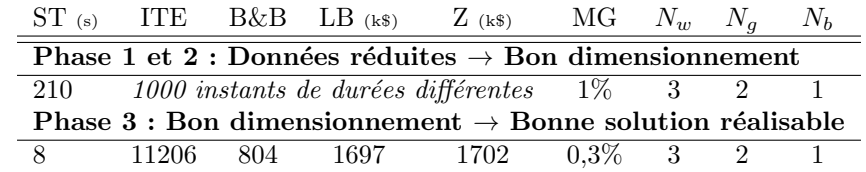

Nous posons S' cette bonne solution, z' la valeur de sa fonction objectif et  $N_w'/N_g'/N_b'$  les valeurs de ses variables de dimensionnement.

# 5.4.3 Résolution avec la bonne solution

Nous allons alors nous servir de cette bonne solution entière réalisable  $S'$  pour accélérer la résolution de Cplex. Les numéros suivants correspondent à la figure [5.10.](#page-70-1) Cplex commence par trouver une borne inférieure en relaxant le modèle  $(1)$ . Puis cette borne inférieure est augmentée par application de coupes (« branch and cut »)  $(2)$ .

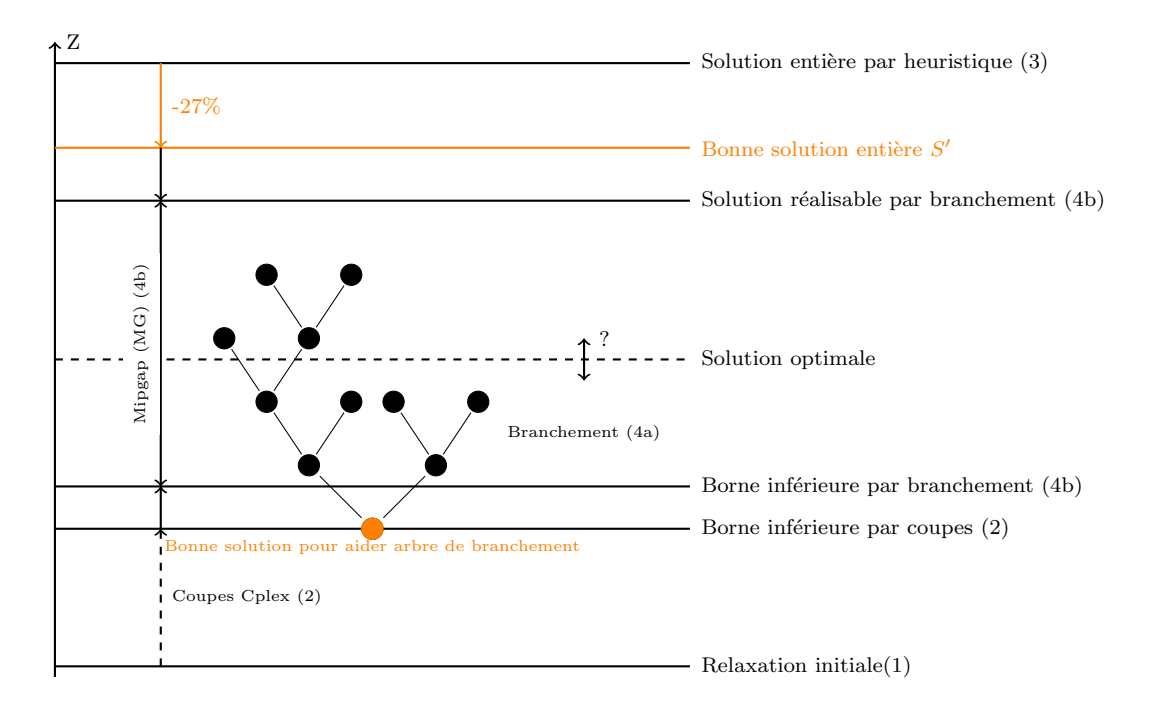

<span id="page-70-1"></span>Figure 5.10 Apport de la bonne solution réalisable sur la procédure Cplex.

On ajoute en fait de nouvelles contraintes qui réduisent l'ensemble réalisable en gardant toutes les solutions entières. Simultanément, Cplex applique une heuristique pour trouver une solution entière réalisable  $(3)$  qui sera une borne supérieure à notre solution optimale. Notre bonne solution entière S' est borne supérieure et est même 27  $\%$  meilleure que celle trouvée par l'heuristique de Cplex en terme de valeur de fonction objectif  $z'$ . Nous sommes donc plus proche de la solution optimale que lors de la résolution classique de Cplex et l'exploration de l'arbre de branchement sera donc plus rapide. En effet les branches ne contenant pas la solution optimale seront plus vite abandonn´ees. Cplex commence ensuite `a brancher à partir de la solution (relaxée) de la dernière borne inférieure trouvée et de son noeud correspondant tout en connaissant la borne supérieure  $(4a)$ . Notre bonne solution permet aussi `a Cplex d'utiliser des heuristiques sp´eciales (« Solution polishing » et « Relaxation induced neighborhood search (RINS) heuristic  $\gg$ ) qui trouvent de nouvelles meilleures solutions réalisables plus rapidement. En branchant, on applique des coupes ( $\ll$  branch and cut  $\gg$ ) à chaque noeud parcouru. On augmente ainsi la borne inférieure (par branchement) et on diminue la borne supérieure (en trouvant de meilleurs solutions réalisables dans l'exploration) (4b). A tout moment la solution donnée par Cplex est la meilleure solution réalisable trouvée pour le moment donc c'est la borne supérieure. Le MG est l'écart entre la borne inférieure et la borne supérieure. La solution optimale est trouvée lorsque les deux bornes sont égales.

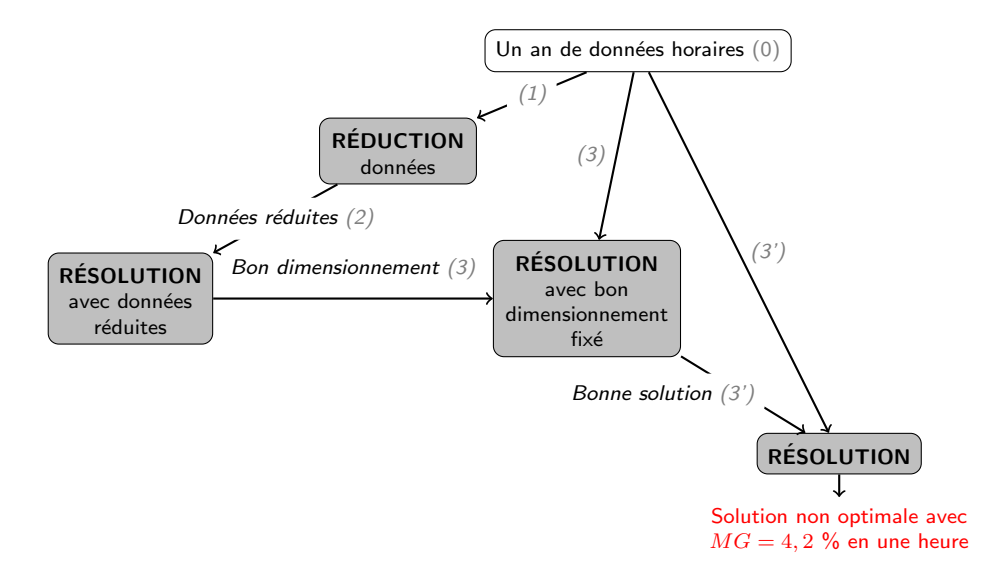

<span id="page-71-0"></span>Figure 5.11 Phase  $3'$ : utilisation de la bonne solution réalisable  $S'$  pour une nouvelle résolution.

Grâce à l'apport de la bonne solution (figure [5.11\)](#page-71-0), la résolution du modèle complet est accélérée puisqu'elle arrive rapidement à un MG de  $4.2\%$  comme le montre la table [5.6.](#page-72-0)
| $ST$ (s) | <b>ITE</b> | B&B      | $LB$ (k\$)                                                            | $Z$ (k\$) MG |          | $N_{w}$ | $N_a$          | $N_h$ |
|----------|------------|----------|-----------------------------------------------------------------------|--------------|----------|---------|----------------|-------|
|          |            |          | Phases 1 et 2 : Données réduites $\rightarrow$ Bon dimensionnement    |              |          |         |                |       |
| 210      |            |          | 1000 instants de durées différentes                                   |              | $1\%$    | 3       | $\mathfrak{D}$ |       |
|          |            |          | Phase 3 : Bon dimensionnement $\rightarrow$ Bonne solution réalisable |              |          |         |                |       |
| 8        | 11206      | 804      | 1697                                                                  | 1702         | $0.3\%$  | 3       | $\mathcal{D}$  |       |
|          |            |          | Phase 3': Bonne solution $\rightarrow$ Nouvelle solution              |              |          |         |                |       |
| 5.       | 15068      | $\Omega$ | 1523782                                                               | 1702060      | 10,5%    | 3       | 2              | 1     |
| 60       | 27197      | $\Omega$ | 1523782                                                               | 1702060      | $10,5\%$ | 3       | 2              |       |
| 120      | 34305      | $\Omega$ | 1603859                                                               | 1702060      | $5,8\%$  | 3       | 2              |       |
| 3600     | 2090371    | 57766    | 1629457                                                               | 1701347      | $4,2\%$  | 3       | $\mathcal{D}$  |       |
| 7200     | 3153939    | 201142   | 1632128                                                               | 1701347      | 4,1%     | 3       | 2              |       |

Tableau 5.6 Résultats phase 3' : Bonne solution réalisable  $\rightarrow$  Nouvelle solution.

Nous avons alors tracé l'évolution de la résolution à la figure [5.12](#page-72-0). En extrapolant, le temps de calcul nécessaire pour trouver une solution avec un MG de  $1\%$  serait de 45,3 heures. Nous avons donc déjà gagné du temps grâce à notre méthode mais les résultats ne sont pas encore précis assez rapidement.

<span id="page-72-0"></span>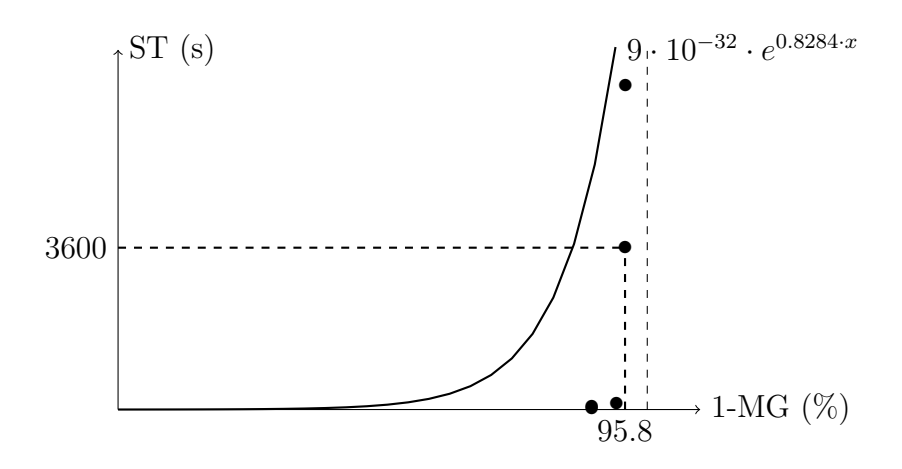

Figure 5.12 Temps de résolution (ST) en fonction du mipgap (MG) en utilisant la bonne solution.

# 5.4.4 Élagage de l'arbre de branchement

Nous allons encore améliorer la rapidité de résolution en étudiant plus en détail l'arbre de branchement car par sa taille importante il est responsable du temps de résolution. A chaque noeud, il faut choisir sur quelle variable on va brancher en sachant que nous avons au minimum 8763 variables entières à brancher (8760  $N_g(t)$ , 1  $N_w$ , 1  $N_b$  et 1  $N_b$ ). Nous allons montrer que les variables de dimensionnement sont celles à brancher en premier pour avoir une décroissance rapide du MG. Etudions d'abord l'impact en terme de coût (noté  $\Delta c$ ) sur la fonction objectif de la variation (ajout ou suppression) d'une unité de chaque variable entière.

Pour l'éolien  $N_w$ , on peut dire qu'à chaque fois que l'on installe une éolienne, on est sûr que son coût actualisé sur tout le projet sera d'au moins :

$$
\Delta c_{N_w} = ci(w) + \sum_{y \in Y} \frac{co(w)}{(1+i)^y} + \sum_{y=1}^{r_1(w)} \frac{cr(w)}{(1+i)^{y \cdot l(w)}} - \frac{(1-r_2(w)) \cdot cr(w)}{(1+i)^{|\{Y\}|}} \tag{5.1}
$$

Pour la batterie  $N_b$ , on peut de la même manière énoncer que :

$$
\Delta c_{N_b} = ci(b) + \sum_{y \in Y} \frac{co(b)}{(1+i)^y} + \left( \sum_{y=1}^{r_1(b)} \frac{cr(b)}{(1+i)^{y \cdot l(b)}} + \sum_{y=1}^{r_{1b}} \frac{ci(b)}{(1+i)^{3 \cdot y \cdot l(b)}}{1+i)^{3 \cdot y \cdot l(b)}} \right) - \frac{(1-r_2(b)) \cdot cr(b) + (1-r_{2b}) \cdot ci(b)}{(1+i)^{|\{Y\}|}}
$$
(5.2)

Pour la génératrice diesel  $N_g$ , on peut être uniquement sûr du prix d'achat car le reste dépend de l'utilisation donc de la solution :

$$
\Delta c_{N_g} = ci(g) \tag{5.3}
$$

Pour l'utilisation de la génératrice diesel à chaque instant  $N_g(t)$ , on est au moins certain d'une consommation minimum lorsqu'elle est utilisée :

$$
\Delta c_{N_g(t)} = (a_g \cdot u_{gm} \cdot P_g M + b_g) \cdot cf \tag{5.4}
$$

Avec ce  $\Delta c_x$  pour chaque variable entière (notée x pour l'occasion) et z' [\(5.4.2\)](#page-69-0) on peut calculer les bornes supérieures  $BS_x$  pour chacune des variables au tableau [5.7.](#page-73-0) Si on dépasse cette borne, on dépasse  $z'$ , donc la solution ne peut pas être optimale.

$$
BS_x = \left\lfloor \frac{z'}{\Delta c_x} \right\rfloor \tag{5.5}
$$

<span id="page-73-0"></span>Tableau 5.7 Tableau d'intervalles des variables entières.

| 'Type            | $\Delta c_{x}$   | BI <sub>x</sub>   | $BS_x$ |
|------------------|------------------|-------------------|--------|
| $N_{w}$          | 169 k\$          | $\mathbf{\Omega}$ | 10     |
| $N_q$            | 24 k\$           | $2*$              | 70     |
| $N_h$            | 138 k\$          | $\mathbf{0}$      | 12     |
| $N_q(t)$         | $0.1 \text{ k}\$ | 0                 |        |
| $z' = 1,702$ M\$ |                  |                   |        |
|                  |                  |                   | .      |

\* contrainte venant de l'équation [4.5](#page-47-0)

L'arbre de branchement a donc une taille très importante car il dépend du nombre de variables

entières mais aussi de la taille de l'intervalle dans lequel elles peuvent varier. On voit aussi que les variables de dimensionnement feront décroître le MG plus rapidement que les variables entières  $N_q(t)$  car leur variation a un impact plus important sur la valeur de la fonction objectif.  $N_w$ ,  $N_g$  et  $N_b$  doivent donc être branchés en priorité sous peine de perdre du temps à essayer de trouver les  $N_g(t)$ . Nous pouvons prendre cette aspect de priorité en compte sous Cplex mais dans notre cas nous avons développé notre propre technique.

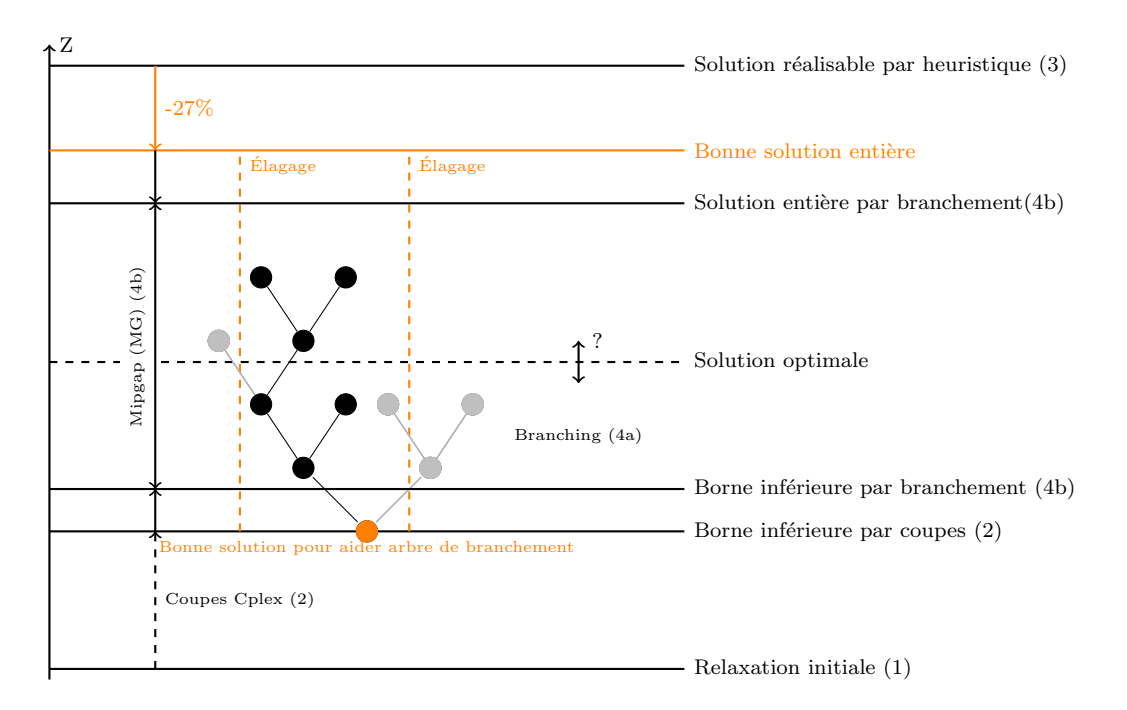

<span id="page-74-0"></span>Figure 5.13 Apport de la bonne solution réalisable et de l'élagage de l'arbre sur la procédure Cplex.

Notre méthode consiste à éliminer des ensembles de solutions au fur et à mesure en ajoutant des contraintes prouvant que ces ensembles ne peuvent pas contenir la solution optimale puisque la borne inférieure (BI) du branchement dans ces ensembles devient rapidement supérieure au  $z'$  de la bonne solution trouvée en section [5.4.2.](#page-69-0)

Nous avons par exemple rajouté la contrainte  $N_w \geq 4$  et commencé la résolution du modèle. Très vite la borne inférieure du branchement a été supérieure à  $z'$ . Nous sommes donc assurés que la solution optimale contient 3 éoliennes au maximum. Donc on peut enlever la contrainte précédente et rajouter  $N_w \leq 3$ . Nous avons continué cette technique en ajoutant une contrainte sur une seule variable de dimensionnement à la fois afin d'être sûr de garder la solution optimale dans l'ensemble restant. Nous présentons un algorithme généralisé [1.](#page-75-0)

## Algorithm 1: Algorithme d'élagage généralisé

```
for s \in S do
i = 0elagage = Falsewhile \text{elagage} = \text{False} do
     Ajouter contrainte N_s \geq N'_s + iRésoudre, temps de résolution limite = 200\mathrm{s}Enlever contrainte N_s \geq N'_s + iif BI \geq z' then
          Ajouter contrainte N_s \leq N_s' + i - 1elagage = Trueelse
      \overline{1}i = i + 1
```
<span id="page-75-0"></span>Nous sommes finalement arrivés aux intervalles du tableau [5.8.](#page-75-1) Cette méthode est applicable  $\alpha$  is tous les scénarios de sites isolés et fait partie de notre méthode de résolution.

<span id="page-75-1"></span>Tableau 5.8 Tableau d'intervalles des variables entières de dimensionnement après élagages.

| Type             | $\Delta c_r$ | $BI_r$ | $BS_r$ |
|------------------|--------------|--------|--------|
| $N_{w}$          | 169 k\$      | 2      | 3      |
| $N_q$            | 24 k\$       | $2*$   | 2      |
| $N_h$            | 138 k\$      |        |        |
| $z' = 1,702$ M\$ |              |        |        |

<span id="page-75-2"></span> $*$  contrainte venant de l'équation [4.5](#page-47-0)

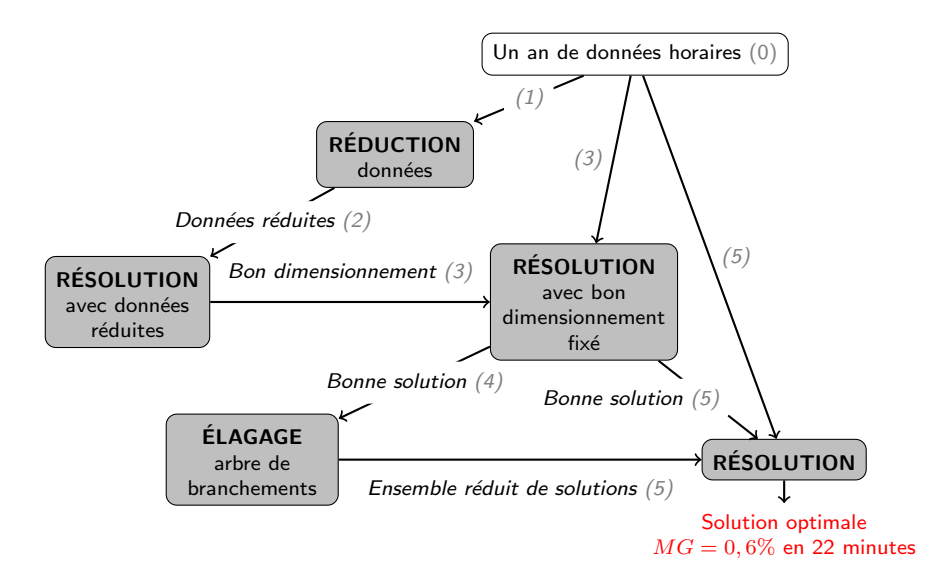

Figure 5.14 Phase 5 : Bonne solution et élagage pour obtenir la solution optimale.

Nous avons en quelques sorte trouvé et éliminé les solutions réalisables qui ne pouvaient pas ˆetre optimales afin d'avoir un ensemble r´ealisable finale plus petit. Ceci se traduit par un ´elagage de l'arbre de branchement (figure [5.13\)](#page-74-0). Une fois cette ´elagage effectu´e, nous avons résolu notre modèle une dernière fois (figure [5.14](#page-75-2) et tableau [5.9\)](#page-76-0).

<span id="page-76-0"></span>Tableau 5.9 Résultats phases 4 et 5 : Bonne solution/Elagage  $\rightarrow$  Solution optimale.

| $ST_{(s)}$ | <b>ITE</b>                                                            | B&B                            |                                     | LB (k\$) $Z$ (k\$) $MG$ $N_w$ $N_a$ |         |                |                | $N_h$ |
|------------|-----------------------------------------------------------------------|--------------------------------|-------------------------------------|-------------------------------------|---------|----------------|----------------|-------|
|            | Phase 1 et 2 : Données réduites $\rightarrow$ Bon dimensionnement     |                                |                                     |                                     |         |                |                |       |
| 210        |                                                                       |                                | 1000 instants de durées différentes |                                     | $1\%$   | 3              | 2              |       |
|            | Phase 3 : Bon dimensionnement $\rightarrow$ Bonne solution réalisable |                                |                                     |                                     |         |                |                |       |
| 8          | 11206                                                                 | 804                            |                                     | 1697 1702                           | $0.3\%$ | $\overline{3}$ |                |       |
|            | Phase 4 : Bonne solution $\rightarrow$ Élagage                        |                                |                                     |                                     |         |                |                |       |
| 223        |                                                                       | Coupe sur $N_w$ : $N_w \leq 3$ |                                     |                                     |         |                |                |       |
| 60         |                                                                       | Coupe sur $N_h$ : $N_h$ < 1    |                                     |                                     |         |                |                |       |
| 465        |                                                                       | Coupe sur $N_q : N_q \leq 2$   |                                     |                                     |         |                |                |       |
|            | Phase 5 : Bonne solution/Elagage $\rightarrow$ Solution optimale      |                                |                                     |                                     |         |                |                |       |
| 5          | 18398                                                                 | $\Omega$                       | 519                                 | 1702                                | 69 %    | 3              | $\mathcal{D}$  |       |
| 60         | 25453                                                                 | $\Omega$                       | 1592                                | 1702                                | $6.4\%$ | 3              | $\overline{2}$ |       |
| 120        | 34116                                                                 | $\Omega$                       | 1680                                | 1702                                | $1.3\%$ | 3              | $\mathfrak{D}$ |       |
| 1800       | 374398                                                                | 16429                          | 1696                                | 1701                                | $0.3\%$ | 3              | $\mathcal{D}$  |       |
| 2400       | 569787                                                                | 24114                          | 1697                                | 1701                                | $0.2\%$ | 3              | $\mathcal{D}$  |       |

La résolution est beaucoup plus rapide avec cet élagage. On obtient donc des résultats précis rapidement en étant sûr d'être à l'optimal global. Nous adoptons le processus de résolution que nous venons de décrire pour OGESO. Il permet pour tout site isolé d'obtenir une solution optimale précise beaucoup plus rapidement qu'une résolution directe comme le montre le tableau [5.10](#page-76-1) pour le site 0. Le temps de résolution est alors d'une vingtaine de minutes mais peut varié légèrement suivant la taille du site (puissance moyenne de la demande) et l'intermittence/non concordance entre la vitesse du vent et de la demande.

<span id="page-76-1"></span>Tableau 5.10 Comparaison des temps de résolution pour le scénario 0.

|                                                  | Mipgap: en 1h = $1\%$ |         |         |
|--------------------------------------------------|-----------------------|---------|---------|
| Direct                                           |                       | $12\%$  | - 350 h |
| Bonne solution réalisable                        |                       | $4.2\%$ | 10h     |
| Bonne solution réalisable/Élagage $0.2\%$ 22 min |                       |         |         |

Le temps de résolution du logiciel de simulation HOMER dépend du nombre de combinaisons que nous lui donnons à calculer. Pour les sites isolés étudiés dans cette maitrise, HOMER fournie le dimensionnement optimal en environ cinq minutes. On pourrait alors penser à lancer HOMER en fixant différentes stratégies de contrôle. Mais ceci est impossible puisque nous ne pouvons pas faire varier la stratégie de contrôle d'HOMER. Nous avons seulement le

choix entre deux stratégies propres au logiciel (nous utilisons à chaque fois celle qui donne les meilleurs résultats dans notre comparaison). En outre, essayer plusieurs stratégies ne nous garantie pas d'en avoir une parfaitement appropriée au site isolé.

Des fonctions de Cplex permettent de lui donner les noeuds de branchements que l'on considère les plus importants et approfondir la recherche de bornes supérieures (« Polishing  $\gg$ « resolution search »). Le temps de résolution est alors réduit. Malgré tout notre processus de résolution reste le plus approprié et est tout aussi rapide, voir plus.

### 5.4.5 Analyse de la solution optimale

Nous sommes donc capables de résoudre assez rapidement et précisément le modèle PLNE d'OGESO pour la plupart des sites étudiés. Cette résolution nous donne, pour chacun de ces sites, un couple (dimensionnement - répartition) optimal ainsi qu'un coût actualisé de projet du syst`eme hybride qui est la valeur de la fonction objectif du PLNE. Nous pourrions directement comparé ce coût à celui fourni par HOMER pour son couple (dimensionnement - répartition) mais nous avons préféré créé un module indépendant de calcul de coût.

La version d'HOMER utilisée est la version 2.81 sortie en Novembre 2010

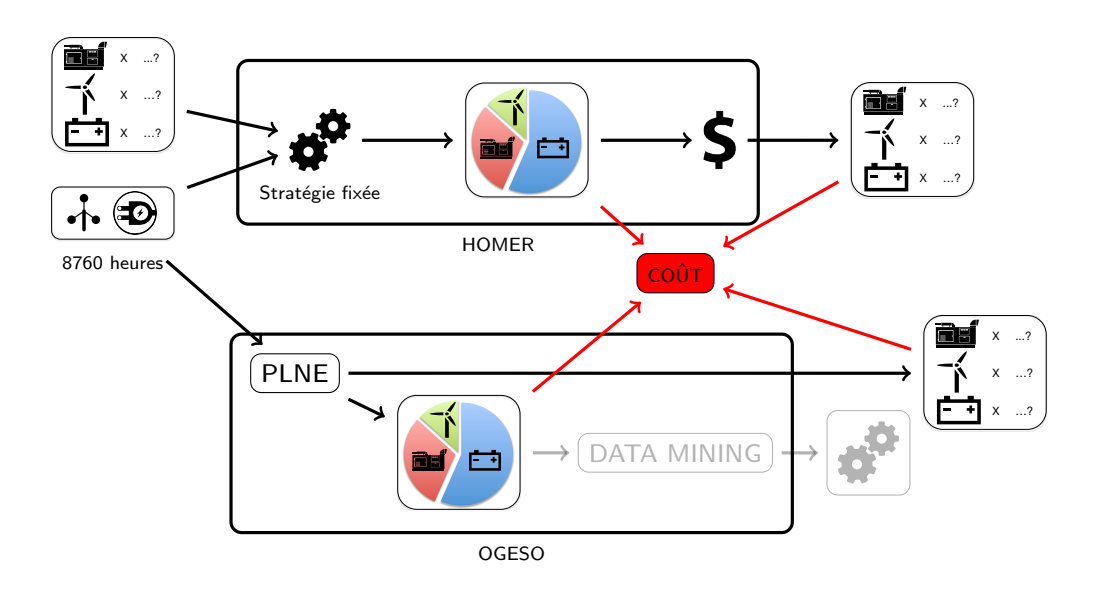

<span id="page-77-0"></span>Figure 5.15 Module coût pour comparer de façon neutre les différents couples (composition répartition) obtenus avec HOMER ou OGESO pour un même scénario.

Ce module représenté à la figure [5.15,](#page-77-0) calcule le coût de projet actualisé de tout couple (dimensionnement - répartition) qu'il provienne d'HOMER ou du PLNE d'OGESO puisque nous avons le même type de sortie entre les deux. Des équations similaires à celles d'HOMER et OGESO sont utilisées pour le calcul. Ce module vérifie en outre si la réponse à la demande et les différentes limites de puissances sont bien respectées à chaque instant. Il permet donc une comparaison certifiée, indépendante et neutre des deux approches : HOMER et OGESO. Il a été écrit en langage Python et le calcul des coûts est quasiment immédiat.

Au tableau [5.11,](#page-78-0) nous comparons le PLNE d'OGESO et HOMER sur le dimensionnement (combinaison d'éléments) et le coût total actualisé des couples (dimensionnement - réparti-tion) des quatre sites isolés servant d'exemples (voir section [5.1\)](#page-62-0). Ces coûts proviennent de notre module coût introduit précédement. Nous rappelons qu'ils correspondent chacun à un coût actualisé du SHDEB sur toute sa durée de vie. Pour un même site isolé, nous remarquons que nous n'avons pas forcément le même dimensionnement entre HOMER et le PLNE d'OGESO même si les différences de combinaisons restent minimes. Par contre pour tous les sites isolés, nous obtenons de meilleurs coûts de projet avec le PLNE d'OGESO.

| Scénario                  |                       |       | 2              | 3     | 4              |
|---------------------------|-----------------------|-------|----------------|-------|----------------|
| Données                   | Demande               | D1    | D <sub>2</sub> | D1    | D <sub>2</sub> |
|                           | $\operatorname{Vert}$ | V1    | V1             | V2    | V2             |
| Combinaison               | <b>HOMER</b>          | 5/8/2 | 6/8/4          | 9/5/3 | 6/9/4          |
| $(N_w/N_q/N_b)$           | OGESO                 | 5/8/2 | 6/7/3          | 5/8/2 | 6/8/4          |
|                           | HOMER.                | 4320  | 4521           | 4411  | 4548           |
| Coût<br>(k <sup>3</sup> ) | PLNE                  | 4195  | 4356           | 4030  | 4318           |
|                           |                       | 2.8%  | 3.6 $%$        | 8.6%  | 5.0%           |

<span id="page-78-0"></span>Tableau 5.11 Comparaison des coûts de projet de SHDEB entre le PLNE d'OGESO et HO-MER pour quatre scénarios de sites isolés.

Ce constat était attendu et voulu puisque le fait de minimiser les coûts par programmation linéaire en nombres entiers (PLNE) en connaissant l'ensemble des données de manière omnisciente sans suivre de stratégie permet d'obtenir une répartition optimale à chaque instant. En connaissant toute l'année de donnée, la PLNE répartie ainsi les puissances de façon optimale à chaque instant pour qu'à la fin de l'année le coût soit le plus bas possible. Ce coût est une référence que nous ne pouvons pas atteindre avec une stratégie de contrôle. En effet, Celle-ci ne peut en effet pas connaître le futur autrement que par des prévisions ne collant pas forcément à la réalité.

<span id="page-79-0"></span>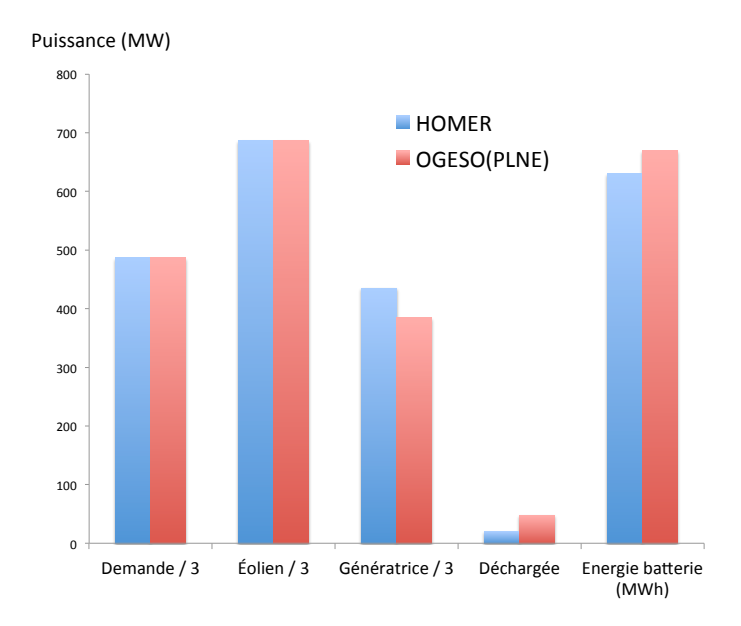

Figure 5.16 Comparaison des puissances annuelles entre le PLNE d'OGESO et HOMER pour le scénario 1.

Concrètement cela se traduit par une utilisation optimale des génératrices diesel et de la batterie. A chaque instant, le PLNE connait en effet « l'avenir » et peut voir quelle quantité optimale de puissance décharger de la batterie ou à quelle niveau la charger en faisant fonctionner plus les génératrices. Les génératrices diesel sont au final moins utilisées grâce à une parfaite utilisation des possibilités de la batterie comme nous pouvons le voir sur la figure [5.16](#page-79-0) pour le scénario 1. La consommation de diesel est ainsi réduite (tableau [5.12\)](#page-79-1) et les différents coûts de remplacements et d'opérations sont diminués par ceux des génératrices qui sont moins utilisées.

|                                   | <b>PLNE</b> | <b>HOMER</b> |          |
|-----------------------------------|-------------|--------------|----------|
| Valeur objective (k\$)            | 4195        | 4320         | 2,8 %    |
| $C_i$ Coût initial (k\$)          | 1214        | 1214         | $0\%$    |
| $C_r$ Coût remplacement (k\$)     | 406         | 429          | $5.3\%$  |
| $Co$ Coût opération (k\$)         | 372         | 372          | $0\%$    |
| $C_s$ Coût salvage (k\$)          | 219         | 223          | $1,8\,%$ |
| $F_a$ Consommation (kL)           | 1835        | 1915         | $3.3\%$  |
| $D_q$ Utilisation génératrice (h) | 7355        | 7635         | $3.6\%$  |
| $C_f$ Coût diesel (k\$)           | 2443        | 2528         | 3,3 %    |

<span id="page-79-1"></span>Tableau 5.12 Comparaison des différents coûts entre le PLNE d'OGESO et HOMER pour le scénario 1.

Ce coût optimal qui est la solution du PLNE d'OGESO est lié à un ensemble de répartitions horaires optimales pour l'année entière de données. Par raccourci, on appelle cet ensemble

de répartitions horaires optimales, la répartition optimale. Comme le coût, cette répartition optimale est aussi une référence. Nous allons alors nous en servir au chapitre [6](#page-81-0) suivant pour trouver une stratégie adaptée grâce à du data mining de celle-ci. Une fois cette stratégie de contrôle trouvée, nous aurons alors notre SHDEB du site étudié complètement optimisé. Nous pourrons appliqué cette stratégie avec le dimensionnement optimal du PLNE sur ce même site isolé (mêmes données) afin d'avoir la répartition finale d'OGESO. Cette répartition obtenue par une stratégie réelle et le dimensionnement pourrons alors être comparés de nouveau à HOMER. On comparera cette fois les deux approches sur des SHDEB complètement optimisés (stratégie et dimensionnement).

#### CHAPITRE 6

# DATA MINING ET STRATÉGIE

<span id="page-81-0"></span>Nous venons de voir la première partie d'OGESO en résolvant le modèle basé sur la PLNE au chapitre [5.](#page-62-1) Nous avons donc obtenu un couple (dimensionnement - répartition) optimal pour chaque site isolé étudié. Nous abordons maintenant la dernière partie d'OGESO qui concerne l'obtention de la stratégie de contrôle par data mining et correspondant au dimensionnement trouvé par le modèle PLNE. Avec ce site isolé complètement optimisé, nous pouvons conclure sur l'efficacité de notre démarche OGESO en nous comparant aux résultats d'HOMER à la fin de ce chapitre.

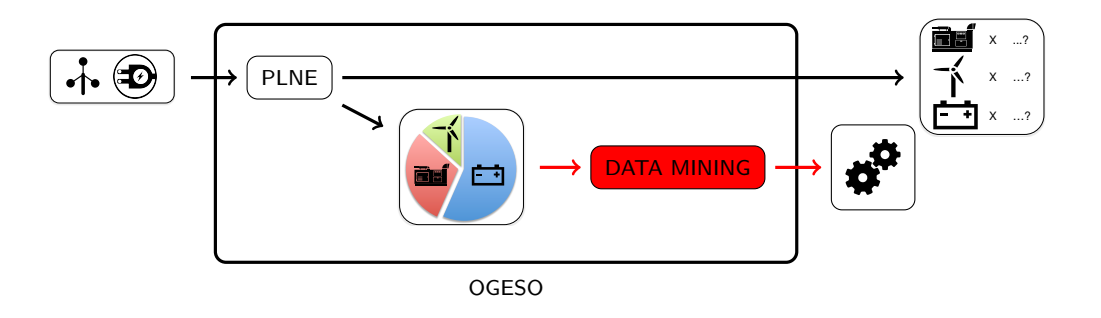

Figure 6.1 Chapitre 6 : présentation de la partie data mining d'OGESO.

#### 6.1 Recherche de stratégie par extraction de données (« data mining »)

#### $6.1.1$  Arbre de décision d'une répartition optimale

Nous avons donc une répartition optimale qui n'est en rien une stratégie. Ré-expliquons ces deux notions grˆace `a l'exemple du Hockeyeur. Au cours d'un match, le hockeyeur fait des passes, des tirs, des replis, garde la rondelle ... on peut noter le déroulement de chacune de ses actions sur l'ensemble du match. Ce déroulement est équivalent à la répartition dans le cas des sites isolés. La stratégie est l'ensemble des règles que le joueur a suivi pour jouer et donc obtenir un tel déroulement (répartition). La stratégie est ainsi décrite par des fonctions logiques qui peuvent êtres dans notre exemple : je tire quand je suis près du but et qu'il n'y a pas de défenseurs à moins d'un mètre ou encore je passe si un partenaire est démarqué et plus proche du but que moi.

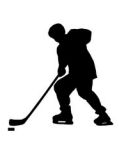

La résolution de notre modèle PLNE nous a donné une répartition optimale. Celle ci correspondrait pour notre hockeyeur au déroulement d'un match parfait ou de référence. On veut donc déterminer les règles qui aboutissent à ce déroulement optimale pour qu'en les suivant le hockeyeur répète d'autres matchs parfait. Pour arriver exactement au déroulement optimal, il faudrait très certainement une règle pour chaque geste ou situation de match et cela deviendrait irréalisable pour le hockeyeur. On veut plutôt dégager quelques règles générales pour arriver à un déroulement suffisamment proche de celui optimal pour toujours être assuré de faire des bons matchs.

Pour se faire nous allons utiliser les arbres de décision du domaine de l'exploration de données  $($  « data mining » en Anglais). Le but est alors de trouver les règles afin de minimiser l'écart entre le déroulement optimale et celui prédit par les règles trouvées par l'arbre de décision. Nous restons donc dans le domaine de l'optimisation puisque l'on cherche ici à minimiser un  $\acute{e}$ cart.

Nous donnons maintenant un exemple de construction d'arbre de décision pour notre exemple du hockeyeur. Nous avons alors relev´e les gestes/actions du hockeyeurs lors d'un match consi-déré comme parfait (tableau [6.1\)](#page-82-0). Pour chaque relevé nous avons noté l'action finale effectuée (vecteur Y) (Tir, Passe, Repli) et les informations (matrice X) que nous jugeons décisives dans le choix d'action par le Hockeyeur.

| Relevé |           | Matrice $X$ |                      | Vecteur $Y$ |
|--------|-----------|-------------|----------------------|-------------|
|        | $DB(X_1)$ | $DA(X_2)$   | $\text{CDetMP}(X_3)$ |             |
|        | 10        | 5           |                      | Passe       |
|        |           |             |                      | Passe       |
| 3      |           |             |                      | Repli       |
|        |           |             |                      | Tir         |
| 5      | 15        |             |                      | Passe       |
| 6      |           |             |                      | Passe       |
|        |           |             |                      | Tir         |
|        |           |             |                      | Tir         |

<span id="page-82-0"></span>Tableau 6.1 Déroulement optimal d'un match parfait pour le Hockeyeur.

 $DB = Distance$  au but en m

DA = Distance de l'adversaire en m

 $CDetMP = Coéquipier démarqué et mieux placé (1 si vrai et 0 sinon)$ 

les arbres de décision trouvent des corrélations entre les informations (matrice X) et les  $d\acute{e}cisions$  (vecteur Y) et les traduisent en règles. La figure [6.2](#page-83-0) montre un arbre de décision que l'on pourrait obtenir pour les données précédentes.

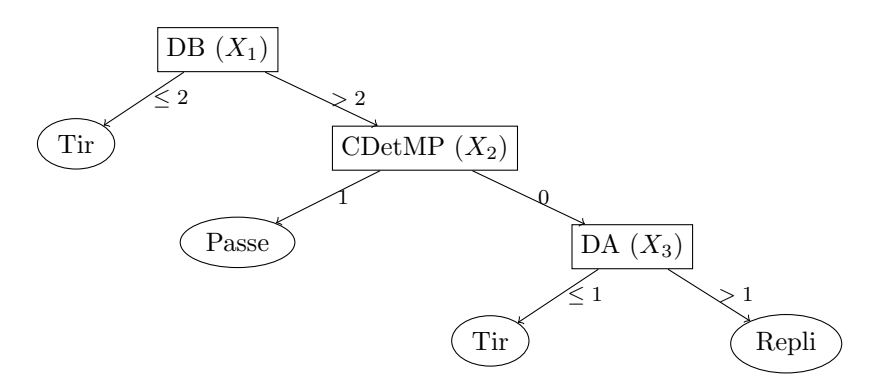

Figure 6.2 Arbre de décision que l'on peut obtenir pour l'exemple du Hockeyeur.

On obtient le déroulement du tableau [6.2](#page-83-1) en simulant les règles de l'arbre de décision [6.2.](#page-83-0)

<span id="page-83-1"></span>Tableau 6.2 Déroulement du match en appliquant les règles et donc la stratégie de l'arbre de décision précédent.

<span id="page-83-0"></span>

| Relevé |            | Matrice $X$ | Vecteur $Y$             |                               |
|--------|------------|-------------|-------------------------|-------------------------------|
|        | DB $(X_1)$ |             | $DA(X_2)$ $CDetMP(X_3)$ |                               |
|        |            |             |                         | Passe                         |
|        |            |             |                         | Passe                         |
|        |            |             |                         | Repli                         |
|        |            |             |                         | Tir                           |
| 5      | 15         |             |                         | Passe                         |
|        |            |             |                         | $\text{Tr} \neq \text{Passe}$ |
|        | ິ          |             |                         | Tir                           |
|        |            |             |                         | Tir                           |

 $DB = Distance$  au but en m DA = Distance de l'adversaire en m

 $CDetMP = Coéquipier démarqué et mieux placé (1 si vrai et 0 sinon)$ 

On aura donc une mauvaise décision pour le relevé 6 et l'erreur de classification est donc de  $1/8 = 12,5\%$ . Cette erreur de classification est celle que l'on cherche à minimiser dans chaque construction d'un arbre de décision. Mais même si l'erreur est bien présente, le nouveau déroulement n'est pas mauvais pour autant, il reste quand même à 87,5 % proche du déroulement optimal. Nous allons maintenant appliquer les arbres de décisions aux sites isolés et plus précisément aux répartitions optimales de nos quatre scénarios de comparaison.

#### $6.1.2$  Application à nos sites isolés

Dans OGESO, la répartition  $<sup>1</sup>$  $<sup>1</sup>$  $<sup>1</sup>$  optimale (voir table [6.3\)](#page-84-1) correspondante au dimensionne-</sup> ment optimal pour une année de données du site isolé est trouvée grâce au modèle basé sur la PLNE. A partir de cette répartition optimale et des données nous cherchons un arbre de décision qui sera la stratégie à implanter dans le contrôleur. L'écart entre la répartition optimale et la répartition déterminée par cet arbre de décision pour les mêmes données est l'erreur de classification.

| t  | Demande<br>$P_d)$ | Éolien<br>$(P_w)$ | Génératrice<br>$P_g)$ | $P_b$    | <b>Batterie</b><br>$E_b$ | Evacuée<br>$(P_e)$ |
|----|-------------------|-------------------|-----------------------|----------|--------------------------|--------------------|
|    |                   |                   |                       |          |                          |                    |
| 11 | 209               |                   | 225                   | $-16$    | 23                       | 0                  |
| 12 | 238               |                   | 225                   | 13       |                          | $\left( \right)$   |
| 13 | 236               | 155               | 75                    | 6        | 0                        | 0                  |
| 14 | 223               | 253               | 0                     | $-30$    | 35                       | 0                  |
| 15 | 209               | 258               | 0                     | $-30$    | 71                       | 19                 |
| 16 | 180               | 374               | 0                     | $-25$    | 100                      | 169                |
| 17 | 215               | 350               | 0                     | $\theta$ | 100                      | 135                |
| 18 | 200               | 307               | 0                     | 0        | 100                      | 107                |
|    |                   |                   |                       |          |                          |                    |

<span id="page-84-1"></span>Tableau 6.3 Répartition optimale trouvés par PLNE (instants 11 à 18)

Comme pour l'exemple du hockeyeur précédent nous devons fournir le vecteur Y de décisions avant de pouvoir déterminer un arbre de décision. Ces décisions correspondent à toutes les répartitions possibles que nous énumérons au tableau [6.4.](#page-85-0) Nous rappelons que la charge et décharge de la batterie ne sont pas possibles simultanément et que la charge ne peut se faire que si il y a un excédent de puissance par rapport à la demande. Nous donnons des abréviations à ces différentes répartitions. Par exemple : « qwc » correspond à une fourniture d'électricité par la génératrice et l'éolien avec charge de la batterie.

Quatre cas sont « impossibles » car la charge et la décharge de la batterie n'est pas possible simultanément. Quatre autres cas sont « choix possible » car on ne peut pas déterminer directement toutes les variables lorsque la génératrice et la batterie sont utilisées simultanément. Nous devons pour se faire, ajouter une information aux répartitions dîtes  $\hat{a} \ll \hat{c}$ possible ». On note ainsi  $\alpha(t)$ , le rapport entre la puissance qu'il reste à fournir (Demande moins la puissance éolienne) et la puissance des génératrices.

$$
\forall P_g(t) \neq 0 \quad \alpha(t) = \frac{|P_d(t) - P_w(t)|}{P_g(t)} \tag{6.1}
$$

<span id="page-84-0"></span><sup>1.</sup> On rappelle que la répartition est l'attribution de puissance entre nos trois sources pour chaque instant.

si  $\alpha(t)$  est supérieur à 1, alors dans la répartition optimale la génératrice ne produit pas plus que la puissance qu'il reste à fournir et donc la batterie se décharge. Si  $\alpha(t)$  est inférieur à 1, la génératrice produit plus que la puissance qu'il reste à fournir et donc la batterie se charge. Le  $\alpha(t)$  marque l'équilibre entre la batterie et la génératrice pour chaque instant de la répartition optimale.

| Source(s) | Répartition $Y_i$                | Sigle       | Détails                       |
|-----------|----------------------------------|-------------|-------------------------------|
|           | Génératrice (Géné)               | g           | $P_q(t) = P_d(t)$             |
|           | $Éolien$ (Éol)                   | W           | $P_w(t) \geq P_d(t)$          |
|           | Décharge $(Déch)$                | $\mathbf d$ | $P_{bd}(t) = P_d(t)$          |
|           | $Générateur + éolien$            | $g_{W}$     | $P_a(t) = P_d(t) - P_w(t)$    |
|           | $Générateur + Charge$            | $\rm gc$    | choix possible                |
| 2         | $Générateur + Décharge$          | gd          | choix possible                |
|           | $\text{Eolien} + \text{charge}$  | WC          | $P_{bc}(t) = P_w(t) - P_d(t)$ |
|           | $Eolien + décharge$              | wd          | $P_{bd}(t) = P_d(t) - P_w(t)$ |
| 3         | $Générateur + éolien + charge$   | gwc         | choix possible                |
|           | $Générateur + éolien + décharge$ | gwd         | choix possible                |

<span id="page-85-0"></span>Tableau 6.4 Liste des différentes répartitions  $Y_i$  de puissance possible entre les éléments du SHDEB.

 $\alpha(t)$  varie entre 0 et 1,335 dans la répartition optimale. Il y aurait trop de cas à traiter si l'on garde toutes ces valeurs. Nous arrondissons donc la variable  $\alpha(t)$  pour garder 2 chiffres significatifs  $(1,3345$  devient 1,3 par exemple). On ajoute alors 14  $(0 \text{ à } 1,3)$  cas multipliés par 4 répartition = 52 répartitions possibles. Par exemple : « qwc03 » correspond toujours à une fourniture d'électricité par la génératrice et l'éolien avec charge de la batterie sauf que l'on peut maintenant déterminer toutes les valeurs des puissances avec  $P_g(t) + P_e(t) = \frac{|P_d(t) - P_w(t)|}{\alpha(t)}$ puis  $P_b = P_d - P_w + P_g$ . En procédant de cette façon, l'arbre de décision obtenu donnera directement des ordres quantifiés de production à chaque source.

Il faut maintenant définir la matrice  $X$  des informations jugées les plus influentes sur l'obtention des répartitions. Ces informations doivent être accessibles dans le système réel (capteur, prévision) pour être utilisées par la stratégie du contrôleur. Ces informations formant la matrice X ont un rôle prépondérant dans la qualité de l'arbre de décision exprimée par l'erreur de classification.

<span id="page-85-1"></span>Tableau 6.5 Choix des colonnes d'information  $X_i$  pour la matrice d'informations X.

|        | Description :                                                  |
|--------|----------------------------------------------------------------|
|        | $\overline{P_w/P_d}(t)$ Rapport $P_{eolen}(t)/P_{demande}(t)$  |
| EdC(t) | % de charge de la batterie par rapport à sa capacité maximale. |

Les informations choisies pour la matrice X sont indiquées au tableau [6.5.](#page-85-1)  $wd(t)$  a été choisi car ce rapport traduit souvent le besoin de devoir démarrer les génératrices ou de pouvoir charger les batteries. Nous avons aussi choisit  $\sec(t)$  car il rend compte de la disponibilité de la batterie.

<span id="page-86-0"></span>Tableau 6.6 Matrice d'informations  $X$  et vecteur de répartitions  $Y$  pour quelques instants d'une répartition optimale obtenue par PLNE.

| t | Informations X | Répartitions |       |
|---|----------------|--------------|-------|
|   | $P_w/P_d(X_1)$ | $EdC(X_2)$   |       |
|   | $_{\rm 0,3}$   | $\cdot^2$    | wc    |
|   | 0,5            | 0,7          | wgd11 |
| 3 | $\rm 0.1$      | 0.5          | wd    |
| . |                |              |       |

Les matrices  $X$  et  $Y$  sont alors construites comme au tableau [6.6](#page-86-0) pour les 3 premiers instants. Nous utilisons les fonctions relatives au data mining du logiciel Matlab pour déterminer notre arbre de décision à partir de la matrice X et du vecteur Y. Nous avons utilisé la « statistics toolbox » de Matlab avec sa classe « RegressionTree » et ses fonctions associées. La version de Matlab que nous avons utilisé se base sur l'algorithme CART de développé par Léo Breiman (plus d'informations : [L.Breiman](#page-98-0) et al.  $(1984)$ ) pour construire son arbre de décision.

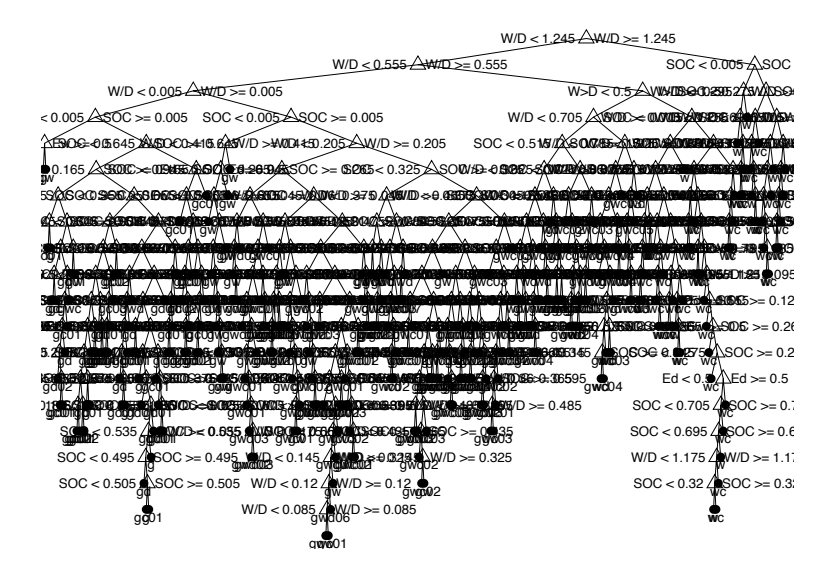

<span id="page-86-1"></span>Figure 6.3 Premier arbre de décision obtenu avec une erreur de classification =  $12.6\%$  mais implantation dans un contrôleur non réaliste.

Nous obtenons alors l'arbre de décision de la figure [6.3](#page-86-1) en moins d'une minute de calcul pour nos 8760 instants. Nous obtenons une erreur de classification moyenne de 12,6 % mais l'arbre

contient un trop grand nombre de noeuds (299 noeuds) pour être implanté dans un contrôleur réel. L'élagage, en supprimant des noeuds de l'arbre de décision, permet de diminuer la taille de l'arbre. La contrepartie de cette simplification est l'augmentation de l'erreur de classification car la suppression de noeuds entraîne la perte de détails.

Nous traçons l'erreur de classification en fonction du nombre de noeuds de l'arbre de décision `a la figure [6.4](#page-87-0) pour le sc´enario 0. La courbe « resubstitution » correspond `a l'erreur de classification dont nous parlions auparavant. C'est `a dire le pourcentage moyen d'erreurs de prédiction pour tous les instants de la répartition optimale qui ont servi à la construction de l'arbre. La courbe « cross-validation » est l'erreur de classification moyenne uniquement sur des données qui n'ont pas été utilisés pour faire l'arbre de décision. Logiquement l'erreur « resubstitution » est moins élevée que l'erreur « cross-validation » puisqu'il teste les données qui lui ont servi à faire l'arbre. L'erreur « cross-validation » est plus robuste puisqu'elle repère comment réagit l'arbre par rapport à des données non utilisées pour sa construction.

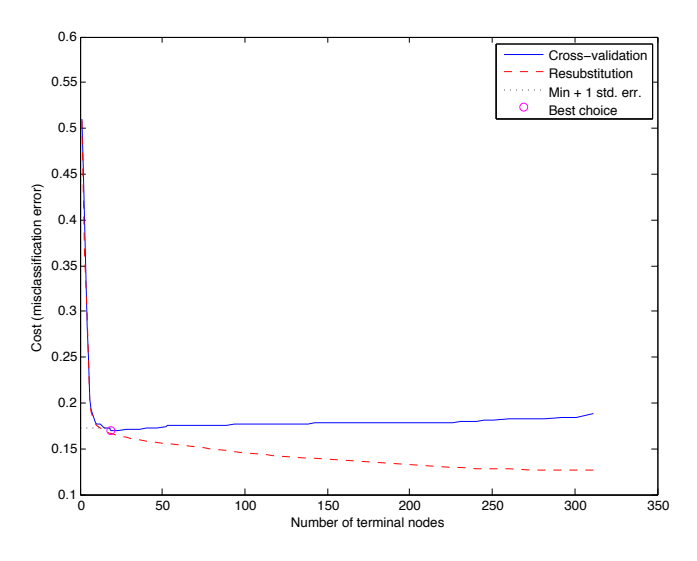

<span id="page-87-0"></span>Figure 6.4 Erreurs en fonction de la taille (nombre de noeuds) de l'arbre de décision.

On note sur la figure [6.4](#page-87-0) que jusqu'à un certain nombre de noeuds, on peut réduire la taille de l'arbre sans que les erreurs n'augmentent énormément. Le module de Matlab permet alors de calculer un nombre optimal de noeuds qui correspond `a l'erreur « cross-validation » minimale comme on peut le voir à la figure [6.4.](#page-87-0) L'arbre de décision correspondant à ce point optimal est tracé à la figure [6.5.](#page-88-0) Il correspond à une erreur de classification de 16,8 % et contient 16 noeuds au lieu des 299 noeuds de l'arbre original. Avec son nombre de règles raisonnables, cet arbre de décision est celui retenu pour la stratégie à implanter dans le contrôleur.

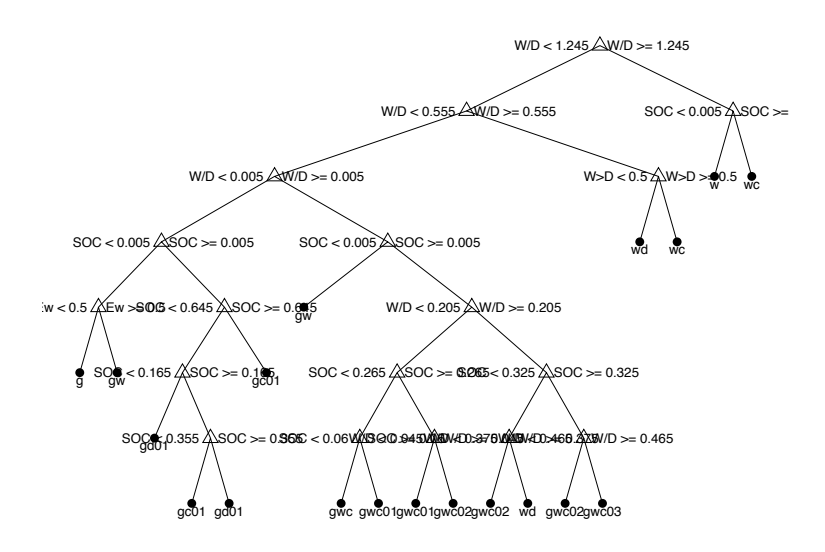

<span id="page-88-0"></span>Figure 6.5 Arbre de décision après élagage, erreur de classification  $= 16.8\%$ 

### 6.2 Résultats

## $6.2.1$  Simulation de la stratégie trouvée

Nous avons trait´e dans ce chapitre [6](#page-81-0) la seconde partie d'OGESO qui concerne l'obtention d'une stratégie de contrôle par data mining de la répartition optimale déjà obtenue dans la première partie PLNE d'OGESO. Notre optimisation du SHDEB est maintenant complète avec son dimensionnement et sa stratégie de contrôle. HOMER et OGESO peuvent donc être finalement comparé sur le système complet.

HOMER ne permet pas d'utiliser d'autres stratégies que les deux incluses dans le logiciel : « load following » ou « cycle chaging » (Nous rappelons que nous prenons à chaque fois celle qui donne les meilleurs résultats). Un module de simulation (figure [6.6\)](#page-89-0) a du être créé pour déterminer la répartition correspondante aux données du site étudié, à la stratégie de contrôle du site trouvée par data mining et au dimensionnement optimal fourni auparavant par le PLNE. Ce module a été créé en langage Python et la répartition est calculée en moins d'une minute.

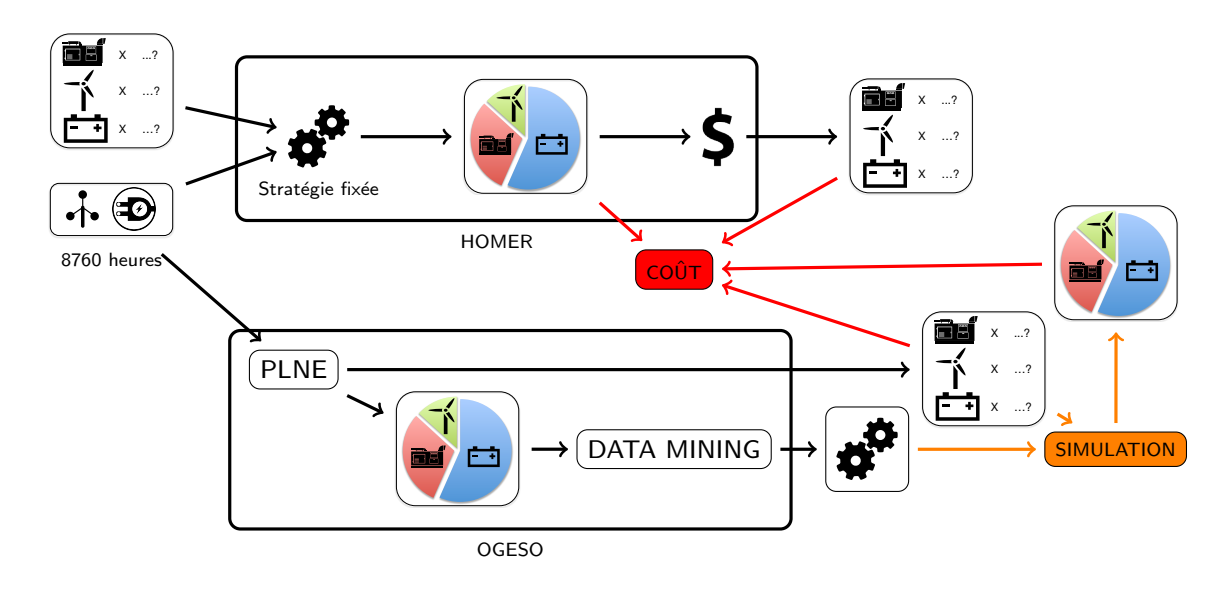

Figure 6.6 Module simulation qui permet de retrouver la répartition correspondante à l'application de la stratégie de l'arbre de décision.

Avec ce module de simulation, nous obtenons pour chacun des quatre sites isolés servant d'exemple, la répartition correspondante au couple (dimensionnement - stratégie) d'OGESO. Nous rentrons ensuite les couples (dimensionnement - répartition) respectivement d'HOMER et OGESO dans le module de coût qui est le même qu'à la section [5.4.5](#page-77-0) afin d'obtenir les coûts actualisés de projet de SHDEB. Nous récapitulons les résultats au tableau [6.7](#page-89-1) pour ces quatre sites isolés et leur SHDEB respectif.

<span id="page-89-0"></span>

| Scénario                       |                       | 1       | $\mathcal{D}$  | 3     | 4              |
|--------------------------------|-----------------------|---------|----------------|-------|----------------|
| Données                        | Demande               | D1      | D <sub>2</sub> | D1    | D <sub>2</sub> |
|                                | $\operatorname{Vert}$ | V1      | V1             | V2    | $\rm V2$       |
|                                | <b>HOMER</b>          | 5/8/2   | 6/8/4          | 9/5/3 | 6/9/4          |
| Combinaison<br>$(N_w/N_q/N_b)$ | OGESO                 | 5/8/2   | 6/7/3          | 5/8/2 | 6/8/4          |
|                                | <b>HOMER</b>          | 4320    | 4521           | 4411  | 4548           |
|                                | <b>PLNE</b>           | 4195    | 4356           | 4030  | 4318           |
| Coîit                          |                       | 2.8%    | $3.6\%$        | 8.6%  | 5.0%           |
| (k <sup>3</sup> )              | OGESO                 | 4261    | 4441           | 4136  | 4474           |
|                                |                       | $1.3\%$ | $1.7\%$        | 6.2%  | $1.6\%$        |

<span id="page-89-1"></span>Tableau 6.7 Comparaison des coûts de projet de SHDEB entre OGESO et HOMER pour quatre scénarios de sites isolés.

Pour nos quatre sites étudiés, les coûts actualisés des projets sont donc supérieurs à ceux du PLNE d'OGESO comme nous l'attendions puisque la répartition optimale du PLNE est la référence que nous ne pouvons pas dépasser. Mais les coûts sont toujours inférieurs à ceux

d'HOMER d'apr`es le tableau [6.7.](#page-89-1) OGESO a donc permis pour ces quatre sites de trouver un SHDEB moins dispendieux grâce notamment à une stratégie plus adaptée à chacun des sites ´etudi´es que celle fix´ee dans les logiciels de simulations classique comme HOMER.

<span id="page-90-0"></span>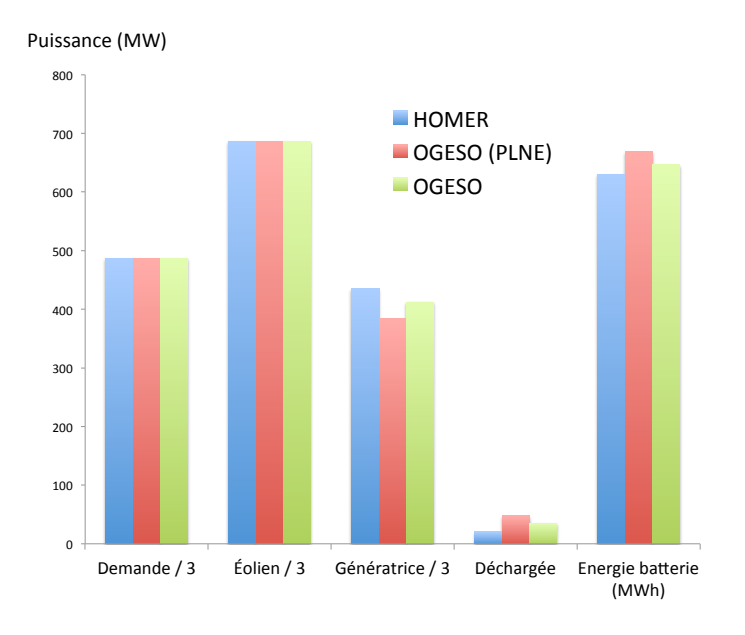

Figure 6.7 Comparaison des puissances annuelles entre OGESO et HOMER pour le scénario 1.

Concrètement cela se traduit par une meilleure utilisation des génératrices diesel et de la batterie grâce au data mining. Celui-ci a en effet analysé les bonnes pratiques de la répartition optimale pour les intégrer le plus possible à son arbre de décision. La stratégie est ainsi plus adaptée au site isolé car le data mining a su, à travers la répartition optimale, prendre en compte le dimensionnement et les particularités d'intermittence et de variation du vent et de la demande ainsi que leur concordance ou non.

De manière moins prolifique qu'avec la répartition optimale, les génératrices diesel sont au final moins utilisées grâce à une bonne utilisation des possibilités de la batterie comme nous le constatons à la figure [6.7](#page-90-0) pour le site 1. La consommation de diesel est ainsi réduite (tableau [6.8\)](#page-91-0) et les différents coûts de remplacements et d'opérations sont diminués par ceux des génératrices qui sont moins utilisées.

|                                   | <b>PLNE</b> | <b>OGESO</b> | <b>HOMER</b> |             |
|-----------------------------------|-------------|--------------|--------------|-------------|
| Valeur objective $(k\$            | 4195        | 4262         | 4320         | $1,3 \, \%$ |
| $C_i$ Coût initial (k\$)          | 1214        | 1214         | 1214         | $\theta$ %  |
| $C_r$ Coût remplacement (k\$)     | 406         | 420          | 429          | 2,0,%       |
| $Co$ Coût opération (k\$)         | 372         | 342          | 372          | $0\%$       |
| $C_s$ Coût salvage (k\$)          | 219         | 219          | 223          | $1,8\,%$    |
| $F_a$ Consommation (kL)           | 1835        | 1875         | 1915         | $2.1\%$     |
| $D_q$ Utilisation génératrice (h) | 7355        | 7507         | 7635         | 1,7,%       |
| $C_f$ Coût diesel (k\$)           | 2443        | 2475         | 2528         | $2.1\%$     |

<span id="page-91-0"></span>Tableau 6.8 Comparaison des différents coûts entre OGESO et HOMER pour le scénario 1.

Cependant le data mining peut être limité si il n'y a pas une certaine logique dans la répartition optimale. Dans ce cas, l'arbre de décision nécessitera beaucoup de noeuds pour fournir un arbre avec une erreur de « resubstitution » correcte. En quelques sortes, ne trouvant pas de tendances dans les données, il va créé un nouveau chemin dans l'arbre pour la plupart des instants de donnée. Un tel arbre est synonyme d'une faible robustesse car sorti de la répartition optimale, il aura du mal à prédire correctement d'autres données. Ce qui se traduit par une erreur de « cross-validation » élevée.

Malgré cette limite de data mining, il faut noté que le vent et la demande ont chacun dans la réalité des tendances souvent journalière pour la demande et saisonnière pour le vent. C'est une explication aux bons résultats donnés par notre approche OGESO qui ne se résume cependant pas à prévoir uniquement le vent et la demande par data mining puisqu'elle prend en compte les aspects opérationnels du système comme son dimensionnement ou l'état de charge de la batterie.

## 6.2.2 Robustesse d'OGESO

L'erreur « cross validation » était assez élevée sur la figure [6.4](#page-87-0) de la partie précédente. Il convient de s'assurer de la robustesse de notre approche. C'est à dire, voir la réaction de la stratégie établie par data mining à un changement de vent ou de demande par rapport aux données initiales utilisées par OGESO. Nous voyons ainsi si la stratégie que nous avons élabor´e par notre approche est suffisamment robuste pour subir des perturbations par rapport aux données dont elle est issue. Pour cela, nous avons s'électionné une stratégie déjà obtenue par data mining (celle du scénario 1) et nous avons changé les données de vitesse de vent tout en gardant les données initiales de demande.

Par ce biais, on simule un site qui n'aurait pas du tout la même météo que prévue (fréquence et vitesse de vent) pour mettre à l'épreuve la robustesse de notre approche. Nous avons modifié le vent à deux niveaux différents. Le premier où la modification est faible : on a légèrement diminué les maximums et augmenter les minimums afin de garder la même vitesse de vent moyenne et la même allure de distribution. La seconde modification du vent est beaucoup plus importante puisque nous avons pris les données de vent V2 (Voir chapitre [5\)](#page-62-1). Nous comparons au tableau [6.9,](#page-92-0) les résultats par rapport à ceux donnés par HOMER.

<span id="page-92-0"></span>Tableau 6.9 Étude de la robustesse de notre stratégie de contrôle en modifiant les données de vent.

|           | OGESO |         |      | HOMER OGESO HOMER OGESO HOMER |      |          |
|-----------|-------|---------|------|-------------------------------|------|----------|
| Demande   | D1    | D1      |      | D1                            |      | D 1      |
| Vent      | V1    | V1      | V1'  | V1,                           | V2   | V2       |
| $\cot(k\$ | 4261  | 4320    | 4268 | 4287                          | 4434 | 4411     |
|           |       | $1,4\%$ |      | $0.4\%$                       |      | $-0.5\%$ |

On observe au tableau [6.9](#page-92-0) que HOMER est légèrement meilleur que OGESO lorsque le vent est énormément modifié et que notre approche reste meilleure pour de faibles modifications de vent. Même dans le cas où le changement de données de vent est important, notre stratégie est quand même robuste car elle ne donne pas une répartition au coût aberrante. D'autant plus que le vent a été modifié de façon importante pour cet essai, ce qui n'est pas forcément possible dans la réalité. Plusieurs solutions existent pour éviter les cas comme le précédent où on ne tire pas profit de la stratégie établie par data mining.

La première serait non pas de prendre une année de données pour OGESO mais plusieurs années afin que le data mining se fasse sur de plus nombreuses données typiques du site et puisse ainsi fournir une stratégie plus robuste et moins extrême.

Une autre solution serait d'implanter OGESO dans le contrôleur (dimensionnement fixé) pour que l'on puisse recalculer la stratégie régulièrement pour parer tout changement du vent ou de la demande. Nous avons essayé ce principe en recalculant la stratégie de contrôle par OGESO à tous les débuts de mois à partir des données réelles des 3 derniers mois afin de toujours prendre en compte les éventuelles changement de météos ou de demande.

<span id="page-92-1"></span>Tableau 6.10 Différentes actualisation de la stratégie par OGESO et comparaison du coût de projet du SHDEB avec HOMER.

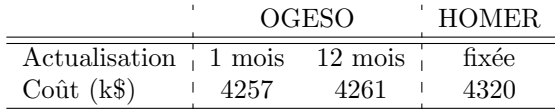

Nous remarquons au tableau [6.10](#page-92-1) qu'avec cette approche nous obtenons des résultats légèrement meilleurs que pour le calcul de la stratégie par OGESO sur un an pour un même scénario  $(D1$  et V1). Mais ces résultats nous montrent surtout que cette méthode d'actualisation de la stratégie peut assurer la robustesse de notre approche OGESO.

## 6.2.3 Conclusion

Dans la conception de SHDEB, notre approche OGESO montre donc de meilleurs résultats pour les sites étudiés que les logiciels de simulation où la stratégie est fixée comme HOMER. Le fait de chercher une stratégie plus adaptée au site et à ses conditions par data mining semble pouvoir diminuer les coûts et surtout la consommation de diesel (tableau [6.8\)](#page-91-0). Le data mining peut être mis à mal par des données sans grandes logiques mais il apparait que les variations r´eelles de la demande et du vent suivent souvent des tendances exploitables par le data mining pour construire une stratégie adaptée. La robustesse du data mining doit être assurée par une sélection de données cohérentes avec celles du site réel (tableau [6.9](#page-92-0) et [6.10\)](#page-92-1). Même avec des données inappropriées, la stratégie données par data mining reste relativement robuste en ne fournissant pas de résultats aberrants. À noté d'après les derniers résultats (tableau [6.10\)](#page-92-1) que notre approche pourrait aussi servir dans l'aspect opérationnel du site isolé en étant implantée dans le contrôleur et en recalculant régulièrement une stratégie de contrôle afin de toujours être adapté au vent et à la demande du site.

### CHAPITRE 7

### **CONCLUSION**

#### 7.1 Synthèse des travaux

Pour répondre à la problématique de l'optimisation du dimensionnement et de la stratégie des systèmes hybrides diesel, éolien et batterie (SHDEB) des sites isolés nordiques, nous avons développé une approche appelée OGESO acronyme de « Off Grid Electricity Supply Optimization » (Optimisation de la production d'électricité pour sites isolés).(chapitre [1\)](#page-16-0)

Nous utilisons d'abord un modèle basé sur de la programmation linéaire en nombres entiers (PLNE) pour éviter le choix de stratégie de contrôle du système. En effet, connaissant de manière omnisciente les données horaires d'un an de vent et de demande (déterministe), la PLNE va trouver le dimensionnement et la répartition de puissance entre les éléments du système à chaque instant pour que le coût total qui est la fonction objectif soit le plus bas possible. Cet ensemble de répartitions horaires est alors la répartition optimale pour l'année de données.(chapitre [4\)](#page-42-0)

Le modèle base sur la PLNE que nous avons développé est de grande taille et nous a demandé une technique de résolution adaptée pour trouver une solution optimale précise rapidement. Une fois résolu, nous obtenons le couple (dimensionnement - répartition) optimal sans la stratégie de contrôle du système qui reste à déterminer. (chapitre [5\)](#page-62-1)

Les travaux de [Garcia et Weisser](#page-97-0) [\(2006\)](#page-97-0) ont alors inspiré notre approche car ils se servent d'une répartition optimale obtenue par un modèle PLNE pour améliorer des stratégies de contrôle du système en comparant leur répartitions à celle optimale qui est la référence. (chapitre [2\)](#page-26-0)

La nouveauté majeure de notre approche est l'utilisation du data mining et plus précisément les arbres de décisions sur la répartition optimale du PLNE et les données d'une année afin d'en tirer une stratégie de contrôle. (chapitre [6\)](#page-81-0)

Contrairement aux logiciels de simulation comme HOMER, nous n'avons jamais fixé de stratégie de contrôle pour optimiser les SHDEB des sites étudiés. Nous avons au contraire trouvé une stratégie semblant mieux adaptée à chaque site puisque pour tous les exemples de sites, nous avons fourni des SHDEB moins dispendieux que ceux des logiciels de simulation avec notamment une diminution de  $2$  à  $5\%$  de la consommation de diesel.

Le data mining parait profité d'une certaine logique dans la répartition optimale de la PLNE pour fournir une stratégie plus appropriée au site et donc plus efficace. Notre approche semble assez robuste pour être généralisée à la plupart des sites isolés afin de trouver leur dimensionnement et leur propre stratégie de contrôle.

## 7.2 Limitations de la solution proposée

Nous avons limité notre modélisation pour rester comparable au logiciel HOMER et pour des raisons de temps de résolution. Certaines hypothèses, que nous avons dûprendre, diminuent le réalisme de la modélisation de PLNE. On peut citer l'hypothèse de consommation linéaire de diesel des génératrices qui pose une efficacité constante de celles-ci. Dans la réalité les génératrices sont plus efficaces autour de  $0.8\%$  de taux d'utilisation. Certains effets sur la batterie pouvant être signifiants ont aussi été omis.

Nous nous basons sur des données horaires d'une année de vitesse de vent et demande qui sont des données historiques ou créées pour correspondre aux caractéristiques du site isolé. Cette approche déterministe se base sur la répétition en moyenne des données à travers le temps. Nous ne pouvons cependant pas assurer une telle répétabilité.

Nos connaissances et recherches en matière de data mining restent limitées et la stratégie que nous avons obtenu ne représente sûrement pas suffisamment la répartition optimale.

Notre modèle est à intervalles horaires et ne peut pas prendre en compte la stabilité électrique du système. La stabilité peut pourtant s'avérer cruciale pour la faisabilité de tels projets de SHDEB. Notre étude doit donc être obligatoirement suivie par une étude sur ces phénomènes de stabilité.

#### 7.3 Améliorations futures

Maintenant que nous savons que notre approche donne des résultats concluants, nous pouvons aller au delà de la comparaison avec HOMER. Il faut ainsi modifié notre modèle PLNE pour qu'il soit plus réaliste avec les différents ajouts possible de la partie modélisation additionnelle [4.8.](#page-58-0) La plus grande avancée serait la prise en compte des cycles de charge de la batterie pour le calcul de sa durée de vie. L'ajout de cette modélisation ne peut pas se faire sans l'ajout de variables binaires ou entières et il faudra donc surement s'intéresser à des techniques de résolution plus poussées.

La prise en compte de la durée de vie des batteries avec leurs cycles de charge, l'efficacité variable des génératrices et les autres ajouts possibles augmentant le réalisme donneront très certainement encore plus d'importance et de bénéfices à la recherche de la stratégie de contrôle par data mining.

Ce data mining devra d'ailleurs être amélioré en sélectionnant de meilleures informations sur le système et en intégrant de la prévision météorologique et de la prévision de la demande à partir de données passées afin de se rapprocher le plus possible de la répartition optimale.

Enfin pour am´eliorer la robustesse de notre approche OGESO, il faudrait faire un travail sur les données d'entrée et par exemple prendre plusieurs années représentatives de données au lieu d'une seule. L'autre solution serait d'implanter OGESO dans le contrôleur pour calculer fréquemment une stratégie de contrôle et donc toujours être adapté à la demande et au vent du site isolé.

# 7.4 Les sites isolés dans le futur

Nous serons environ 9 milliards d'êtres humains sur la terre en 2050. Cette croissance aura surtout lieu dans les pays émergents et les pays en voie de développement. Dans ces pays l'électrification est un des défis le plus important puisque la consommation énergétique est l'un des indicateurs/facteurs clé du développement d'un pays. On estime aujourd'hui que le défi de l'électrification représente environ 2 milliards de personnes. Une bonne partie de cette population se situe dans des zones rurales ou isolées qui n'ont pas accès au réseau d'approvisionnement d'électricité nationaux.

En outre, de plus en plus d'habitations se veulent indépendantes et auto-suffisantes énergiquement. On peut parler des quartiers ou maisons vertes où l'on fournit l'électricité grâce à de nombreuses sources renouvelables différentes et où la connexion au réseau de distribution permettrait de vendre l'électricité en surplus.

Que ce soit dans les pays développés ou ceux en développement, il y aura donc de nombreux sites isolés à optimiser.

# RÉFÉRENCES

ABBEY, C. et JOOS, G. (2009). A stochastic optimization approach to rating of energy storage systems in wind-diesel isolated grids. Power Systems, IEEE Transactions on, 24, 418 –426.

ACEP (2012). Best Practises in implantation of Wind Diesel Systems. Alaska Center for Energy and Power.

ARUN, P., BANERJEE, R. et BANDYOPADHYAY, S. (2008). Optimum sizing of batteryintegrated diesel generator for remote electrification through design-space approach. Energy,  $33, 1155 - 1168.$ 

BARLEY, C. D. et WINN, C. B. (1996). Optimal dispatch strategy in remote hybrid power systems. Solar Energy, 58, 165 – 179. Selected Proceedings of the ISES 1995 : Solar World Congress. Part II.

BRADBURY, K. (2010). Energy storage technology review. Duke University, 1–34.

CHEN, S., GOOI, H. et WANG, M. (2012). Sizing of energy storage for microgrids. Smart Grid, IEEE Transactions on, 3, 142 –151.

DÍAZ-GONZÁLEZ, F., SUMPER, A., GOMIS-BELLMUNT, O. et VILLAFÁFILA-ROBLES, R. (2012). A review of energy storage technologies for wind power applications. Renewable and Sustainable Energy Reviews, 16, 2154 – 2171.

DUFO-LÓPEZ, J. L. B.-A. R. (2009). Simulation and optimization of stand-alone hybrid renewable energy systems. Renewable and Sustainable Energy Reviews, 13, 2111 – 2118.

<span id="page-97-0"></span>GARCIA, R. S. et WEISSER, D. (2006). A wind–diesel system with hydrogen storage : Joint optimisation of design and dispatch. Renewable Energy, 31, 2296 – 2320.

GREINER, C. J., KORPAAS, M. et GJENGEDAL, T. (2008). Dimensioning and operating isolated wind-hydrogen-diesel energy systems. .

HOMER (2011). Getting started. National renewable energy laboratory.

HU, Y. et SOLANA, P. (2013). Optimization of a hybrid diesel-wind generation plant with operational options. Renewable Energy, 51, 364–372. Cited By (since 1996) 0.

HUNEKE, F., HENKEL, J., GONZALEZ, J. A. B. et ERDMANN, G. (2012). Optimisation of hybrid off-grid energy systems by linear programming. Energy, Sustainability and Society,  $2, 1 - 19.$ 

HYDRO-QUÉBEC (2008). Plan d'approvisionnement 2008-2017. Régie de l'énergie.

IEEC (2011). Rapport annuel 2011. Institut de l'énergie éolienne du Canada.

ISHERWOOD, W., SMITH, J., ACEVES, S. M., BERRY, G., CLARK, W., JOHNSON, R., DAS, D., GOERING, D. et SEIFERT, R. (2000). Remote power systems with advanced storage technologies for alaskan villages. Energy, 25, 1005 – 1020.

KALDELLIS, J., KONDILI, E. et FILIOS, A. (2006). Sizing a hybrid wind-diesel standalone system on the basis of minimum long-term electricity production cost. Applied Energy,  $83, 1384 - 1403.$ 

KATTI, P. K. et KHEDKAR, M. K. (2007). Alternative energy facilities based on site matching and generation unit sizing for remote area power supply. *Renewable Energy*, 32, 1346 – 1362.

KHAN, M. et IQBAL, M. (2005). Pre-feasibility study of stand-alone hybrid energy systems for applications in newfoundland. Renewable Energy,  $30, 835 - 854$ .

<span id="page-98-1"></span>LAMBERT, T., GILMAN, P. et LILIENTHAL, P. (2006). *Micropower system modeling* with HOMER. Mistaya Engineering Inc and NREL.

LARSSON, A. (2009). Evaluation of flow battery technology: an assessment of technical and economic feasibility. Thèse de doctorat, Massachusetts Institute of Technology.

<span id="page-98-0"></span>L.BREIMAN, J.FRIEDMAN, STONE, C. J. et OLSHEN, R. (1984). Classification and Regression Trees. Chapman and Hall/CRC ; 1 edition (Jan. 1 1984).

LIU, X., ISLAM, S., CHOWDHURY, A. et KOVAL, D. (2008). Reliability evaluation of a wind-diesel-battery hybrid power system. Industrial and Commercial Power Systems Technical Conference, 2008. ICPS 2008. IEEE/IAS. 1–8.

MORAIS, H., KÁDÁR, P., FARIA, P., VALE, Z. A. et KHODR, H. (2010). Optimal scheduling of a renewable micro-grid in an isolated load area using mixed-integer linear programming. *Renewable Energy*,  $35$ ,  $151 - 156$ .

NFAH, E. et NGUNDAM, J. (2008). Modelling of wind/diesel/battery hybrid power systems for far north cameroon. Energy Conversion and Management, 49, 1295 – 1301.

NICK SZYMONIAK, GINNY FAY ALEJANDRA, V.-M. (2010). Components of alaska fuel costs an analysis of the market factors and characteristics that influence rural fuel prices. University of Alaska Anchorage.

OXERACONSULTING (2011). Discount rates for low-carbon and renewable generation technologies. Committee on Climate Change.

SATAR, O., SAAD.M.A.EID, E.M.SAAD et R.R.DARWISH (2012). Adaptive and reliable control algorithm for hybrid system architecture. International Journal of Computer Science  $Issues, 9, 465.$ 

SAULNIER, B. (2011). Analyse des variantes de jumelage éolien-diesel pour la conception, la planification et l'exploitation des réseaux autonomes du québec. Dossier R-3748-2010 -Plan d'approvisionnement 2011-2020 du Distributeur, 52.

SEBASTIÁN, R. (2011). Modelling and simulation of a high penetration wind diesel system with battery energy storage. *International Journal of Electrical Power Energy Systems*, 33, 767 – 774.

SEBASTIÁN, R. et ALZOLA, R. P. (2010). Effective active power control of a high penetration wind diesel system with a ni–cd battery energy storage. Renewable Energy, 35, 952 – 965.

STAUDT, L. (2008). Electricity storage windfarm and industrial applications. Dundalk University.

TAN, X., LI, Q. et WANG, H. (2013). Advances and trends of energy storage technology in microgrid. International Journal of Electrical Power and Energy Systems, 44, 179–191. Cited By (since 1996) 2.

THEVENARD, D., LENG, G. et MARTEL, S. (2000). The retscreen model for assessing potential pv projects. Conference Record of the Twenty-Eighth IEEE. Photovoltaic Specialists Conference, 2000. 1626–1629.

TRIPATHY, S. (1997). Dynamic simulation of hybrid wind-diesel power generation system with superconducting magnetic energy storage. *Energy Conversion and Management*, 38, 919 – 930.

TRIPATHY, S., KALANTAR, M. et BALASUBRAMANIAN, R. (1991). Dynamics and stability of wind and diesel turbine generators with superconducting magnetic energy storage unit on an isolated power system. Energy Conversion, IEEE Transactions on, 6, 579–585.

VECHU, I. (2005). Modélisation et analyse de l'intégration des énergies renouvelables dans un réseau autonome. Thèse de doctorat, ESTIA.

VERA, J. (1992). Options for rural electrification in mexico. Energy Conversion, IEEE Transactions on,  $\overline{7}$ , 426 –433.

WIES, R., JOHNSON, R., AGRAWAL, A. et CHUBB, T. (2005). Simulink model for economic analysis and environmental impacts of a pv with diesel-battery system for remote villages. Power Systems, IEEE Transactions on, 20, 692–700.

WITMER, D. (2012). Wind diesel storage modeling project. *Energy Efficiency Evaluations*. WWEA  $(2012)$ . 2012 annual report. The world wind energy association.

## ANNEXE A

# HOMER

#### Présentation :

Les explications suivantes découlent de l'utilisation personnelle du logiciel [HOMER,](http://homerenergy.com/) des lectures du [Site internet d'HOMER,](http://homerenergy.com/) du [Support d'HOMER](http://support.homerenergy.com/) ainsi que d'une description de son modèle [Lambert](#page-98-1) *et al.* [\(2006\)](#page-98-1)

HOMER est un logiciel développé par la NREL (agence du département de l'énergie des États-Unis). La conception a commencé en 1992 comme l'une des réponses au sommet de la Terre de Rio 1992 pour l'implantation des énergies renouvelables aux États-unis. D'abord réservé uniquement `a NREL, le logiciel fut ouvert au public en 1997 sous une version Windows. En 2009, la compagnie HOMER Energy, LLC a été créé dans le but de commercialiser le logiciel.

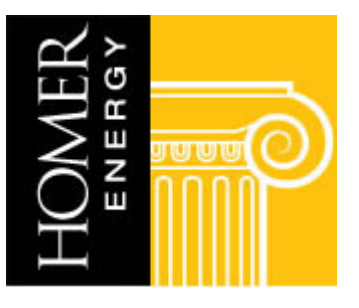

Figure A.1 Logiciel HOMER,  $\odot$  Homerenergy.

Ce logiciel est aujourd'hui une référence dans l'étude de rentabilité de projet avec énergie renouvelable. Il peut être utilisé à la fois pour des sites isolés mais aussi pour des sites reliés à un réseau de distribution. Il connait un grand succès puisque, fin 2012, il était utilisé dans plus de 193 pays et par plus de 80 000 personnes.

Utilisation :

Le logiciel est simple à prendre en main et la multitude de systèmes hybrides possibles lui donne une grande flexibilité. Nous développerons uniquement le système hybride diesel - éolien - stockage, sujet de notre maitrise. On explique ci dessous comment fonctionne le logiciel :

- 1. S'élection des composants de notre système : demande électrique, éolien, génératrice diesel, batterie, convertisseur.
- 2. Renseignement de la demande électrique, des conditions météo  $^{1.2}$  $^{1.2}$  $^{1.2}$  et autres données du projet : durée de vie, taux d'actualisation, prix du diesel, type de fuel ...
- [3](#page-101-2). Choix du constructeur et modèle <sup>3</sup> de l'éolien, générateur diesel, batterie, convertisseur.
- 4. Pour chaque élément on indique à  $HOMER$  de combien d'unité(s) il peut disposer. Exemple : de 0 à 3 génératrices diesel, de 2 à 3 éoliennes, etc .. Chaque simulation repr´esentera alors une combinaison possible des ´el´ements. Ainsi le nombre de simulations est :

$$
N_{simulation} = \Delta N_{oliennes} \cdot N_{gnratrices} \cdot N_{batterie} \cdot N_{convertisseur} \tag{A.1}
$$

Avec  $N_i$  le nombre de possibilités pour le composant i. Exemple : 0 à 3 génératrices diesel, 0 à 2 éoliennes, 0 à 4 modules de batteries et 1 à 2 convertisseurs possibles alors  $N_{simulation} = 4 \cdot 3 \cdot 5 \cdot 2 = 120$  simulations.

5. Lancement des calculs.

#### Modèle :

On explique ci-dessous comment la simulation fonctionne grâce à la stratégie de contrôle d'HOMER(figure [A.2\)](#page-102-0) :

- 1. Pour chaque incrément, HOMER connaît la demande et le vent, il calcule alors l'énergie  $\phi$ ieolienne E qui est celle que nous ne pouvons pas moduler (« undispatchable »).
- 2. Si l'éolien est suffisant ( $E > D$ ), alors l'éolien fourni la demande et charge la batterie avec l'éventuel excès. Si la batterie est pleine l'excès sera perdu/évacué.
- 3. Si l'éolien est insuffisant  $(E < D)$ , alors il faut se tourner vers les deux sources modulables (« dispatchables »). Elles sont plus complexes à modéliser car il faut choisir laquelle on utilise et de combien. Il nous a fallu tester le logiciel pour conclure qu'HO-MER ne permet pas d'utiliser la génératrice diesel en même temps que la décharge de la batterie. Ainsi HOMER fait un choix strict entre ces deux sources. Il le fait sur son critère du coût minimum composé d'un coût fixe en \$/h et d'un coût marginal en  $\frac{\sqrt{2}}{N}$  [\(Lambert](#page-98-1) *et al.* [\(2006\)](#page-98-1)) voir [A.3.](#page-103-0) Il prendra la source qui a le plus bas coût

<span id="page-101-1"></span><span id="page-101-0"></span><sup>1.</sup> HOMER fonctionne sur un horizon d'un an d'incréments une heure.

<sup>2.</sup> Si on entre un lieu à HOMER, il prendra les données météo National Aeronautics and Space Administration (NASA) de ce lieu.

<span id="page-101-2"></span><sup>3.</sup> HOMER possède une bonne base de données de produits existants mais on peut toujours rentrer les propres caractéristiques de chaque élément.

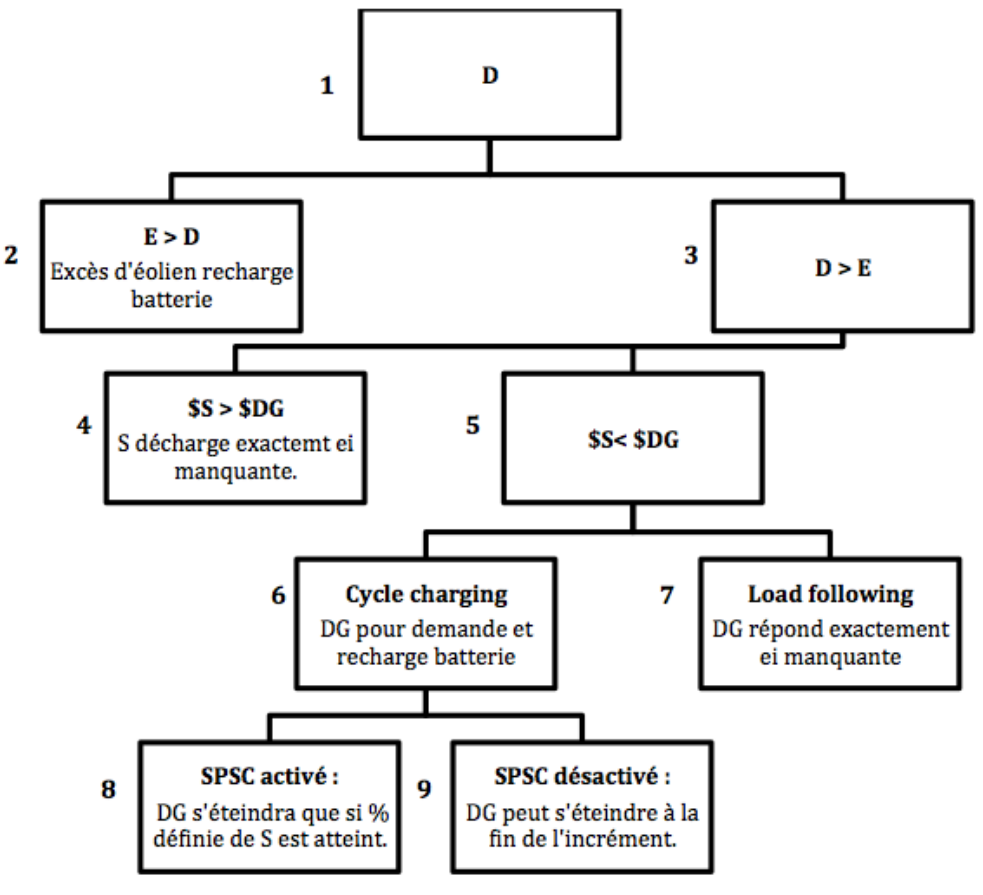

SPSC = Set-point state of charge

Figure A.2 Stratégie Homer

<span id="page-102-0"></span>pour la puissance qu'il doit fournir. Dans cette exemple, en dessous de 20 kW à fournir, HOMER choisira la batterie alors qu'au dessus il choisira le générateur diesel.

- 4. S'il choisit la batterie alors il déchargera exactement l'énergie manquante.
- 5. S'il choisit la génératrice diesel alors il peut suivre une des 2 options rentrées par l'utilisateur :
	- $-$  « Load following » : La génératrice diesel fournit exactement l'énergie manquante.
	- $-$  « Cycle charging » : La génératrice diesel fonctionne pour fournir l'énergie manquante mais aussi pour recharger les batteries suivant deux autres options :
		- $-$  « set-point state of charge » activé : La génératrice diesel fonctionnera jusqu'à avoir rechargé la batterie à une certaine capacité et interdira la décharge tant que cette capacité n'est pas atteinte. Cette option permet d'éviter de charger et décharger à faible niveau de capacité, ce qui abîme fortement la batterie.

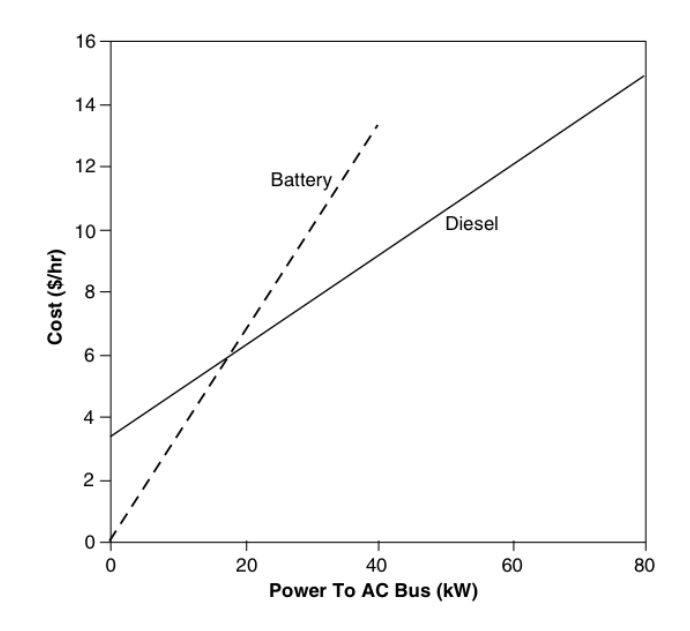

<span id="page-103-0"></span>Figure A.3 HOMER coût sources « dispatchable »,  $\odot$  [Lambert](#page-98-1) *et al.* [\(2006\)](#page-98-1).

- « set-point state of charge » désactivé : La génératrice diesel peut s'arrêter à la fin de l'incrément.
- 6. Une fois que l'on connait les flots d'énergie pour chaque élément, on est capable d'avoir toutes les information pour calculer les différents coûts par année, les actualiser pour obtenir une valeur nette du coût du projet.

## ANNEXE B

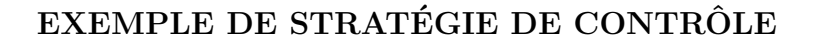

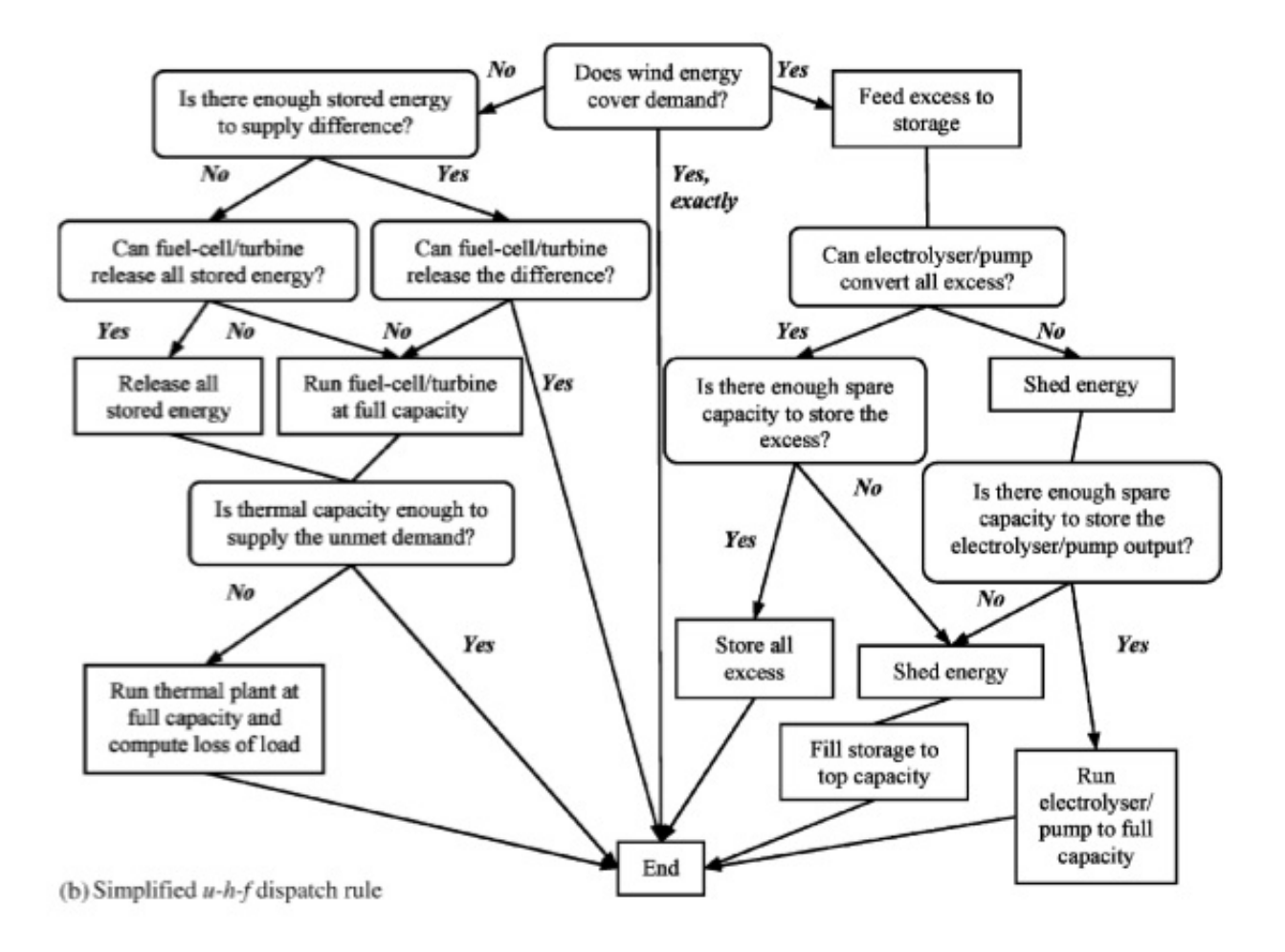

Figure B.1 Exemple de stratégie de contrôle,  $\odot$  [Garcia et Weisser](#page-97-0) [\(2006\)](#page-97-0).